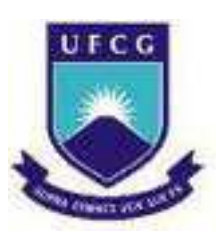

# UNIVERSIDADE FEDERAL DE CAMPINA GRANDE CENTRO DE CIÊNCIAS E TECNOLOGIA COORDENAÇÃO DE PÓS-GRADUAÇÃO EM FÍSICA

Dissertação de Mestrado

## Implementação Eletrônica do Amplificador Paramétrico

por

### Paulo Sérgio Pereira de Oliveira

Campina Grande - Paraíba - Brasil

Maio, 2012

## UNIVERSIDADE FEDERAL DE CAMPINA GRANDE PROGRAMA DE PÓS-GRADUAÇÃO EM FÍSICA COORDENAÇÃO DE PÓS-GRADUAÇÃO EM FÍSICA

Paulo Sérgio Pereira de Oliveira

### Implementação Eletrônica do Amplificador Paramétrico

Dissertação de mestrado apresentada à Coordenação do Programa de Pós-graduação em Física da Universidade Federal de Campina Grande como parte dos requisitos para a obtenção do grau de Mestre em Física

Orientador: Dr. Adriano de Albuquerque Batista Coorientador: Dr. Antonio Augusto Lisboa de Souza

Campina Grande - Paraíba - Brasil

Maio, 2012

### **FICHA CATALOGRÁFICA ELABORADA PELA BIBLIOTECA CENTRAL DA UFCG**

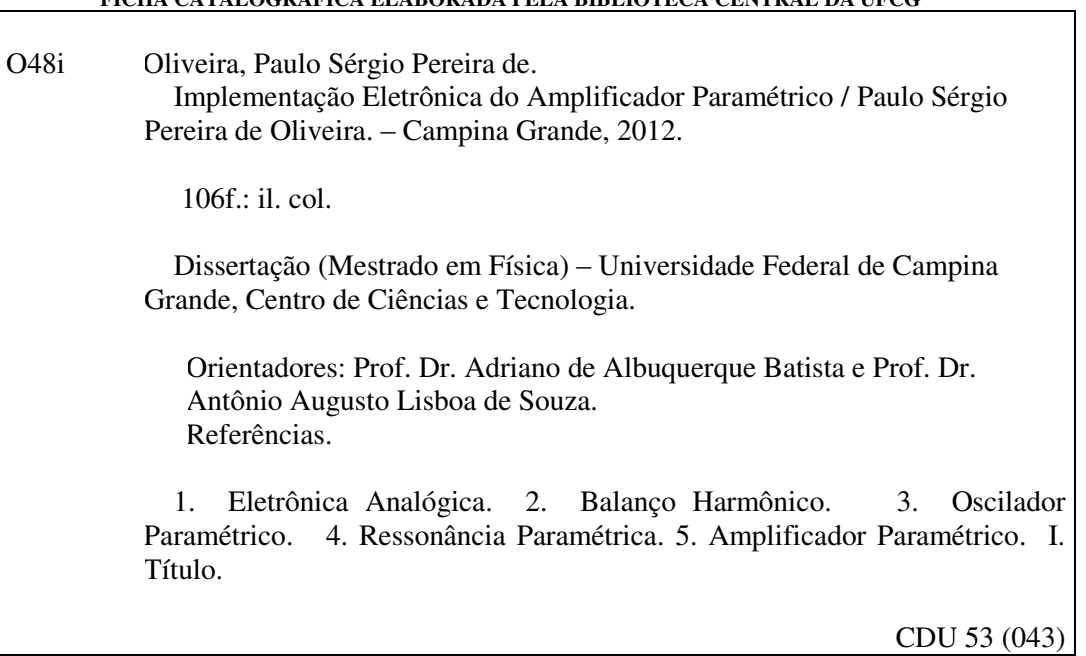

### **PAULO SERGIO PEREIRA DE OUVEIRA**

### **IMPLEMENTAÇÃO ELETRÔNICA DO AMPLIFICADOR PARAMÉTRICO**

Dissertação aprovada em 17/05/2012

#### **BANCA EXAMINADORA**

(Presidente) Prof. Dr. Adriano de Albuquerque Batista Unidade Academica de Ffsica - UFCG

(Membro Externo) Prof. Dr. Antônio Augusto Lisboa de Souza Departamento de Física - UFPB

(Membro lnterno) Prof. Dr. José Suassuna Filho Unidade Acadêmica de Física - UFCG

(Membro Externo) Prof. Dr. Marcos César Santos Oriá Departamento de Ffsica - UFPB

 $\overline{\mathcal{O}}$ 

# *Dedicatoria ´*

.

*"Nao temas, porque eu sou contigo; n ˜ ao˜ te assombres, porque eu sou teu Deus; eu te fortalec¸o, e te ajudo, e te sustento com a destra da minha justic¸a." Isa´ıas 41:10*

## *Agradecimentos*

Agradeço em especial a Deus, meu amparo e refúgio, alegria do meu espírito, onde encontrava esperança, iluminando o meu caminho com sabedoria.

A minha esposa Albanyra e meus filhos, meu agradecimento pelos momentos em que esti- ` veram ao meu lado, me apoiando e me fazendo acreditar que nada é impossível.

Aos meus pais Francisco e Maria, heróis de batalhas pessoais, que partilharam suas vivências, choraram e riram comigo, pela confiança que depositaram em mim, mostranram-me a riqueza e a beleza da relação humana.

Ao meu amigo Rodrigo a quem considero um irmão, sempre me apoiando em todos os momentos, enfim por toda ajuda e pela confiança em mim depositada meu imenso agradecimento.

Ao meu orientador Prof. Adriano de Albuquerque Batista agradeço as cobranças, dinamismo, confiança, oportunidade, liberdade e por promover excelentes condições de trabalho.

Ao meu coorientador Prof. Antonio Augusto Lisboa de Souza, pela dedicação no auxilio à concretização dessa dissertação.

Também sou grato aos membros da banca examinadora José Suassuna Filho e Marcos Cesar Santos Oriá.

Aos professores Aécio Ferreira de Lima, Francisco de Assis Brito e Rômulo Rodrigues da Silva, que de maneira direta ou indireta também contribuíram com este trabalho.

A Coordenação de Aperfeiçoamento de Pessoal de Nível Superior (CAPES) e ao Conselho Nacional de Desenvolvimento Científico e Tecnológico ( $CNP<sub>a</sub>$ ).

## *Resumo*

Neste trabalho, estudamos experimentalmente, via circuitos eletrônicos analógicos, o comportamento dinâmico do oscilador paramétrico, especificamente os fenômenos da ressonância paramétrica e a amplificação paramétrica degenerada. Inicialmente, apresentamos os principais elementos dos circuitos analógicos utilizados para implementar as equações diferenciais do oscilador paramétrico e do amplificador paramétrico. Analisamos cada circuito em que o amplificador operacional é o principal componente utilizado na analogia eletrônica. Em seguida, fizemos uma breve revisão do circuito RLC clássico para mostrar a importância do fator de qualidade em um sistema físico ressonante. Reescalamos as equações dos circuitos implementados com mudanças de variáveis com o objetivo de simplificar a comparação entre as partes analítica, numérica e experimental. Obtemos a curva de ressonância experimental do circuito RLC com excelente ajuste com a previsão teórica. Em seguida, determinamos experimentalmente a primeira zona de instabilidade do oscilador parametrico. Equacionamos o ganho do ´ amplificador paramétrico através do método do balanço harmônico em primeira aproximação. Implementamos o circuito do AP e verificamos experimentalmente que as medidas de ganho em função da fase estão de acordo com a previsão teórica. Simulamos todos os circuitos investigados experimentalmente com o software de simulação de circuitos Multisim  $\mathcal{R}$  da National Instruments. Desenvolvemos todas as partes de construção dos circuitos implementados: desenhos dos esquemas elétricos, desenvolvimento de layouts, confecção de placas de circuitos impressos e solda dos componentes nas placas de circuitos no Laboratório de Eletromagnetismo e Física Não-Linear da UAE.

palavras-chaves: Eletrônica Analógica, balanço harmônico, oscilador paramétrico, ressonância paramétrica, amplificador paramétrico.

## *Abstract*

Here, we studied experimentally, via analog electronic circuits, the dynamic behavior of the parametric oscillator, specifically the phenomena of parametric resonance and parametric amplification. Initially, we made a brief review of the RLC series circuit theory to show the importance of the quality factor in a physical resonant system. We rescaled the implemented circuit equations in order to simplify the comparison between the analytical, numerical and experimental parts. We presented and analysed the main analog circuits based on the operational amplifiers that were used in the implementation of the differential equations of the parametric oscillator and of the parametric amplifier. We determined experimentally the first zone of instability of the parametric oscillator, the results were in accordance with the theoretical prediction. Later on, we obtained the parametric amplifier gain through the method of the harmonic balance to first approximation. Subsequently, we implemented the parametric amplifier circuit and experimentally verified that the gain measures were in accordance with the theoretical prediction. Throughout our work, we used the circuit simulation software NI Multisim  $\mathcal{R}$  to simulate our circuits prior to making the printed circuit boards. Each stage of development of the implemented circuits: projects, drawings of electrical schemes, layouts, soldering of the components on the circuit boards, and production of the printed circuit boards was made in the Laboratory of Electromagnetism and Nonlinear Physics of the Physics Department at UFCG.

keywords: Analog electronics, harmonic balance, parametric oscillator, parametric resonance, and parametric amplification.

# $Conte$ údo

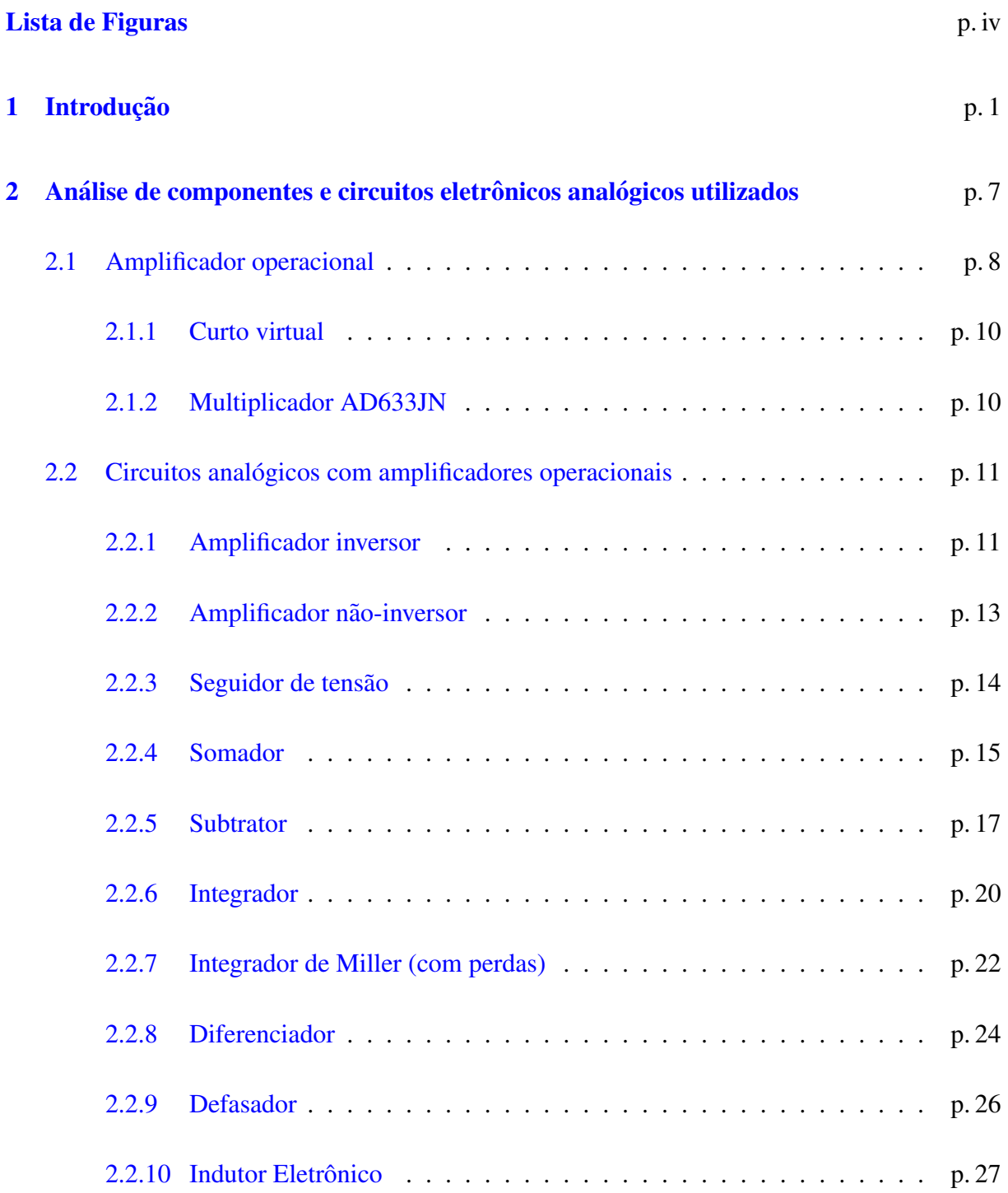

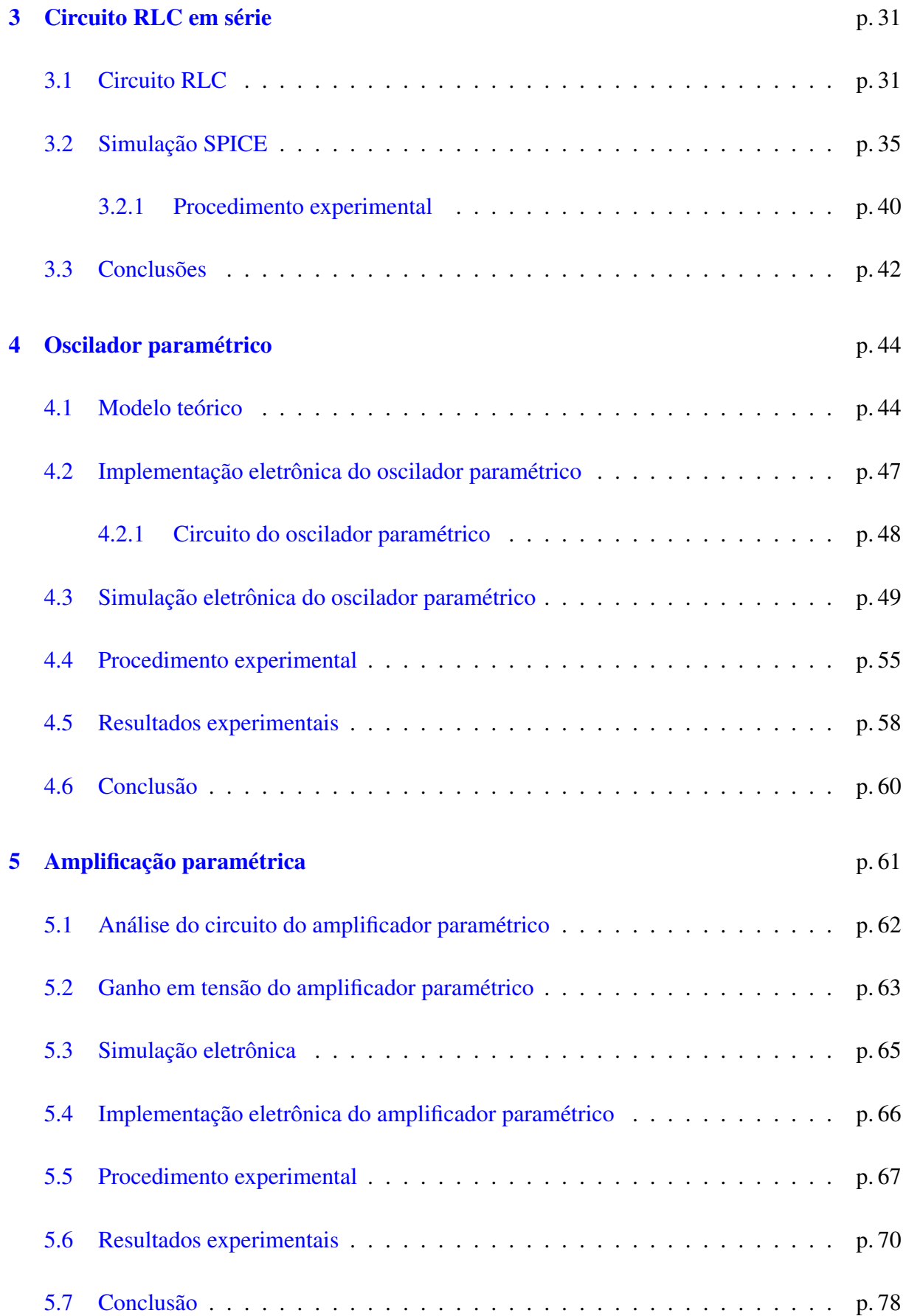

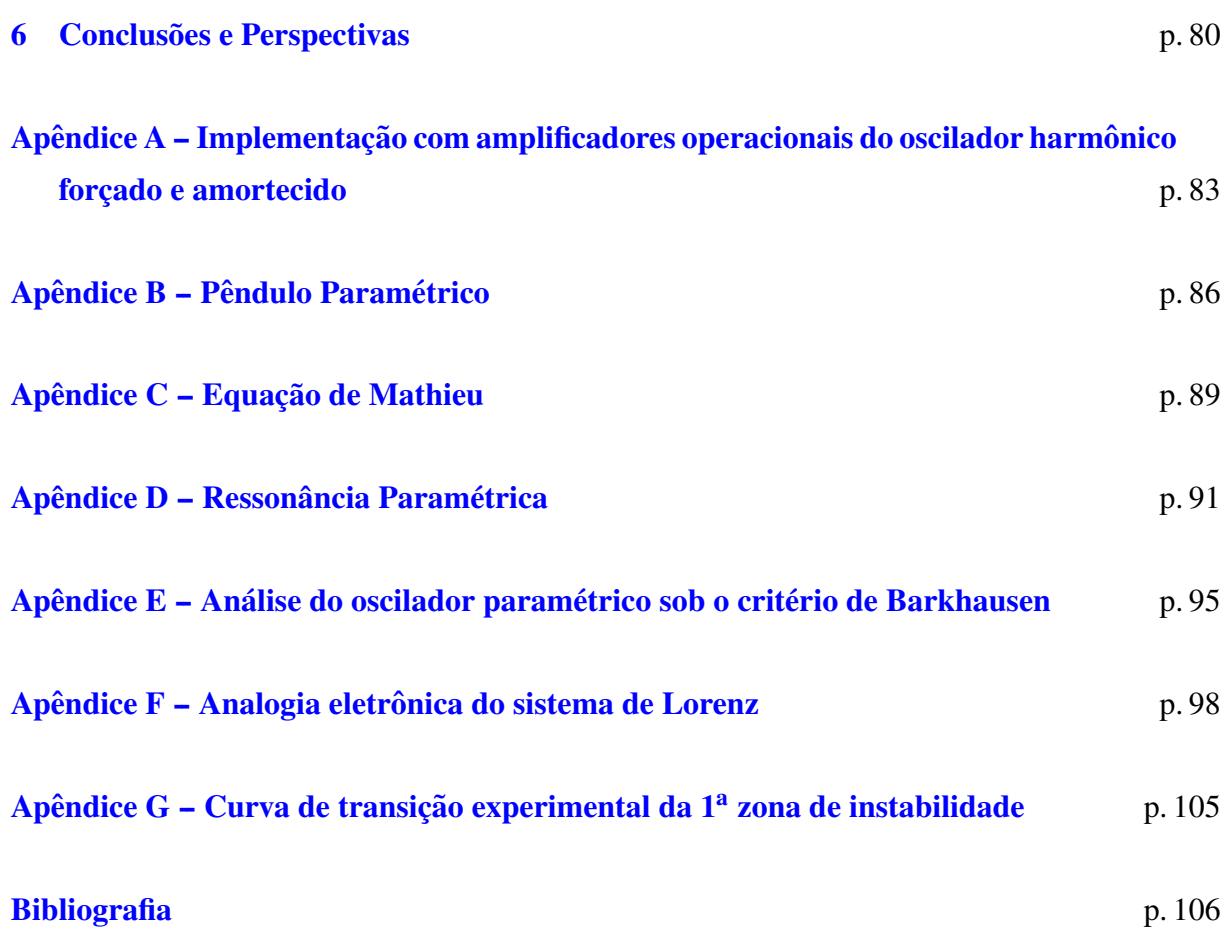

# *Lista de Figuras*

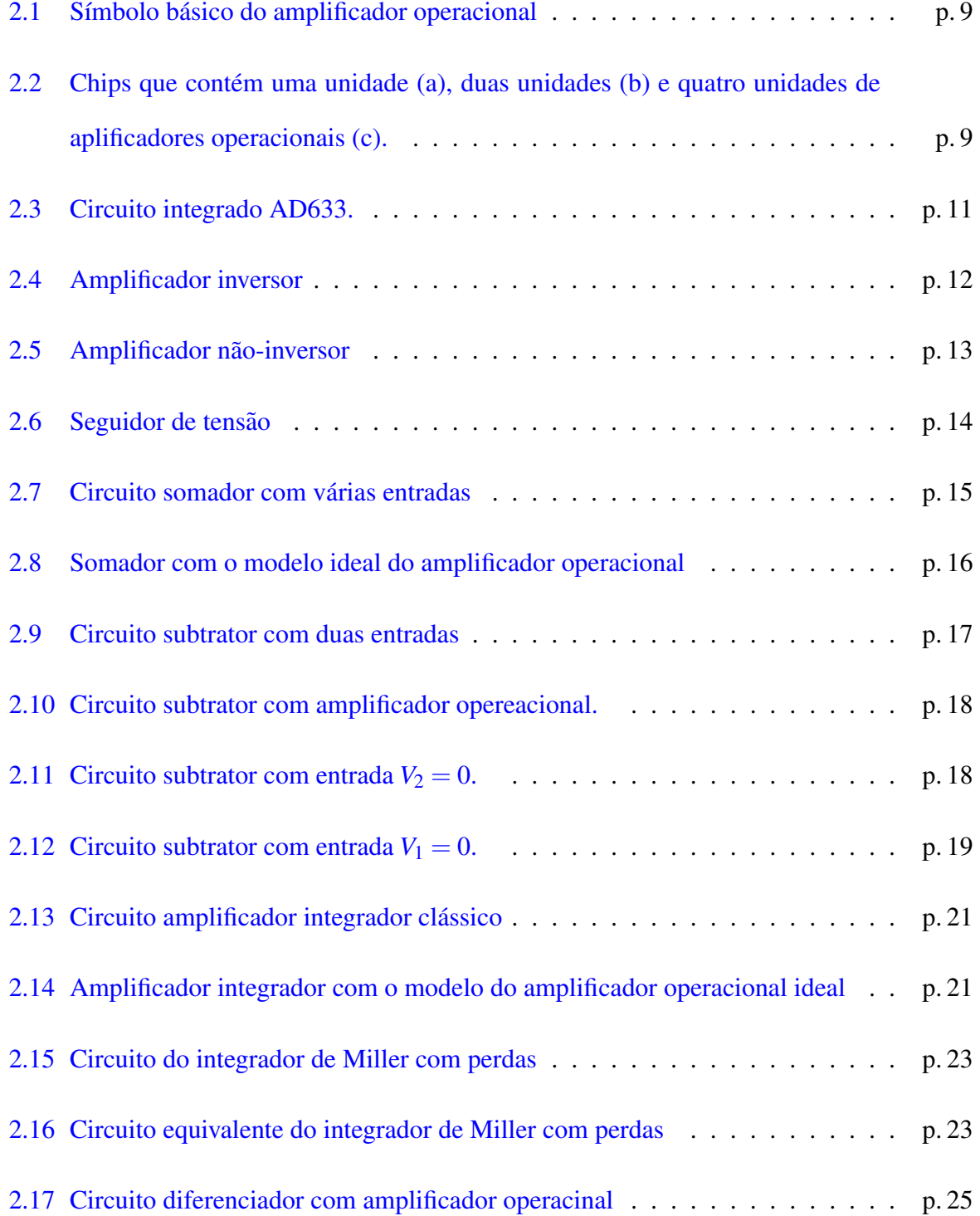

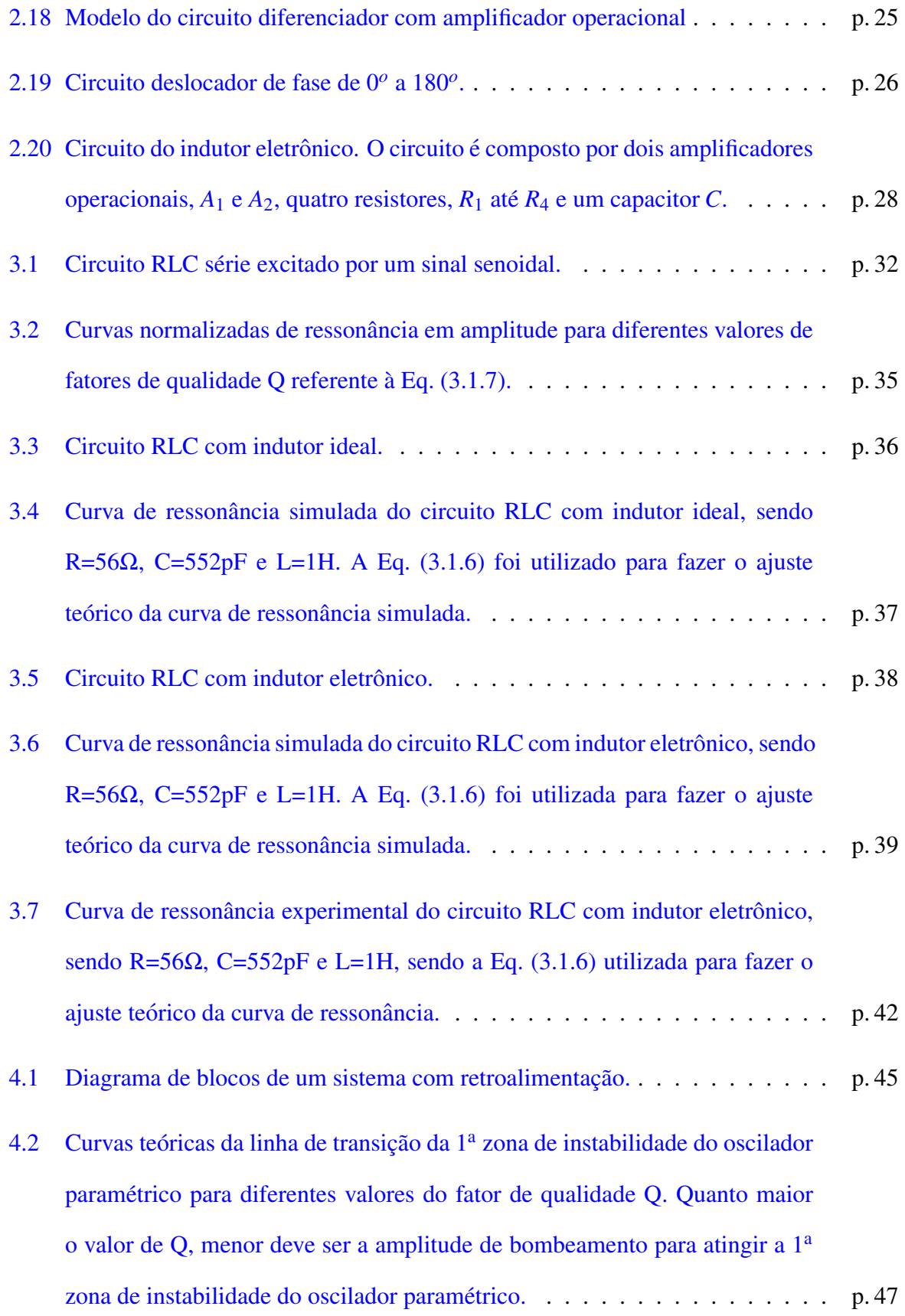

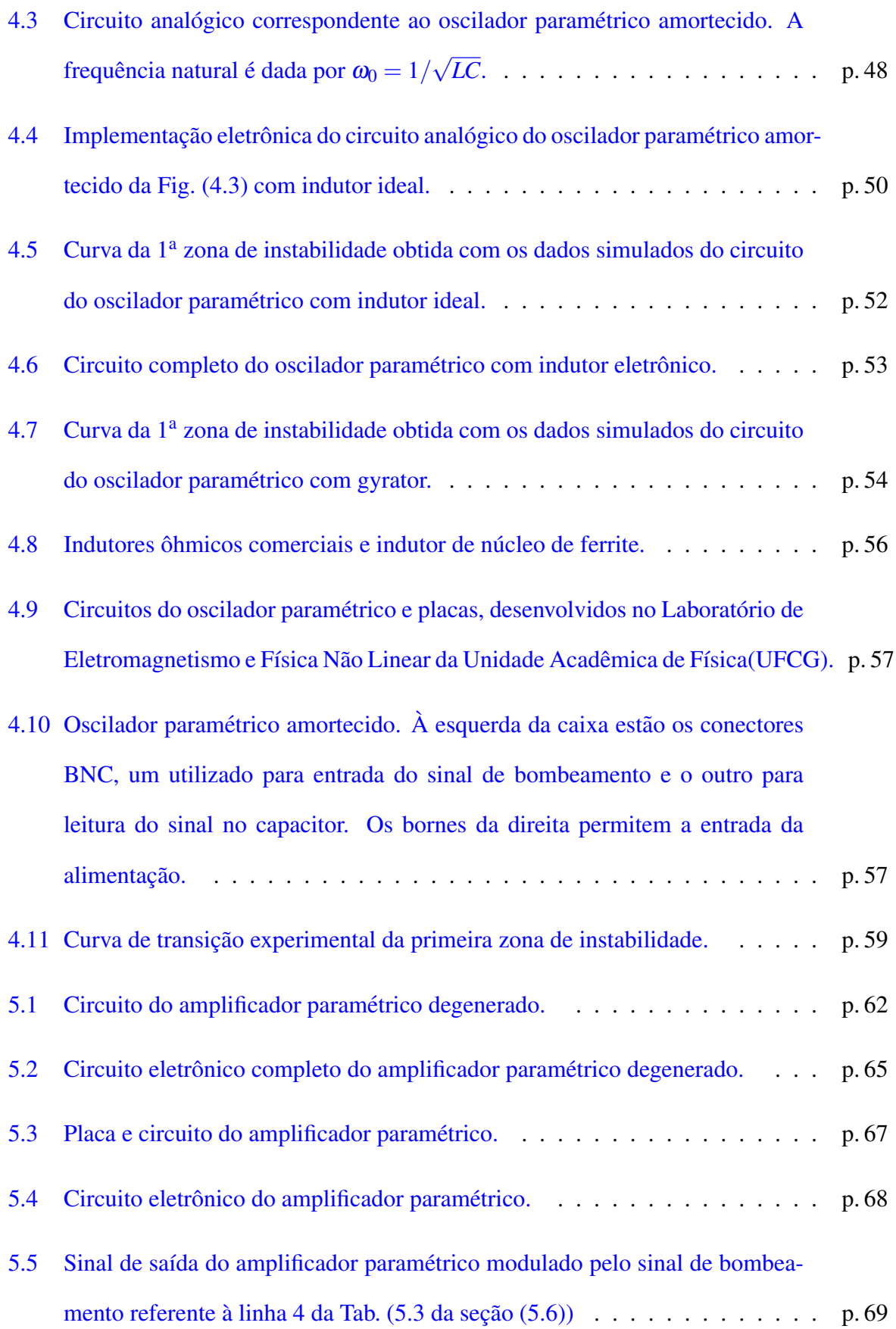

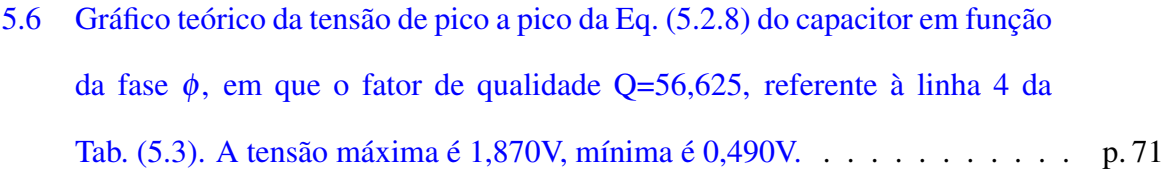

5.7 Saída do amplificador paramétrico na cor amarela em sintonia com a fequência natural  $\omega_0$ , referente a linha 4 da Tab. (5.3), amplitude de tensão máxima de saída de 1,737V e amplitude de tensão mínima de saída 0,550V do amplificador parametrico (base de tempo de 200ms/DIV no oscilosc ´ opio). ´ . . . . . . p. 72

## 5.8 Sinal do bombeamento(azul) de amplitude 438m*Vpp* e sinal externo(verde) de 50m*Vpp*, os dados estao escritos na linha 4 da TAB. (5.3). ˜ . . . . . . . . . p. 72

- 5.9 Gráfico teórico da Eq. (5.2.8) amplitude da tensão de saída do AP, referente a linha 1 da Tab. (5.3). ` . . . . . . . . . . . . . . . . . . . . . . . . . . . . . p. 73
- 5.10 Saída do amplificador paramétrico na cor amarela em dessintonia abaixo, referente à linha 1 da Tab. (5.3), amplitude de tensão máxima de saída de 456m*V pp* e amplitude de tensao m ˜ ´ınima de sa´ıda 300m*Vpp* do amplificador parametrico (base de tempo de 500ms/DIV do oscilosc ´ opio). ´ . . . . . . . . . p. 74
- 5.11 Sinal do bombeamento(azul) de amplitude de tensão  $424 \text{mV}_{pp}$  e sinal externo(verde) de amplitude de tensão de  $53mV_{pp}$ , os dados estão escritos na linha 1 da TAB. (5.3). . . . . . . . . . . . . . . . . . . . . . . . . . . . . . . p. 74
- 5.12 Gráfico teórico da Eq. (5.2.8) amplitude da tensão de saída do AP, referente a linha 9 da Tab. (5.3). ` . . . . . . . . . . . . . . . . . . . . . . . . . . . . . p. 75
- 5.13 Saída do amplificador paramétrico na cor amarela, referente à linha 9 da Tab. (5.3), amplitude de tensão máxima de saída de 1,075V e amplitude de tensao m ˜ ´ınima de sa´ıda 0,362V (base de tempo de 200ms/DIV). . . . . . . . p. 75
- 5.14 Sinal de bombeamento(azul) com amplitude 691m*Vpp* e sinal externo(verde) de amplitude de 56m*Vpp*, condic¸oes na linha 9 da TAB. (5.3). ˜ . . . . . . . . . p. 76

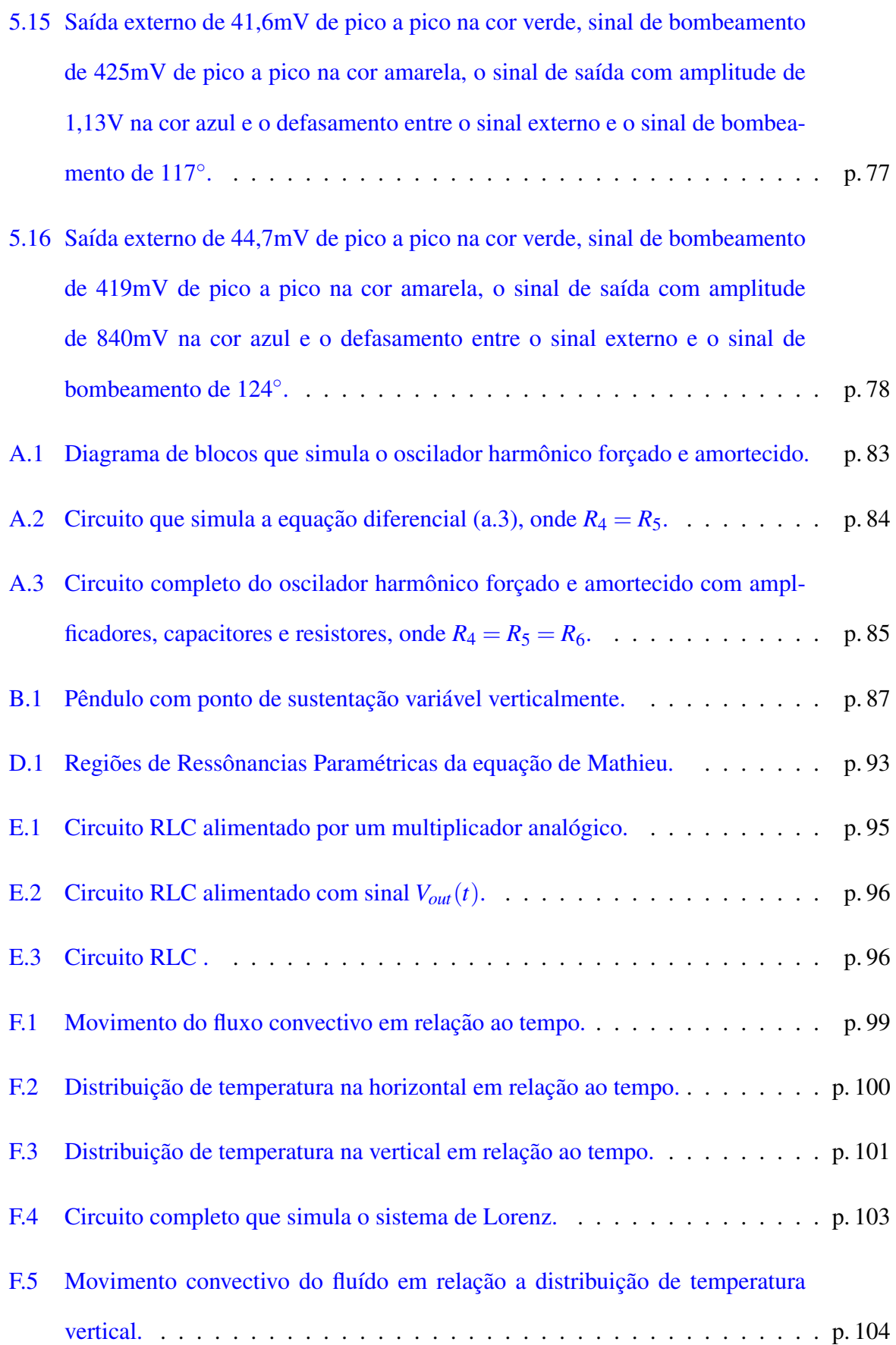

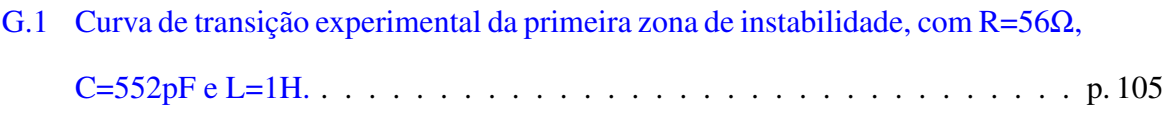

## *1 Introdução*

Um sistema físico está em equilíbrio quando a resultante de todas as forças atuantes sobre ele é nula, somente saindo dessa condição se houver alguma excitação externa. Quando o equilíbrio é estável, após excitação externa, o sistema apresenta tendência a retornar à sua posição de equilíbrio inicial. Se esse ponto de equilíbrio estável for do tipo de um oscilador subamortecido, ocorrem oscilações depois de excitações externas. Essas oscilações são quaisquer movimentos que se repetem, regular ou irregularmente.

A maioria das atividades humanas envolve alguma forma de oscilação. Por exemplo, nós ouvimos porque o tímpano vibra, os batimentos cardíacos são oscilatórios e a respiração está associada ao movimento periódico dos pulmões. Além disso, há inúmeras aplicações tecnológicas envolvendo oscilações. Alguns exemplos são: motores, geradores, sistemas de controle, clocks de computadores, antenas receptoras e transmissoras, todos dependem de oscilações para seu funcionamento.

Quando um sistema físico oscila existe a possibilidade de ocorrência do fenômeno da ressonância. Esse fenômeno está relacionado com a tendência do sistema oscilar com amplitudes maiores em algumas frequências do que em outras. Essas frequências são conhecidas como naturais ou frequências ressonantes. Em sistemas físicos mais simples, este fenômeno acontece quando a frequência de excitação se aproxima da frequência natural  $\omega_0$  do sistema, que é o caso do oscilador harmônico. Porém, há sistemas físicos que podem entrar em ressonância com frequências de excitação diferentes da frequência natural  $\omega_0$ , um caso em que ocorre este fenômeno é na ressonância paramétrica.

Provavelmente, o exemplo mais cotidiano de ressonância paramétrica seja o balanço utilizado por crianças. A maneira mais comum de se brincar num balanço, sem ajuda de terceiros, e fornecer-lhe um impulso inicial para que comece a oscilar com pequena amplitude, e au- ´ menta-la paulatinamente com movimentos corporais que desloquem periodicamente o centro ´ de massa do sistema. Esses movimentos modificam ligeiramente o comprimento do balanço e, consequentemente, a frequência natural do oscilador. No caso em que esse efeito é mais forte, a modulação do comprimento do balanço ocorre a cada máximo de deslocamento do equilíbrio, possuindo assim o dobro da frequência natural do mesmo. Assim, uma perturbação periódica de frequência, em torno do dobro da frequência natural do oscilador fornece energia à oscilação que ocorre em sua frequência natural. Essa é a principal ressonância do oscilador paramétrico. Além desse caso, a ressonância paramétrica pode também ocorrer para frequências de bombeamento em torno de  $\frac{n\omega_0}{2}$ , onde "n" é um número inteiro qualquer.

A excitação paramétrica é caracterizada por apresentar pelo menos um parâmetro variando com o tempo. Quando a variação temporal deste parâmetro causa no sistema físico movimento oscilatório, chamamos esse efeito de oscilação paramétrica. Durante a excitação paramétrica o estado de equilíbrio pode se tornar instável devido à variação periódica do parâmetro. Em consequência disso, o sistema começa a ter oscilações exponecialmente crescentes em torno da posição de equilíbrio. Porém, essas oscilações não aumentam indefinidamente nos sistemas físicos, porque quando as amplitudes e velocidades das oscilações atigem altos valores, efeitos não-lineares interrompem o crescimento das oscilações [1].

O estudo das oscilações paramétricas iniciou-se com Michael Faraday. Em 1831, ele observou a superfície de um líquido contido no interior de um cilindro que oscilava verticalmente, e verificou que ela apresentava uma vibração completa para cada duas vibrações completas do cilindro  $[2]$ . Posteriormente, em 1859, F. Melde  $[3]$  esticou um fio entre um suporte rígido e a extremidade de um diapasão e notou que, apesar da força de excitação ser longitudinal, a corda poderia vibrar transversalmente com a metade da frequência de vibração do diapasão. Lord Rayleigh [4, 5] explicou matematicamente os fenômenos observados por Faraday e Melde,

baseado nos trabalhos de Mathieu e Hill [6].

A amplificação paramétrica tem sido utilizada para amplificar sinais de pequena amplitude e com largura de banda estreita em sistemas eletrônicos, especialmente no espectro de frequências de rádio e microondas. Fato este que justifica estudar o amplificador paramétrico. Na amplificação paramétrica o ganho ocorre porque a energia do bombeamento é transferida para a resposta do amplificador paramétrico (AP) devido à variação periódica de um parâmentro de sintonia do circuito (usualmente um capacitor). Essa modulação existe porque o sinal de tensão proveniente do capacitor é multiplicado pelo sinal de bombeamento ac interno do AP no componente multiplicador. Em seguida, o sinal de saída do multiplicador é reinjetado no circuito RLC do AP.

Amplificadores parametricos foram utilizados comercialmente pela primeira vez entre 1913- ´ 1915 para radiotelefonia entre Berlim a Viena [7, 8]. Embora o interesse em amplificadores paramétricos tenha diminuido a partir de 1916 com a invenção de moduladores de vácuo, ele retornou em 1954 com a invenção de diodos de silício duráveis e de baixo custo que apresentavam capacitância variável. A partir de então foi desencadeada uma grande sequência de pesquisas voltadas para aplicações em microondas. Isso se deveu ao fato de que os amplificadores paramétricos com esse componente apresentavam banda de amplificação estreita, baixo ruído e alto ganho [8]. Nessa linha de pesquisa, em 1960, P. Bura [9] apresentou estudos teóricos do AP, chegando a uma expressão para o ganho do amplificador paramétrico degenerado que é muito semelhante à desenvolvida em nosso trabalho. Conclui que quanto maior o fator de qualidade mais seletivo e maior será o ganho do AP em relação ao sinal de entrada. Outro desenvolvimento da época que estimulou o desenvolvimento de APs na região de microondas foi a descoberta de que materiais de ferrita tinham propriedades moduladoras (reatância variável) na faixa de microondas [8]. Ainda na década de 50, Paul [10] desenvolveu espectrômetros de massa feitos em tubos de vácuo com guias de íons de quadrupolo operados em radio frequência. Para estabilização de feixes de íons foram utilizadas duas equações de Mathieu, assim foi psossível controlar o movimento dos íons de forma que alguns tipos de isótopos atravessassem o campo

de quadrupolo com amplitudes de oscilações limitadas sem colidir com nenhum eletrodo, enquanto íons de outros isótopos eram eliminados pela instabilidade paramétrica.

No entanto, a partir do início da década de 60 o interesse pelo AP clássico diminuiu com o advento do laser. Desde então, a maior parte das pesquisas em amplificação paramétrica têm sido voltada para o domínio quântico.

Posteriormente, no início da década de 1990, o interesse pela amplificação paramétrica clássica voltou com o surgimento de dispositivos microeletromecânicos, também conhecidos como MEMS da sigla em inglês, criados com técnicas de fabricação de circuitos integrados de silício. Com esse tipo de dispositivo Rugar et al. [11] abordam em seu artigo estudos relativos à detecção de pequenas forças (ondas gravitacionais) via amplificação paramétrica e ao ruído termomecânico nas vibrações dos MEMS. O sistema utilizado experimentalmente foi o de um amplificador paramétrico mecânico degenerado com bombeamento eletrônico, onde são apresentados dados experimentais do ganho em função da amplitude da tensão de bombeamento e da dependêcia do ganho em relação à fase do sinal a ser amplificado. Esse artigo nos motivou a desenvolver a implementação eletrônica de um amplificador paramétrico degenerado próximo da primeira zona de instabilidade parametrica. ´

Mais recentemente, Berthet *et al.* [12] apresenta estudos da implementação eletrônica do oscilador paramétrico não linear. Ele obteve a curva de transição da primeira zona de instabilidade experimental, mas seu interesse estava na região não-linear com bombeamento acima da curva de transição. O sistema utilizado no artigo é baseado num circuito RLC em série, em que o parâmetro variável é a capacitância. O componente utilizado para fornecer essa variação foi o diodo varicap, que apresenta efeitos não lineares. Em nosso sistema não utilizamos o varicap, mas sim um capacitor de valor de capacitância constante. Para obtermos uma modulação na capacitância empregamos um multiplicador. Ao contrário de Berthet, nosso interesse é na implementação eletrônica do amplificação paramétrica, na região estável do oscilador paramétrico.

Outro estudo das oscilações paramétricas é apresentado no artigo de Rulli *et al.* [13], em

regime de pequenas oscilações, que enfoca simulações numéricas das equações de movimento do pêndulo de comprimento variável e do pêndulo com ponto de sustentação variável verticalmente para verificação da instabilidade. São abordados estudos teóricos nos artigos de Batista *et al.* [14, 15] referentes ao oscilador paramétrico e ao amplificador paramétrico na presença de ruído térmico, utilizando a função de Green e o método pertubativo da média para determinação da instabilidade do oscilador paramétrico, do ganho do amplificador paramétrico e da razão sinal/ruído do sistema. Em nossas pesquisas não utilizamos a função de Green e nem o método da média, pois o nosso interesse é apenas investigar o estado estacionário. Por isso determinamos a instabilidade do oscilador paramétrico e o ganho do amplificador pelo método do balanço harmônico. Esse método é mais simples que o método da média e apresenta os mesmos resultados em relação à resposta estacionária do sistema. Outro artigo de Batista [16] aborda estudos sobre a resposta biestavel de osciladores de Duffing e mostra maneiras de controlar ´ a comutação entre os ramos estáveis da resposta não-linear. Mostra também como efeitos de memória na dissipação alteram a dinâmica de osciladores de Duffing tanto de forma qualitativa e quanto quantitativa.

A área de pesquisa deste trabalho de dissertação de mestrado é a física experimental nãolinear, em que implementamos equações diferenciais em circuitos eletrônicos de forma que eles reproduzam o mesmo comportamento do sistema dinâmico original. Mais especificamente, nos dedicamos à implementação do oscilador paramétrico e do amplificador paramétrico em circuitos eletrônicos analógicos com o objetivo de observarmos os fenômenos de ressonância paramétrica e de amplificação paramétrica. Propusemos e realizamos experimentos que mediram a linha de transição para a 1ª zona de instabilidade do sistema e o ganho do amplificador paramétrico. Os resultados obtidos estão de acordo com os resultados de simulações eletrônicas SPICE e de acordo com as previsões teóricas.

Este trabalho está organizado da seguinte forma:

Capítulo 2: Realizamos uma breve revisão de eletrônica analógica. Iniciamos pela análise do principal componente eletrônico utilizado em eletrônica analógica, o amplificador operacional. Em seguida analisamos alguns circuitos eletrônicos básicos tais como: amplificador inversor, amplificador não-inversor, seguidor de tensão, somador, subtrator, integrador, integrador de Miller e o diferenciador. Abordamos aqui também o indutor eletrônico de Antoniou, o defasador e o multiplicador AD633JN.

Capítulo 3: Realizamos uma revisão do circuito RLC. Utilizamos um circuito RLC em série e descrevemos o comportamento dinâmico do oscilador, enfatizamos a grande importância do fator de qualidade  $Q$  em circuitos ressonantes. Também implementamos um circuito eletrônico do oscilador harmônico forcado e amortecido com indutor eletrônico de Antoniou. Obtemos a curva de ressonância experimental com excelente ajuste com a teoria.

Capítulo 4: Implementamos o circuito do oscilador paramétrico amortecido. Determinamos a curva teórica da primeira zona de instabilidade do oscilador paramétrico através do método do balanço harmônico. Relatamos o procedimento experimental e encontramos a curva de transição da primeira zona de instabilidade experimental. Apresentamos os resultados do experimento e a conclusão.

**Capítulo 5:** Apresentamos estudos sobre a amplificação paramétrica e em seguida implementamos um circuito eletrônico, com um AP descrevemos seu funcionamento e análise do circuito. Novamente usamos o método do balanço harmônico para determinarmos o ganho do amplificador paramétrico. Apresentamos gráficos do desempenho do amplificador em função da fase entre o sinal externo e o bombeamento. Apresentamos o procedimento experimental em que medimos o ganho em função da amplitude de bombeamento e em função da fase do sinal externo.

Capítulo 6: Apresentamos nossas conclusões e discutimos perspectivas de desenvolvimentos futuros.

# *2 Analise de componentes e circuitos ´ eletronicos anal ˆ ogicos utilizados ´*

A implementação eletrônica de sistemas de equações diferenciais ordinárias consiste em projetar um circuito eletrônico que represente o comportamento dinâmico de um sistema físico, biológico ou matemático. Para este fim é utilizado amplificadores operacionais (amp-ops), como principal componente eletrônico, este dispositivo permite realizar operações matemáticas fundamentais tais como: soma, multiplicação por uma constante, integração e diferenciação.

Embora não reproduzindo todo o comportamento dinâmico do sistema físico, o circuito eletrônico permite analisar várias situações do comportamento dinâmico do sistema e equivalente que se quer analisar.

O projeto de implementação eletrônica de equações diferenciais ordinárias requer alguns cuidados no que se refere às limitações dos componentes, fonte de alimentação (e dos instrumentos de medição), para uma reprodução correta do sistema dinâmico original. Estes aspectos estão particulamente relacionados aos limites de frequência e amplitude dos sinais elétricos permitidos pelos dispositivos do circuito eletrônico. Se um sinal elétrico passar do limite de tensão da fonte de alimentação, possivelmente haverá uma saturação no componente ativo (amp-op) ocasionando uma não linearidade indesejável na reprodução do sistema original. Outro problema é a existência de ruídos que podem interferir nos sinais de pequenas amplitudes. Por isso, o circuito eletrônico deve apresentar o mínimo possível de componentes, pois circuitos complexos e grandes aumentam a probabilidade do surgimento de mais erros, o que torna a implementação de projetos mais difícil na construção, confecção, montagem e implementação [17].

O êxito do circuito correspondente a qualquer sistema dinâmico depende da obtenção de uma condição de funcionamento em que se possa detectar os sinais elétricos gerados pelo circuito com um instrumento apropriado de medição, (um osciloscópio por exemplo), porém preservando as limitações anteriormente mencionadas de amplitude e frequência. Outra limitação é o dimensionamento do circuito de forma que os sinais elétricos estejam dentro de uma faixa aceitável pelo instrumento de medição. Essa condição é conhecida como meia escala. Em alguns casos se faz necessário modificar o modelo original adequando os sinais elétricos gerados no circuito eletrônico a limites aceitáveis pelos instrumentos de medição, aplicando fatores de escala e tempo, objetivando diminuir variações dos sinais no circuito implementado.

Neste capítulo faremos uma breve revisão do Amplificador Operacional e analisaremos suas aplicações tais como: amplificador inversor, somador, subtrator, integrador, integrador de Miller, diferenciador, defasador de fase. Em viturde da substituição de indutor convencional por um indutor eletrônico no circuito do oscilador paramétrico, também faremos a análise do circuito do indutor eletrônico de Antoniou.

### 2.1 Amplificador operacional

O amplificador operacional é um amplificador de multiestágios com entrada diferencial, cujas características se aproximam de um amplificador ideal. O símbolo que representa o amplificador operacional é um triângulo em que um dos vértices é a entrada que aponta para o sentido de saída do sinal e no lado oposto é colocado dois terminais de entradas diferenciais. Os terminais de entrada são marcadas com sinais  $(+)$  e  $(-)$  caracterizando positiva (não-inversora) e negativa (inversora). A Fig.  $(2.1)$  apresenta a forma básica do amplificador operacional, onde  $E_1$  $\acute{\text{e}}$  a entrada não inversora e  $E_2$  entrada inversora, A saída de sinal representada por Es. A tensão de alimentação +*V* positiva e a tensão de alimentação negativa –*V* são entradas de alimentação do dispositivo.

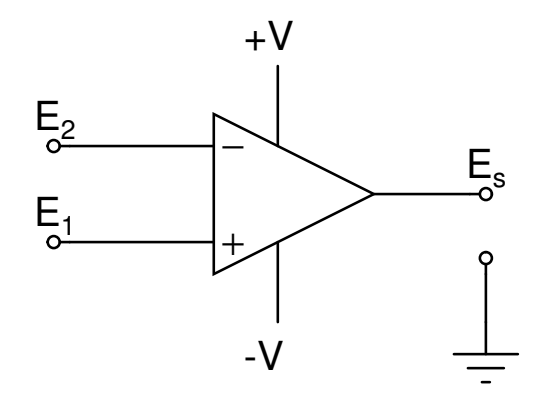

Figura 2.1: Símbolo básico do amplificador operacional

O amplificador operacional apresenta características de um amplificador de tensão ideal, ou seja, ganho elevadíssimo, alta impedância de entrada e baixa impedância de saída, características importantes para o acoplamento direto entre circuitos sem a necessidade de inserir outros dispositivos eletrônicos. O controle da resposta do amplificador, ou seja, o controle do ganho, pode ser realizado por uma malha externa de realimentação, que pode ser positiva ou negativa. Em realimentação positiva o amplificador operacional é mais aplicado em circuitos osciladores e na configuração em realimentação negativa as aplicações são referentes a filtros ativos e ao amplificador inversor. Alguns exemplos de componentes: *LM*741 (básico); *TL*082 (entrada JFET); *TL*084 (entrada JFET), *LMC*660 (baixa potência-CMOS); *LT*1220/1221 (resposta rápida); *LM*675 (média potência); *LM*12 (alta potência), encontrados normalmente encapsulados na forma de um circuito integrado contendo uma, duas ou quatro unidades em uma pastilha de silício. Ver Figs. (2.2a, 2.2b, 2.2c), embora possa ser construído utilizando-se apenas componentes discretos tais como: resistores, diodos e transistores.

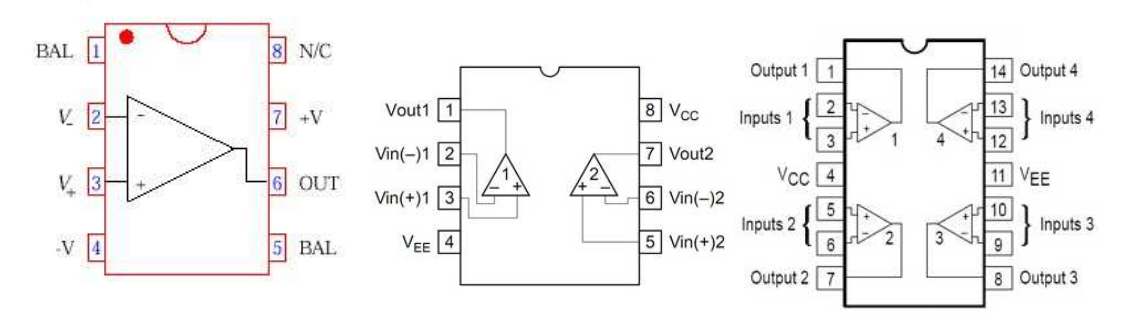

(a) Chip contém uma unidade. (b) Chip contém duas unidades. (c) Chip contém quatro unidades.

Figura 2.2: Chips que contém uma unidade (a), duas unidades (b) e quatro unidades de aplificadores operacionais (c).

O modelo do amplificador operacional ideal pode ser resumido da seguinte maneira: O amplificador operacional é uma fonte de tensão controlada, descrita pela relação de entrada e saída,  $E_s = G(E_1 - E_2)$  e "G" o ganho do amplificador operacional. A impedância dos terminais de entrada é infinitivamente grande e impedância de saída é nula.

Como não há uma norma que especifique a numeração dos terminais dos amplificadores operacionais nos circuitos integrados, o manual do fabricante do componente deve ser consultado para correta utilização do dispositivo.

### 2.1.1 Curto virtual

Quando um amplificador operacional com ganho "G" muito elevado esta operando na ´ região linear, o valor da tensão  $v_d = E_1 - E_2$  é muito pequeno, muito menor do que o valor das tensões revelantes dentro do circuito. Assim pode-se equacionar o circuito considerando  $v_d = 0$ . Este "curto-circuito aparente" entre a entrada inversora e a entrada não-inversora é chamado de curto virtual [18].

### 2.1.2 Multiplicador AD633JN

O multiplicador de sinais analógicos utilizados em nossos circuitos é o componente AD633JN fabricado pela Analog Device. Ele apresenta alta impedância em suas entradas diferenciais X e Y, baixa impedância de saída e sua alimentação é de mesmo valor da alimentação dos amplificadores operacionais utilizados neste trabalho. O diagrama desse componente é mostrado na Fig. (2.3).

Sua função de transferência é dada pela fórmula

$$
W = \frac{(X_1 - X_2)(Y_1 - Y_2)}{10V} + Z.
$$
\n(2.1.1)

Para maiores informações sobre esse componente o manual do fabricante deve ser consultado.

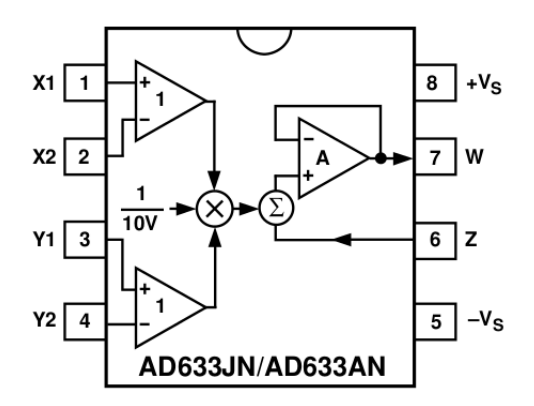

Figura 2.3: Circuito integrado AD633.

### 2.2 Circuitos analógicos com amplificadores operacionais

Circuitos analógicos são circuitos elétricos que operam com sinais analógicos, que são sinais que podem assumir valores contínuos dentro de determinados intervalos, ao contrário dos circuitos digitais que trabalham com sinais discretos binários (que são 0 e 1). O componente analógico utilizado neste trabalho é o amplificador operacional. Ele permite que a maioria das operações matemáticas necessárias para modelar equações diferenciais seja efetuada de uma forma muito conveniente e econômica. A utilização detalhada de amplificadores operacionais e outros circuitos integrados (CIs) sera encontrado no livro "Microlectronic Circuits" ´ de Sedra/Smith. Aqui resumimos muito brevemente as configurações simples de circuitos que parecem serem mais frequentemente utilizados em operações de modelagem [19].

### 2.2.1 Amplificador inversor

Um amplificador inversor inverte a polaridade do sinal de entrada enquanto o amplifica, na Fig. (2.4) temos o diagrama esquemático que representa o amplificador inversor. Neste circuito, a entrada não-inversora é aterrada,  $V_i(t)$  é conectado à entrada inversora através de  $R_1$  e o resistor de realimentação  $R_2$  é conectado entre a entrada inversora e a saída.

Fazendo o equacionamento do circuito sem o uso do terra virtual, aplicando a lei de Kir-

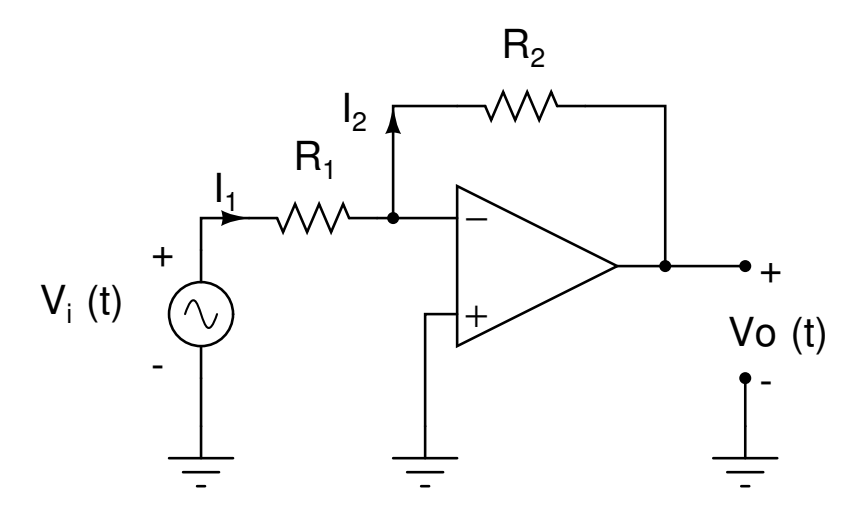

Figura 2.4: Amplificador inversor

chhoff das tensões na malha externa,

$$
-V_i + R_1 I_1 + R_2 I_2 + V_0 = 0, \qquad (2.2.2)
$$

em virtude da alta impedância nas entradas do amplificador operacional  $I_1 = I_2$ , então

$$
I_1 = \frac{V_i - V_0}{R_1 + R_2},\tag{2.2.3}
$$

da equação do amplificador operacional

$$
V_0 = Gv_d = G(-V_i + R_1I_1), \tag{2.2.4}
$$

obtemos substituindo (2.2.3) em (2.2.4)

$$
V_0 = G[-V_i + R_1 \frac{(V_i - V_0)}{R_1 + R_2},\tag{2.2.5}
$$

$$
V_0 = -V_i \frac{GR_2}{R_1 + R_2} - V_0 \frac{GR_1}{R_1 + R_2},
$$
\n(2.2.6)

$$
V_0 = -V_i \frac{R_2}{\left(\frac{R_1 + R_2}{G}\right) + R_1},\tag{2.2.7}
$$

para o caso ideal quando o ganho é muito elevado, ou seja, se aproxima do infinito obtemos

$$
\lim_{G \to +\infty} V_0 = -V_1 \frac{R_2}{R_1},\tag{2.2.8}
$$

então a função de transferência desse circuito é da forma:

$$
\frac{V_0}{V_i} = -\frac{R_2}{R_1}.\tag{2.2.9}
$$

Observe que o ganho é igual à resistência de realimentação dividido pela resistência de entrada, o que significa que o ganho depende apenas dos elementos conectados ao amplificador operacional [20].

### 2.2.2 Amplificador não-inversor

O circuito básico de um amplificador não-inversor é mostrado na Fig.  $(2.5)$ , onde o sinal de entrada é aplicado a entrada não-inversora do amplificador operacional. Isso produz uma saída  $V<sub>s</sub>(t)$  que está em fase com o sinal de entrada. A realimentação negativa é obtida ao realimentar o terminal inversor, com uma fração do sinal  $V_s(t)$  que aparece através de  $R_1$ , no divisor de tensão formado por  $R_1$  e  $R_2$  por meio de  $V_s(t)$  [21].

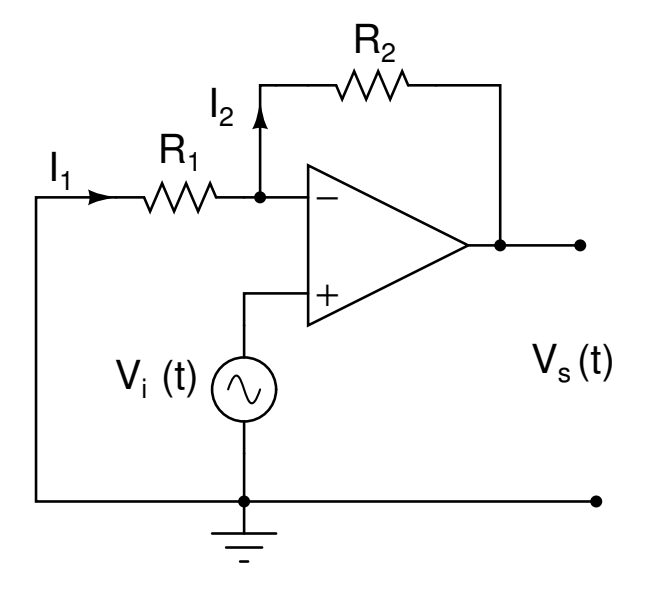

Figura 2.5: Amplificador não-inversor

Equacionando o circuito com o uso do terra virtual, temos a tensão na entrada inversora da

forma:

$$
V(-) = R_1(\frac{V_s}{R_1 + R_2}),\tag{2.2.10}
$$

 $p$ ela propriedade do terra virtual,  $V(-) \cong V(+)=V_i$ , então

$$
V_i = V_s(\frac{R_1}{R_1 + R_2}),
$$
\n(2.2.11)

função de transferência do circuito,

$$
\frac{V_s}{V_i} = (1 + \frac{R_2}{R_1}).
$$
\n(2.2.12)

Da mesma forma que o amplificador inversor, o ganho do amplificador não-inversor depende apenas dos valores de *R*<sup>1</sup> e *R*2.

### 2.2.3 Seguidor de tensão

O seguidor de tensão é um caso especial do circuito do amplificador não-inversor em que se obtêm 100% de realimentação negativa conectando-se a saída diretamente no terminal como mostra a Fig.  $(2.6)$ . Assim,  $R_2$  é zero e  $R_1$  é infinito.

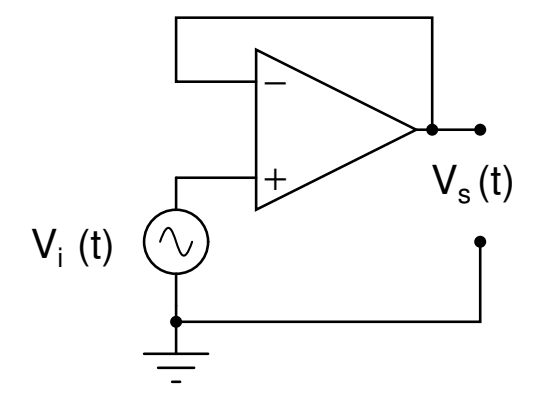

Figura 2.6: Seguidor de tensão

O circuito apresenta uma elevada impedância de entrada e uma impedância de saída baixa. Também conhecido na literatura eletrônica por "buffer" [22], gerando amplificação de corrente para casar uma fonte de alta impedância a uma carga de baixa impedância. Note que pela função

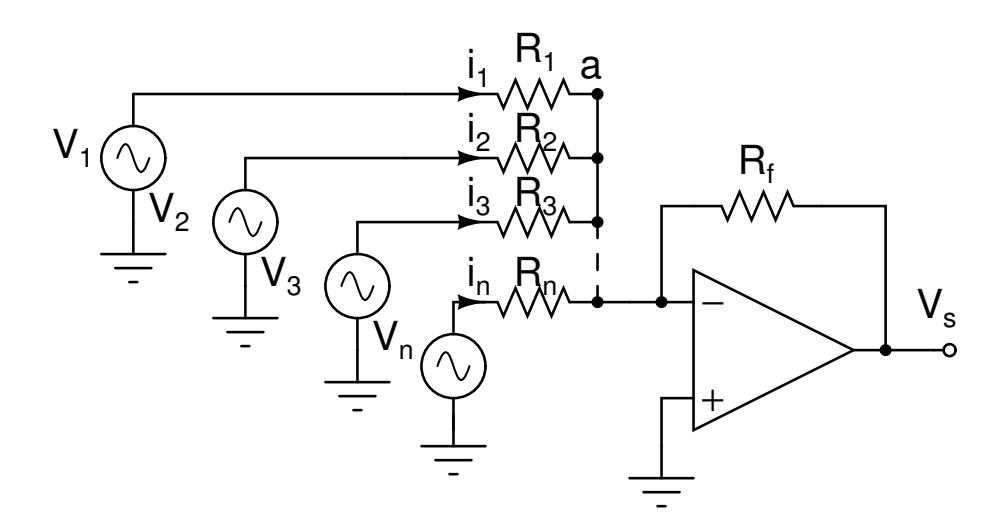

Figura 2.7: Circuito somador com várias entradas

de transferência do amplificador não-inversor o seguidor de tensão tem ganho unitário.

### 2.2.4 Somador

O circuito somador implementado com amplificador operacional é mostrado na Fig.  $(2.7)$ . A tensão de saída deste circuito é a soma algébrica das tensões aplicadas às entradas, multiplicada pelo ganho relativo a cada entrada que é dado pela relação entre  $R_f$  e  $R_1$ ,  $R_f$  e  $R_2$ ,  $R_f$  e  $R_3, \ldots, R_f \in R_n$ .

A equação do sinal de saída do deste circuito é da forma

$$
V_s = -R_f \left(\frac{V_1}{R_1} + \frac{V_2}{R_2} + \frac{V_3}{R_3} + \dots + \frac{V_n}{R_n}\right),\tag{2.2.13}
$$

note que o sinal de saída é invertido.

Um amplificador operacional não é usado em configuração de malha aberta, ao contrário, normalmente ele é usado como componente amplificador de um circuito de realimentação, no qual a realimentação controla a função de transferência de malha fechada do circuito [23]. O circuito somador pode ser modelado usando-se o modelo ideal do amplificador operacional. O modelo mostrado na Fig.  $(2.8)$  é referente ao circuito amplificador somador. Os terminais *V*− e *V*<sub>+</sub> apresentam curto virtual. Como *V*<sub>+</sub> está ligado ao terra, *V*− também tem potencial aproximadamente 0*V*.

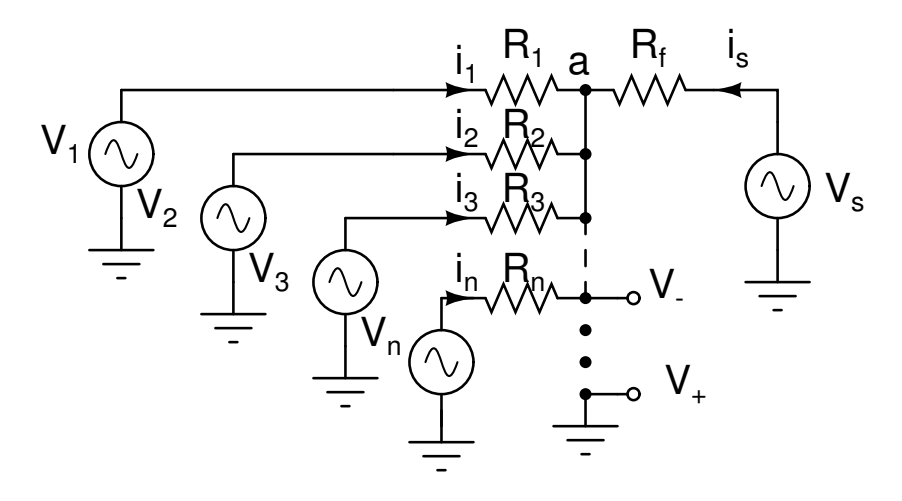

Figura 2.8: Somador com o modelo ideal do amplificador operacional

As correntes dos resistores da entrada inversora pode ser determinada pela lei de Ohm

$$
i_1 = \frac{V_1}{R_1},
$$
  
\n
$$
i_2 = \frac{V_2}{R_2},
$$
  
\n
$$
i_3 = \frac{V_3}{R_3},
$$
  
\n
$$
\vdots
$$

$$
i_n = \frac{V_n}{R_n}.\tag{2.2.14}
$$

A tensão sobre o resistor  $R_f$  é  $V_s$ , a corrente neste resistor

$$
i_s = \frac{V_s}{R_f}.\tag{2.2.15}
$$

No nó "a" na Fig. (2.8), existem as correntes *i<sub>s</sub>*, *i*<sub>1</sub>, *i*<sub>2</sub>, *i*<sub>3</sub>,...*i*<sub>n</sub>, os terminais *V*− e *V*+ estão no mesmo potencial, pela condição do terra virtual, mas não estão conectados, então a corrente entre *V*− e *V*+ é zero. Usando a Lei de Kirchhoff para as correntes no nó "a"

$$
i_s + i_1 + i_2 + i_3 + \ldots + i_n = 0,
$$
\n(2.2.16)

substituindo os valores das correntes

$$
\frac{V_s}{R_f} + \frac{V_1}{R_1} + \frac{V_2}{R_2} + \frac{V_3}{R_3} + \dots + \frac{V_n}{R_n} = 0,
$$
\n(2.2.17)

$$
V_s = -R_f \left(\frac{V_1}{R_1} + \frac{V_2}{R_2} + \frac{V_3}{R_3} \dots + \frac{V_n}{R_n}\right). \tag{2.2.18}
$$

#### 2.2.5 Subtrator

Um circuito amplificador diferencial usando amplificador operacional é mostrar como na Fig. (2.9) em que a diferença de dois sinais  $V_1$  e  $V_2$  é amplificado. Este circuito é também conhecida como subtrator uma vez que subtrai os sinais de entrada aplicado na entrada inversora e não inversora sendo ajustado para o amplificador ter ganho unitário [24].

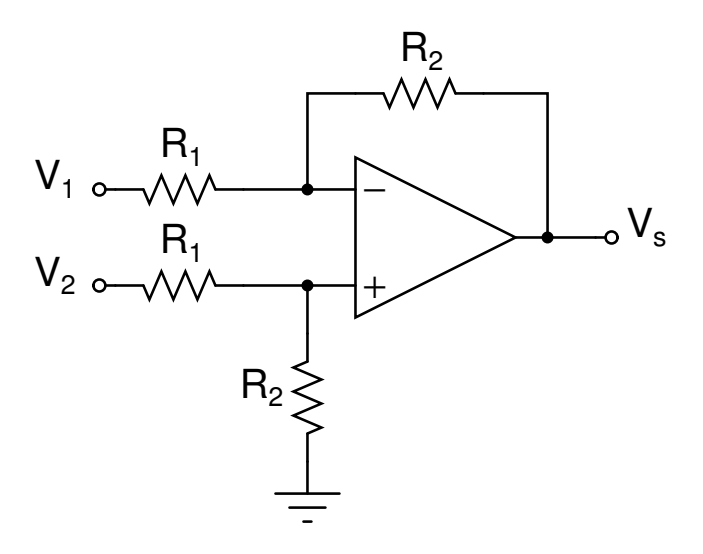

Figura 2.9: Circuito subtrator com duas entradas

A constante de proporcionalidade que multiplica a diferença entre os dois sinais de entrada é a razão entre  $\frac{R_2}{R_1}$  $\frac{R_2}{R_1}$ . A equação que este circuito simula é

$$
V_s = \frac{R_2}{R_1}(V_2 - V_1). \tag{2.2.19}
$$

Através de rápida análise do circuito da Fig. (2.10), usando o modelo do amplificador operacional ideal, onde a diferença de potencial entre as duas entradas é aproximadamente zero ( $V_d \approx 0$ ). Por apresentar alta impedância de entrada não há circulação de correntes nas entradas do amplificador operacional, logo a corrente que passa em  $Z_1$  é a mesma que passa em  $Z_2$ , como o dispositivo é linear pode-se aplicar o teorema da superposição, então  $V_{out}$  será dado por:

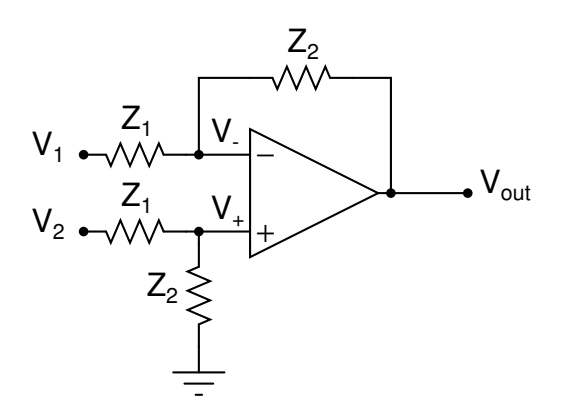

Figura 2.10: Circuito subtrator com amplificador opereacional.

Fazendo  $V_2 = 0$  e aplicando o teorema da superposição, circuito da Fig. (2.11).

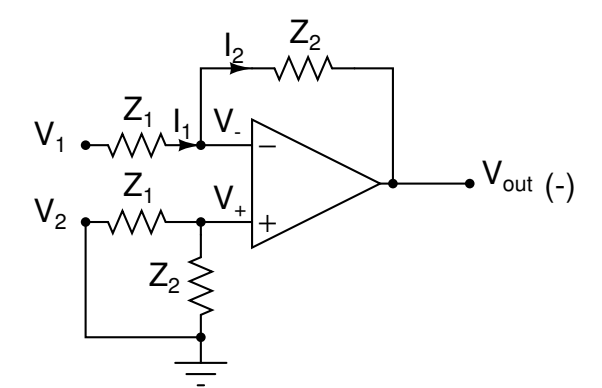

Figura 2.11: Circuito subtrator com entrada  $V_2 = 0$ .

$$
I_1 = \frac{V_1 - V_d}{R_1},\tag{2.2.20}
$$

$$
I_2 = \frac{V_d - V_{out(-)}}{Z_2},\tag{2.2.21}
$$

 $\text{mas, } I_1 = I_2 \text{ e } V_d = V_+ - V_-,$ 

$$
\frac{-V_{out(-)}}{Z_2} = \frac{V_1}{Z_1}.\tag{2.2.22}
$$

Então:

$$
V_{out(-)} = -V_1(\frac{Z_2}{Z_1}).
$$
\n(2.2.23)

Agora com  $V_1 = 0$ , (Teorema da superposição), contribuição do sinal  $V_2$  de entrada no sinal de saída  $V_{out}$ , circuito da figura (2.12).

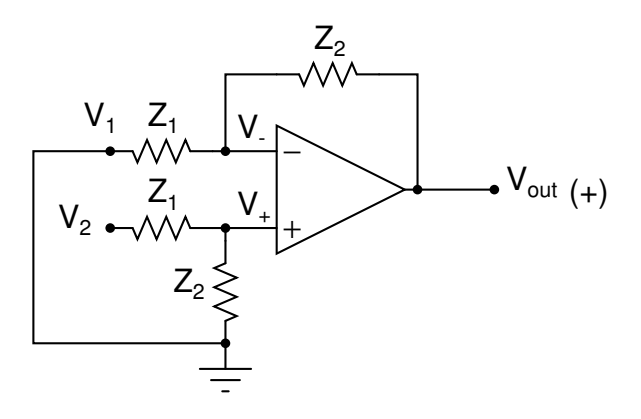

Figura 2.12: Circuito subtrator com entrada  $V_1 = 0$ .

$$
V_{+} = Z_{2} \frac{V_{2}}{(Z_{1} + Z_{2})},
$$
\n(2.2.24)

$$
V_{-} = Z_{1} \frac{V_{out(+)}}{(Z_{1} + Z_{2})},
$$
\n(2.2.25)

$$
V_d = V_+ - V_-, \tag{2.2.26}
$$

$$
V_{+} = V_{-}, \tag{2.2.27}
$$
$$
Z_2 \frac{V_2}{(Z_1 + Z_2)} = Z_1 \frac{V_{out(+)}}{(Z_1 + Z_2)},
$$
\n(2.2.28)

$$
V_{out(+)} = V_2(\frac{Z_2}{Z_1}).
$$
\n(2.2.29)

O teorema da superposição garante que a tensão de saída consiste na contribuição de cada sinal de entrada, ou seja:

$$
V_{out} = V_{out(+)} + V_{out(-)},
$$
\n(2.2.30)

finalmente,

$$
V_{out} = (V_2 - V_1)(\frac{Z_2}{Z_1}).
$$
\n(2.2.31)

Caso as impedâncias  $Z_1$  e  $Z_2$  sejam resistências puras, a saída resulta na diferença das tensões de entrada e o circuito funciona como um subtrator. Onde  $Z_1 = R_1$ ,  $Z_2 = R_2$  e  $V_{out} = V_s$ 

$$
V_s = \frac{R_2}{R_1}(V_2 - V_1). \tag{2.2.32}
$$

#### 2.2.6 Integrador

O circuito do amplificador integrador é basicamente o amplificador inversor com realimentação feita por um capacitor, em que a saída é a integral do sinal de entrada. O circuito funciona como um integrador, a Fig. (2.13) mostra um circuito integrador usando operacional [24].

O integrador não é mais do que um amplificador inversor no qual o resistor de realimentação é trocado por um capacitor. A Fig.  $(2.14)$  mostra a configuração do integrador com o modelo do amplificador ideal, sendo  $V_e$  a tensão de entrada e  $V_s$  tensão de saída.

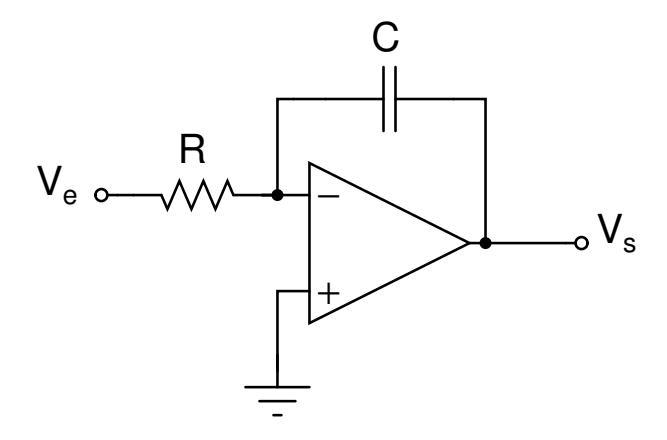

Figura 2.13: Circuito amplificador integrador clássico

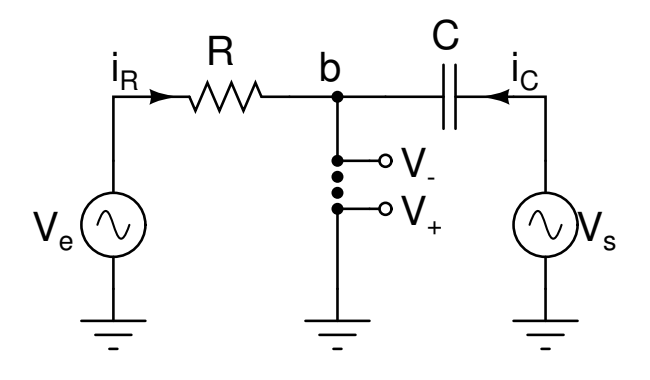

Figura 2.14: Amplificador integrador com o modelo do amplificador operacional ideal

Aplicando a Lei de Kirchhoff das correntes no nó "b" da Fig.  $(2.14)$ :

$$
i_R + i_C = 0. \t(2.2.33)
$$

A corrente no capacitor:

$$
i_C = \frac{dQ}{dt},\tag{2.2.34}
$$

$$
i_C = \frac{dCV_s}{dt},\tag{2.2.35}
$$

$$
i_C = C \frac{dV_s}{dt},\tag{2.2.36}
$$

Usando a Lei de Ohm a corrente no resistor:

$$
i_R = \frac{V_e}{R}.\tag{2.2.37}
$$

Substituindo as correntes do resistor e capacitor na equação  $(2.2.33)$ 

$$
\frac{V_e}{R} + C\frac{dV_s}{dt} = 0,\t(2.2.38)
$$

$$
\frac{dV_s}{dt} = -\frac{V_e}{RC},\tag{2.2.39}
$$

$$
dV_s = -\frac{1}{RC}V_e dt, \qquad (2.2.40)
$$

$$
\int_{t_0}^t dV_s(t) = -\frac{1}{RC} \int_{t_0}^t V_e(t)dt,
$$
\n(2.2.41)

obtemos

$$
V_s(t) = -\frac{1}{RC} \int_{t_0}^t V_e(t)dt - V_s(t_0),
$$
\n(2.2.42)

onde a tensão  $V_s(t_0)$  é a tensão inicial do capacitor. Como pode ser verificado no desenvolvimento acima vemos na equação  $(2.2.39)$  que este circuito simula uma equação diferencial.

A tensão de saída é dada por

$$
V_s = -\frac{1}{RC} \int_{t_0}^t V_e(t)dt + V_0(t_0).
$$
 (2.2.43)

Esse circuito também simula a equação diferencial:

$$
\frac{dV_s}{dt} = \frac{-V_e}{RC}.\tag{2.2.44}
$$

#### 2.2.7 Integrador de Miller (com perdas)

O integrador de Miller com perdas difere do integrador clássico devido a inserção de um resistor em paralelo com o capacitor no circuito. Essa configuração reduz o ganho de corrente contínua e diminui a possibilidade da saturação do amplificador operacional  $[25]$ . A Fig.  $(2.15)$ mostra o amplificador de Miller com perdas.

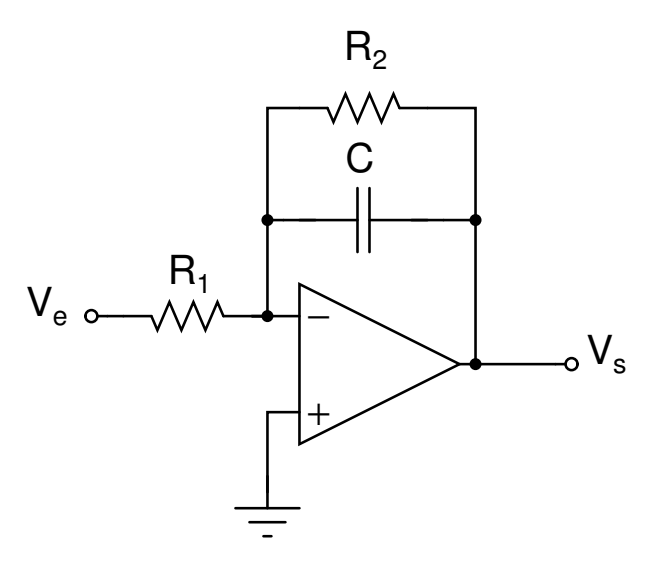

Figura 2.15: Circuito do integrador de Miller com perdas

Este circuito simula a equação diferencial

$$
\frac{dV_s}{dt} = -\frac{V_e}{R_1C} - \frac{V_s}{R_2C}.\tag{2.2.45}
$$

A configuração muito utilizada em simulações analógicas de equações diferenciais é o integrador inversor de Miller sem perdas e com perdas, apresentam boa respostas sõa de fácil implemtação. As figuras  $(2.14)$  e  $(2.16)$  apresentam os modelos equivalentes de um integrador de Miller sem perdas e um integrador de Miller com perdas.

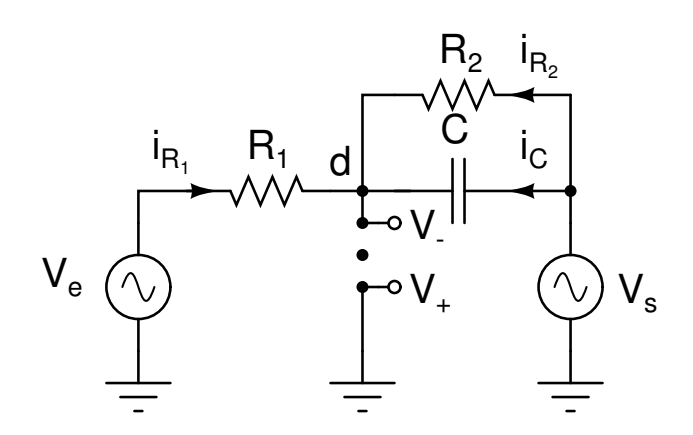

Figura 2.16: Circuito equivalente do integrador de Miller com perdas

Aplicando a 1<sup>a</sup> lei de Kirchhoff no circuito da Fig. (2.16), obtém-se:

$$
i_1 + i_2 + i_C = 0. \tag{2.2.46}
$$

As correntes *i*<sub>1</sub> e *i*<sub>2</sub> são determinadas pela lei de Ohm,

$$
i_1 = \frac{V_e}{R_1},\tag{2.2.47}
$$

$$
i_2 = \frac{V_s}{R}.\tag{2.2.48}
$$

A corrente no capacitor é da forma:

$$
i_c = \frac{dQ_c}{dt}
$$
, mas  $Q_c = CV_s$ .

Então,

$$
i_c = \frac{CdV_s}{dt}.\tag{2.2.49}
$$

Substituindo na equação  $(2.2.46)$  as correntes, temos:

$$
\frac{V_e}{R_1} + \frac{V_s}{R_2} + \frac{CdV_s}{dt} = 0.
$$
\n(2.2.50)

E finalmente chegamos a equação diferencial simulada pelo circuito integrador de Miller com perdas.

$$
\frac{dV_s}{dt} = -\frac{V_e}{R_1C} - \frac{V_s}{R_2C}.\tag{2.2.51}
$$

#### 2.2.8 Diferenciador

Um circuito diferenciador é um circuito que executa a operação de diferenciação, isto é, a forma de onda de saída é a derivada da forma de onda do sinal de entrada [24]. O circuito Fig. (2.17) representa o diferenciador com amplificador operacional.

Um simples circuito difenciador pode ser obtido a partir do amplificador integrador, trocando a posição do resistor pelo capacitor [26]. A Fig. (2.18) mostra o modelo do diferenciador com o modelo do amplificador operacional ideal.

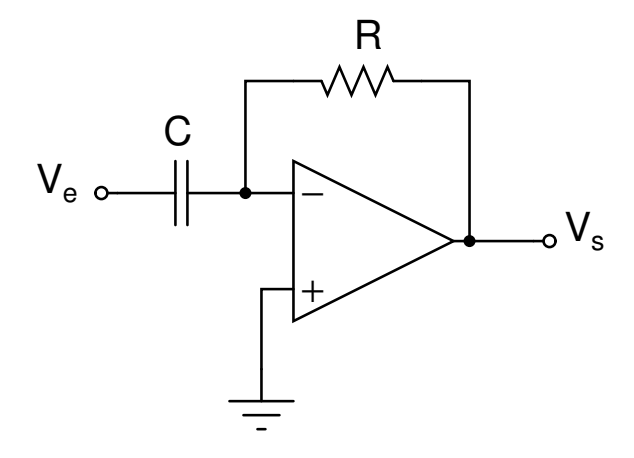

Figura 2.17: Circuito diferenciador com amplificador operacinal

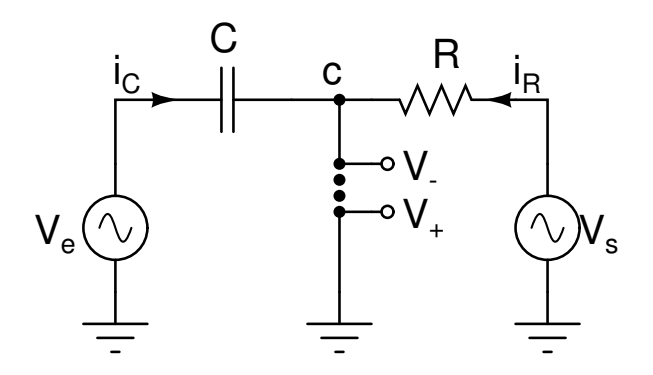

Figura 2.18: Modelo do circuito diferenciador com amplificador operacional

Usando no nó "c" da Fig.  $(2.18)$ a Lei de Kirchhoff das correntes:

$$
i_C + i_R = 0 \tag{2.2.52}
$$

Pela Lei de Ohm a corrente no resistor:

$$
i_R = \frac{V_s}{R}.\tag{2.2.53}
$$

A corrente no capacitor:

$$
i_C = C \frac{dV_e}{dt}.
$$
\n(2.2.54)

Substituindo na equação  $(2.2.52)$ 

$$
C\frac{dV_e}{dt} + \frac{V_s}{R} = 0,
$$
\n(2.2.55)

$$
V_s(t) = -\frac{1}{RC} \frac{dV_e(t)}{dt}.
$$
\n(2.2.56)

### 2.2.9 Defasador

Um defasador é um circuito eletrônico que produz uma diferença de fase entre o sinal de entrada e o sinal saída. O diagrama esquemático mostrado na Fig.  $(2.19)$  apresenta um circuito, que pode ser deslocador de fase entre 0*<sup>o</sup>* a 180*<sup>o</sup>* , quando alimentado por um sinal de entrada senoidal.

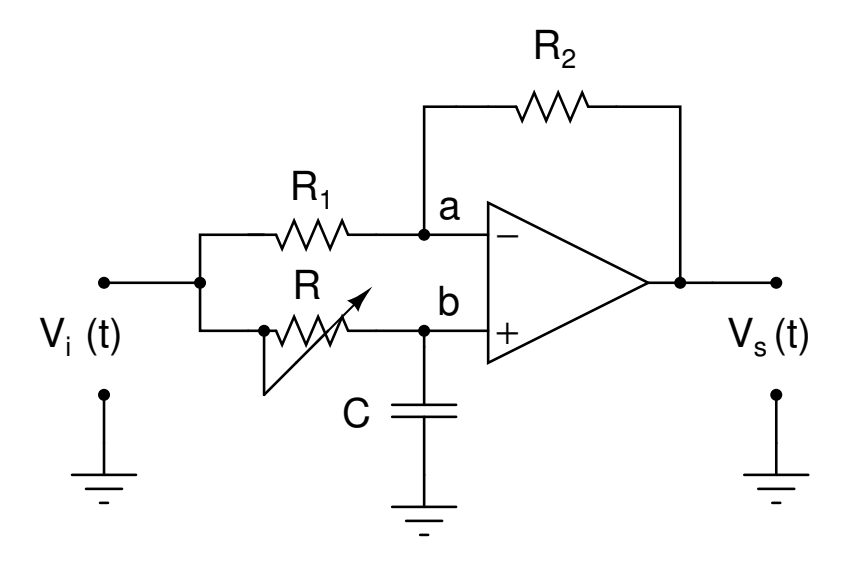

Figura 2.19: Circuito deslocador de fase de 0*<sup>o</sup>* a 180*<sup>o</sup>* .

No domínio da frequência ( $s = i\omega$ ), temos a corrente no resistor  $R_1$  e no resistor  $R_2$ 

$$
i_1 = \frac{V_i(s) - V_b(s)}{R_1},\tag{2.2.57}
$$

$$
i_2 = \frac{V_b(s) - V_s(s)}{R_2},\tag{2.2.58}
$$

em nosso circuito  $R_1=R_2$ , como  $i_1=i_2$ , obtemos

$$
V_b(s) = \frac{V_i(s) - V_s(s)}{2}.
$$
\n(2.2.59)

Para análise de circuitos com amplificadores operacionais, devemos levar em conta não só o terra virtual, mas o fato de que a diferença de potencial entre as suas duas entradas é quase nula,

ou seja,  $V_b(s) = V_a(s)$ . A corrente que passa no resisitor R é a mesma que passa no capacitor C.

$$
\frac{V_i(s) - V_b(s)}{R} = V_b(s)sC,
$$
\n(2.2.60)

$$
V_b(s) = \frac{V_i(s)}{1 + sRC},
$$
\n(2.2.61)

igualando as equações  $(2.2.59)$  e  $(2.2.61)$ , encontramos a função de transferência do circuito,

$$
\frac{V_s(s)}{V_i(s)} = \frac{1 - sRC}{1 + sRC},
$$
\n(2.2.62)

$$
H(i\omega) = \frac{1 - i\omega RC}{1 + i\omega RC},\tag{2.2.63}
$$

ganho do circuito

$$
|H(i\omega)| = 1,\t(2.2.64)
$$

ângulo  $\phi$  de fase de deslocamento pra o circuito da Fig. (2.19) é da forma,

$$
\phi(i\omega) = \arctan(\frac{-\omega RC}{1}) - \arctan(\frac{\omega RC}{1}),\tag{2.2.65}
$$

$$
\phi(i\omega) = -2\arctan(\omega RC). \tag{2.2.66}
$$

Observe que no regime permanente senoidal, o ganho do defasador é unitário, independente da frequência, ou seja, tem comportamento de um passa tudo, com deslocamento de fase.

#### 2.2.10 Indutor Eletrônico

O gyrator é um circuito eletrônico que inverte impedância. Ele pode fazer com que um circuito capacitivo comporte-se como um circuito indutivo. O gyrator foi invetado por volta de 1948 por Bernard D. H. Tellegen do Laboratório de Pesquisa Philips, em Eindhoven na Holanda, mas foi somente implementado com amplificadores operacionais em 1969 por A. Antoniou. O indutor eletrônico usa dois operacionais, quatro resistores e um capacitor, mostrado na Fig. (2.20). Em função do seu tamanho o gyrator é montado sem complicações na superfície da placa de circuito impresso o que pode ser uma grande vantagem quando comparado com indutores tipo bobina. Outras vantagens é que os componentes utilizados podem reduzir os efeitos de temperatura e o valor da indutância pode ser ajustado facilmente [27].

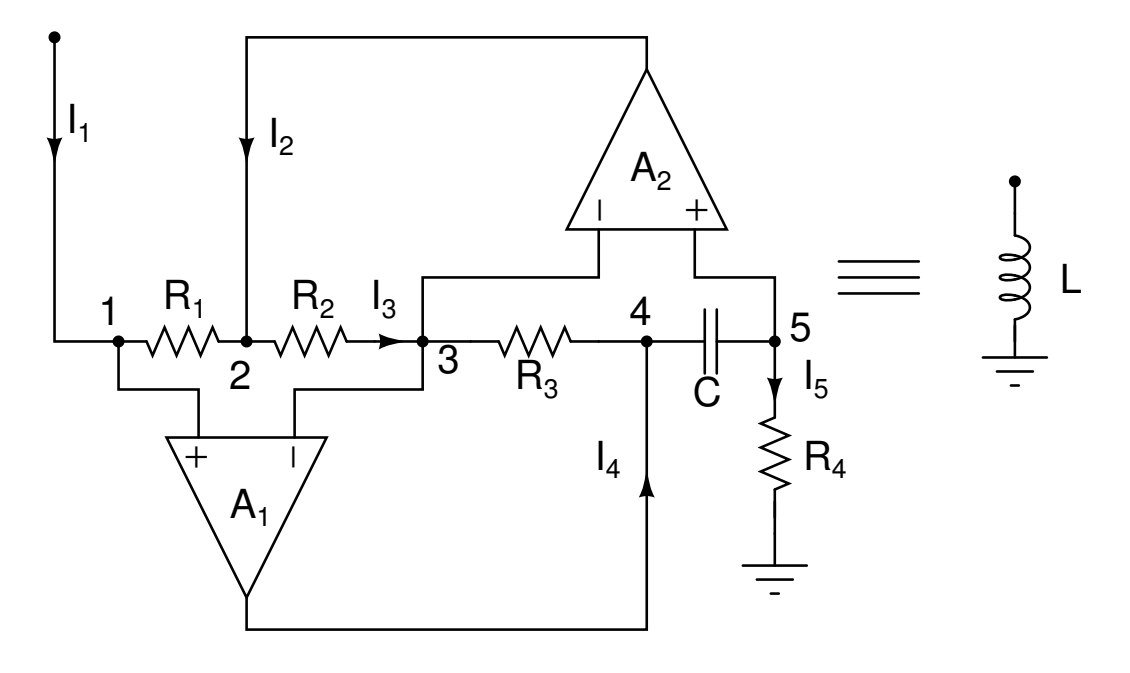

Figura 2.20: Circuito do indutor eletrônico. O circuito é composto por dois amplificadores operacionais,  $A_1$  e  $A_2$ , quatro resistores,  $R_1$  até  $R_4$  e um capacitor  $C$ .

O circuito da Fig. (2.20) é um transformador de impedância, constituído por uma combinação de dois amplificadores operacionais, quatro resistores e um capacitor. O amplificador operacional apresenta uma alta impedância em suas entradas, em função do terra virtual, temos

$$
V_1 = V_3 = V_5 \tag{2.2.67}
$$

Aplicando a lei de Ohm para calcular *I*5, obtemos

$$
I_5 = \frac{V_5}{R_4} = \frac{V_1}{R_4} = \frac{V_3}{R_4}.
$$
\n(2.2.68)

Em virtude das elevadas impedancias de entradas nos operacionais as correntes das entradas ˆ podem ser desprezadas,

$$
I_3 = I_5. \t(2.2.69)
$$

Mas a corrente  $I_5$  também passa pelo capacitor C

$$
I_5 = \frac{dQ}{dt} = \frac{d(CV_c)}{dt} = C\frac{d(V_4 - V_5)}{dt},
$$
\n(2.2.70)

$$
I_5 = C \frac{d(V_4 - V_5)}{dt}.
$$
\n(2.2.71)

A tensão elétrica no resistor:  $R_3$ ,

$$
V_3 - V_4 = V_4 - V_5 = I_3 R_3, \tag{2.2.72}
$$

$$
V_5 = V_4 - I_3 R_3. \tag{2.2.73}
$$

Substuindo (2.2.77) em (2.2.71),

$$
I_5 = -R_3 C \frac{dI_3}{dt},\tag{2.2.74}
$$

mas

$$
I_5 = \frac{V_1}{R_4},\tag{2.2.75}
$$

$$
\frac{V_1}{R_4} = -R_3 C \frac{dI_3}{dt},\tag{2.2.76}
$$

$$
V_1 = -R_3 R_4 C \frac{dI_3}{dt},\tag{2.2.77}
$$

Observe que dá equação  $(2.2.67)$  temos  $V_1 = V_3$  logo:

$$
R_2I_3 = -R_1I_1,\tag{2.2.78}
$$

$$
I_3 = -\frac{R_1}{R_2} I_1. \tag{2.2.79}
$$

Agora substituindo a equação (2.2.79) na equação (2.2.77), teremos a relação entre a tensão

30

 $V_1$  e a corrente  $I_1$ ,

$$
V_1 = -R_3 R_4 C \frac{d(-R_1 I_1/R_2)}{dt},\tag{2.2.80}
$$

$$
V_1 = \frac{R_1 R_3 R_4 C}{R_2} \frac{dI_1}{dt},\tag{2.2.81}
$$

$$
V_1 = L \frac{dI_1}{dt}.
$$
 (2.2.82)

Finalmente determinamos a expressão para o indutância equivalente do circuito do indutor eletrônico

$$
L = \frac{R_1 R_3 R_4 C}{R_2}.
$$
\n(2.2.83)

Neste capítulo apresentamos os principais circuitos com amplificadores operacionais utilizados na implementação eletrônica de equações diferenciais e o circuito do indutor eletrônico que foi de fundamental importância para o funcionamento do oscilador paramétrico.

# *3 Circuito RLC em serie ´*

Neste capítulo discutimos sobre duas implementações de circuitos para o circuito RLC série forçado e amortecido. Na seção (3.1) analisamos o circuito RLC em série, na seção (3.2) fazemos simulações das duas versões de implementações do circuito RLC em série forçado e amortecido: com indutor convencional e com indutor eletrônico. Na seção (3.3) apresentamos o procedimento experimental e os resultados obtidos no experimento. Na seção  $(3.4)$  escrevemos as conclusões.

## 3.1 Circuito RLC

Nesta seção abordaremos uma rápida análise do circuito RLC em série dando ênfase à importância do fator de qualidade do circuito. Um circuito RLC, é um circuito elétrico composto de um resisitor (R), um indutor (L) e um capacitor (C), conectados em série ou paralelo. Também chamado de circuito de segunda ordem visto que qualquer tensão ou corrente nele pode ser descrita por uma equação diferencial de segunda ordem. O circuito RLC em série é apresentado na Fig. (3.1) excitado por um sinal senoidal.

A equação do circuito RLC série excitado por um sinal senoidal é da forma

$$
L\frac{dI}{dt} + RI + V_c = V_g \cos(\omega t),
$$

$$
\frac{dV_c}{dt} = \frac{I}{C},
$$

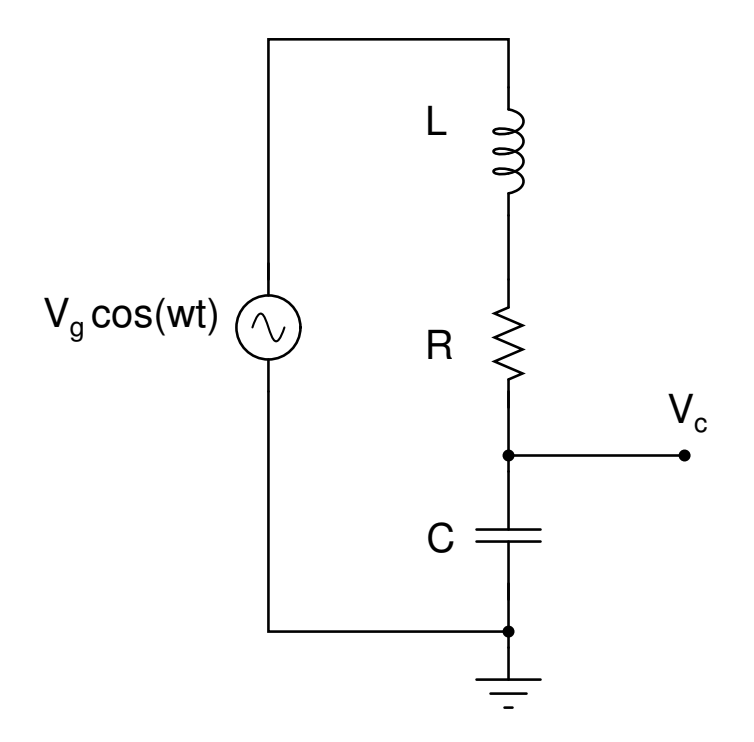

Figura 3.1: Circuito RLC série excitado por um sinal senoidal.

onde  $V_c$  que é a tensão no capacitor, substituinindo a corrente obtemos

$$
\frac{d^2V_c}{dt^2} + \frac{R}{L}\frac{dV_c}{dt} + \frac{V_c}{LC} = \frac{V_g}{LC}\cos(\omega t). \tag{3.1.1}
$$

A Fig. (3.1) apresenta um circuito RLC em série, admitindo que a fonte de tensão seja senoidal, ou seja  $V_G = V_g \cos(\omega t)$ ,

Reescalando a equação do circuito do RLC série, sendo  $\omega_0^2 = \frac{1}{LC}$  a frequência natural do circuito, o coeficiente de dissipação  $\gamma = \frac{R}{l}$  $\frac{R}{L}$ ,  $A_g = \frac{V_g}{LC}$  e  $V_g$  é a amplitude do sinal do gerador senoidal. Substituindo a variável  $V_c$  por X, obtemos a equação

$$
\ddot{X} + \gamma \dot{X} + \omega_0^2 X = A_g \cos(\omega t), \qquad (3.1.2)
$$

Fazendo uma mudança de variável, ou seja,  $\tau = \omega_0 t$  e  $x(t) = X(\tau)$ , obtemos a equação

$$
\frac{d^2}{d\tau^2}X + Q^{-1}\frac{d}{d\tau}X + X = A_g \cos(\nu \tau),
$$
\n(3.1.3)

onde  $v = \omega/\omega_0$ ,  $Q = \frac{\omega_0}{\gamma} = \frac{1}{R}$ *R*  $\sqrt{L}$  $\frac{L}{C}$  é o fator de qualidade [28].

A solução desta equação é obtida da teoria das equações diferenciais, é constituida pela soma de duas funções: a primeira decai exponencialmente com o tempo, existindo apenas no início do movimento, chamada solução transiente. A segunda função permanece durante todo movimento. Estamos interessados aqui no regime permanente e discutiremos apenas a solução estácionária.

Tentaremos uma solução estacionária da equação  $(3.1.3)$  do tipo

$$
X(\tau) = \text{Re}(A_0 e^{i\mathbf{V}\tau})
$$
\n(3.1.4)

onde  $A_0 \in \mathbb{C}$ . Obtemos, após substituição da Eq. (3.1.4) na Eq. (3.1.3)

$$
A_0 = \frac{A_g}{1 - v^2 + i v / Q} = |A_0| e^{i\phi}, \qquad (3.1.5)
$$

$$
|A_0| = \frac{A_g}{\sqrt{(1 - v^2)^2 + v^2 / Q^2}}.
$$
\n(3.1.6)

Portanto, a relação entre a tensão no capacitor e o sinal aplicado é dada por

$$
\frac{|A_0|}{A_g} = \frac{1}{\sqrt{(1 - v^2)^2 + v^2 / Q^2}},
$$
\n(3.1.7)

 $\phi$  é o ângulo de deslocamento de fase em relação ao sinal senoidal externo aplicado ao circuito.

$$
\phi = -\arctan(\frac{v/Q}{1-v^2}),
$$

Portanto, a resposta estacionária do circuito RLC série é dada por

$$
X(\tau) = \frac{A_g}{\sqrt{(1 - v^2)^2 + v^2 / Q^2}} \cos(v\tau + \phi).
$$
 (3.1.8)

Outra forma de análise simplificada é a técnica fasorial. A impedância do circuito, definida

como a relação complexa entre o fasor tensão e o fasor corrente, é dada por:

$$
Z = R + i\omega L - i\frac{1}{\omega C} = R + i(\omega L - \frac{1}{\omega C}),
$$
\n(3.1.9)

ângulo de fase,

$$
\angle \arctan \frac{(\omega L - \frac{1}{\omega C})}{R}.
$$

Como o circuito é um divisor de tensão, podemos obter a tensão no resistor, tensão no capacitor e tensão no indutor na forma fasorial

$$
V_C = V_g \frac{-i\frac{1}{\omega C}}{R + i(\omega L - \frac{1}{\omega C})},
$$
\n(3.1.10)

,

$$
V_L = V_g \frac{i\omega L}{R + i(\omega L - \frac{1}{\omega C})}
$$

o módulo da tensão no capacitor e no resistor em função de  $\omega$ , é dada por:

$$
|V_R(\omega)| = |V_g| \frac{R}{\sqrt{R^2 + (\omega L - \frac{1}{\omega C})^2}},
$$
  

$$
|V_c(\omega)| = |V_g| \frac{\frac{1}{\omega C}}{\sqrt{R^2 + (\omega L - \frac{1}{\omega C})^2}},
$$

O fenômeno de ressonância acontece quando módulo da reatância indutiva (ω*L*) for igual ao módulo da reatância capacitiva (ωC),

$$
\omega L = \frac{1}{\omega C}.
$$

Assim, a freqüência angular de ressonância é

$$
\omega_0 = \frac{1}{\sqrt{LC}}
$$
 (radians por segundo)

ou

$$
f_0 = \frac{1}{2\pi\sqrt{LC}}
$$
 (Hertz).

Na Fig.  $(3.2)$  é mostrado o comportamento da amplitude normalizada da tensão no capacitor para diferentes valores de Q, note que quanto maior for o fator de qualidade tanto mais estreita e alta será a curva que descreve a ressonância.

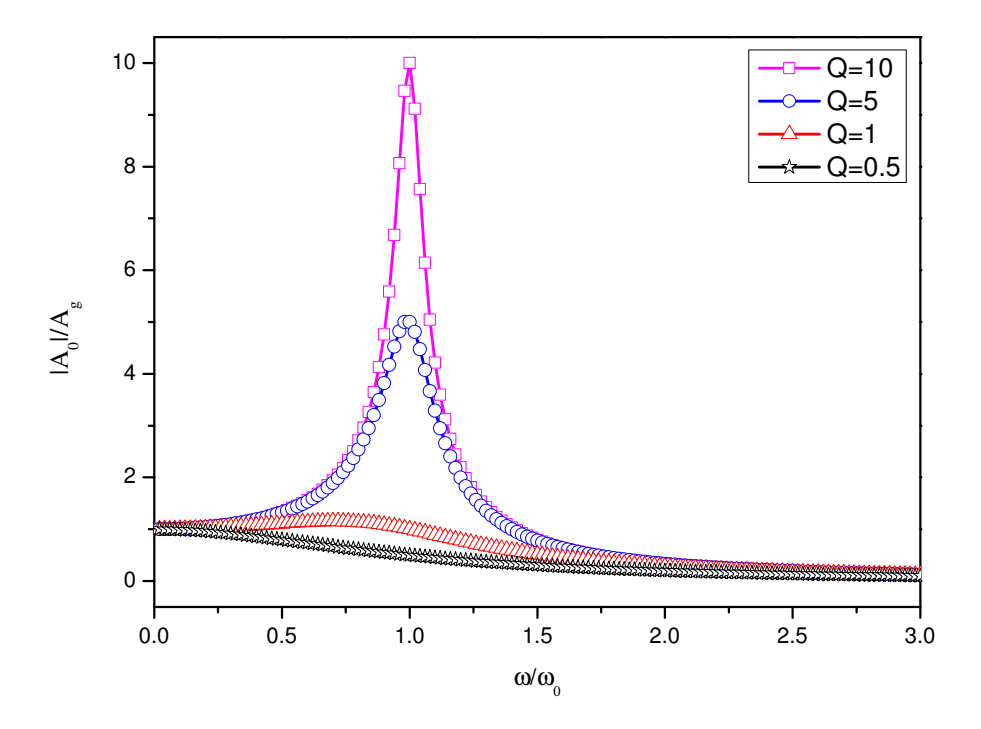

Figura 3.2: Curvas normalizadas de ressonância em amplitude para diferentes valores de fatores de qualidade Q referente à Eq.  $(3.1.7)$ .

## 3.2 Simulação SPICE

Nessa seção realizaremos a simulação do circuito RLC em série com indutor ideal e com o indutor eletrônico com o objetivo de plotar as curvas de ressonância simuladas de cada circuito. A amplitude da tensão do sinal de excitação na simulação é de 50m $V_{pp}$ , os valores dos componentes utilizados na simulação são R=56Ω, C=552pF e L=1H, os valores dos componentes foram escolhidos para o circuito operar em baixa frequência devido as carcterísticas dos operacionais utilizados. O circuito empregado na simulação é mostrado na Fig.  $(3.3)$ , que contempla dois amplificadores operacionais funcionando como seguidor de tensão.

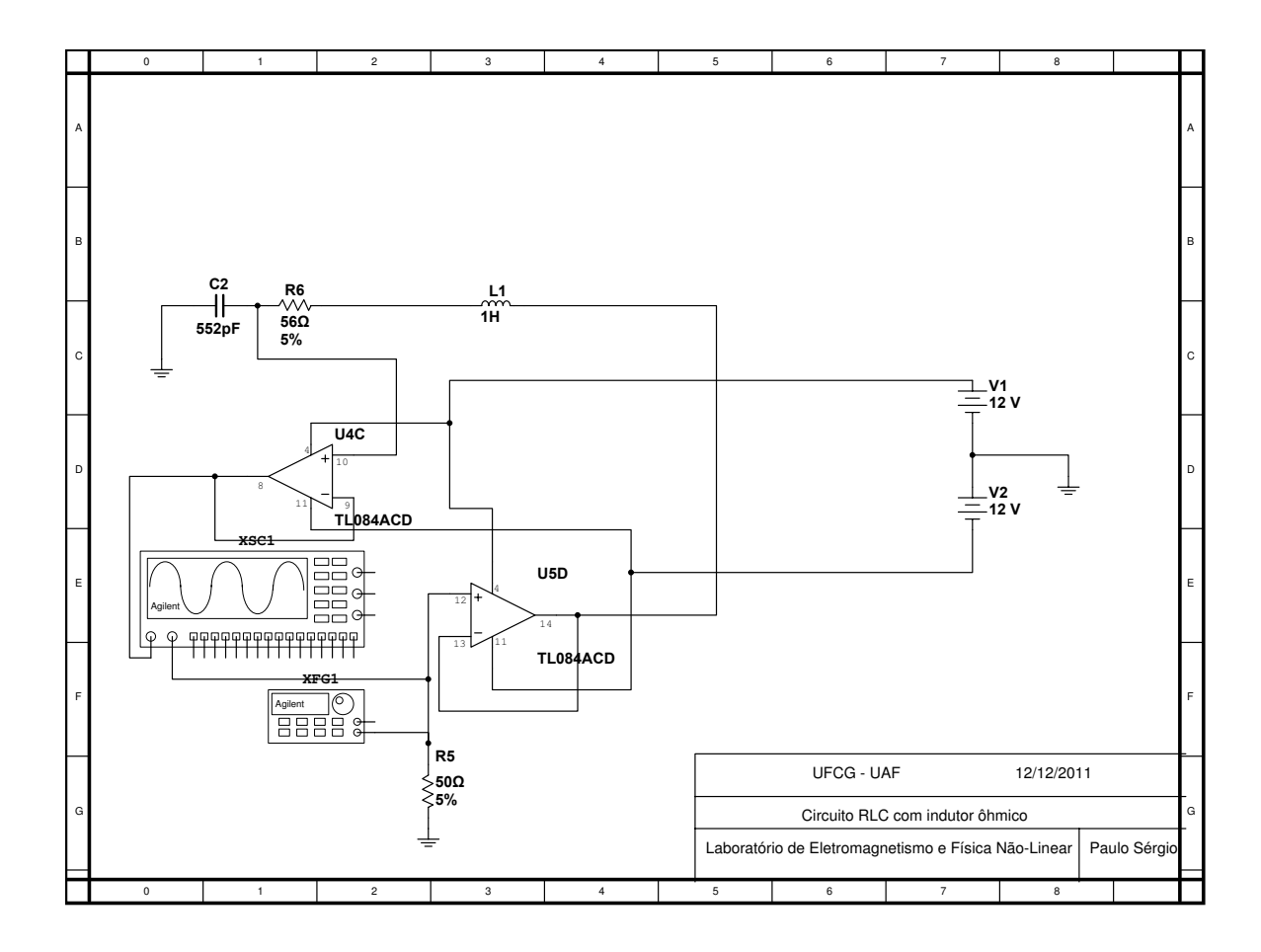

Figura 3.3: Circuito RLC com indutor ideal.

A seguir apresentamos na tabela  $(3.1)$  os resultados obtidos na simulação.

| Frequência de excitação(kHz) | Amplitude da tensão do capacitor( $V_{pp}$ ) |
|------------------------------|----------------------------------------------|
| 6,38                         | 0,652                                        |
| 6,40                         | 0,705                                        |
| 6,45                         | 0,886                                        |
| 6,48                         | 1,050                                        |
| 6,50                         | 1,190                                        |
| 6,55                         | 1,810                                        |
| 6,58                         | 2,570                                        |
| 6,60                         | 3,470                                        |
| 6,65                         | 5,090                                        |
| 6,66                         | 4,390                                        |
| 6,68                         | 3,160                                        |
| 6,70                         | 2,370                                        |
| 6,72                         | 1,870                                        |
| 6,75                         | 1,410                                        |
| 6,79                         | 1,050                                        |
| 6,80                         | 0,987                                        |

Tabela 3.1: Valores obtidos na simulação do circuito RLC com componentes ideais, indutor ideal, resistor e capacitor, a amplitude do sinal de excitação usada foi de  $50 \text{mV}_{pp}$ .

A curva de ressonância da simulação com componetes ideais do circuito RLC com indutor ideal é apresenta na Fig.  $(3.4)$ .

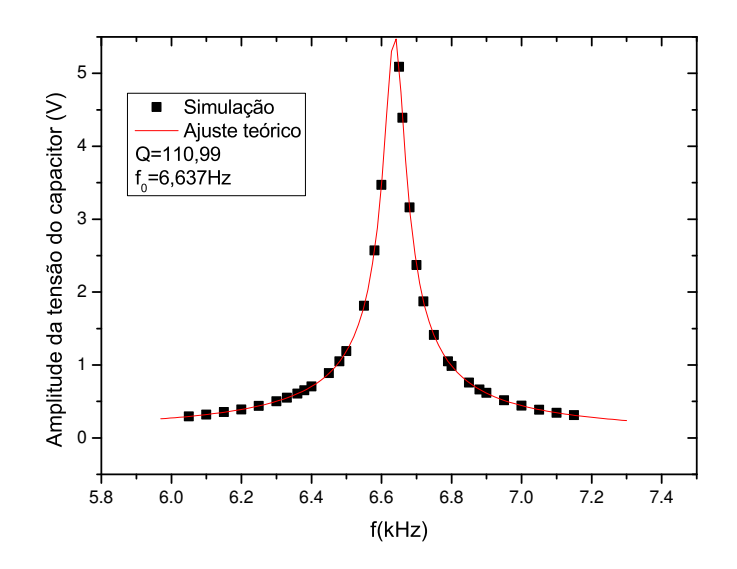

Figura 3.4: Curva de ressonância simulada do circuito RLC com indutor ideal, sendo R=56 $\Omega$ ,  $C=552pF$  e L=1H. A Eq. (3.1.6) foi utilizado para fazer o ajuste teórico da curva de ressonância simulada.

A Fig. (3.5) apresenta outra forma de implementação do circuito RLC em série, desta vez com indutor eletrônico (Antoniou).

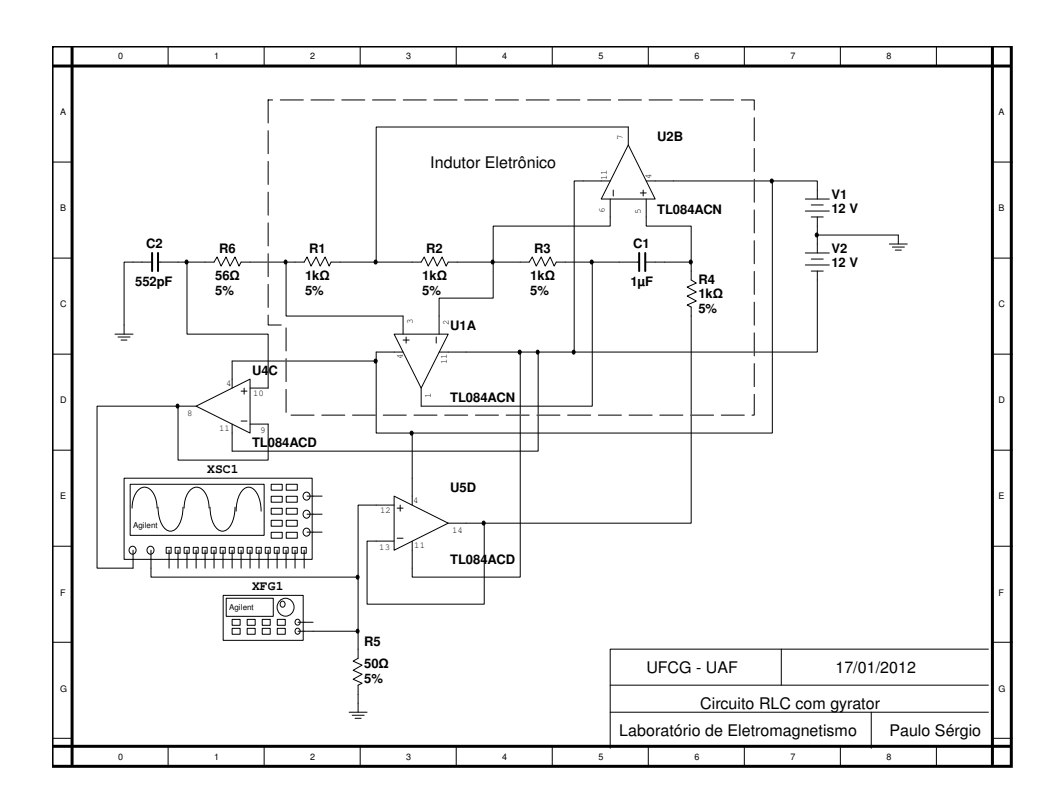

Figura 3.5: Circuito RLC com indutor eletrônico.

Apresentamos na tabela  $(3.2)$  os resultados obtidos na simulação do circuito RLC em série com indutor eletrônico.

| Frequência de excitação(kHz) | Amplitude da tensão do capacitor( $V_{pp}$ ) |
|------------------------------|----------------------------------------------|
| 6,45                         | 0,429                                        |
| 6,44                         | 0,441                                        |
| 6,35                         | 0,610                                        |
| 6,30                         | 0,770                                        |
| 6,25                         | 1,040                                        |
| 6,20                         | 1,560                                        |
| 6,15                         | 2,920                                        |
| 6,10                         | 4,430                                        |
| 6,05                         | 2,220                                        |
| 6,00                         | 1,320                                        |
| 5,95                         | 0,935                                        |
| 5,90                         | 0,722                                        |
| 5,85                         | 0,587                                        |
| 5,80                         | 0,496                                        |
| 5,75                         | 0,430                                        |

Tabela 3.2: Valores obtidos na simulação do circuito RLC com indutor eletrônico. A amplitude da tensão de excitação foi de 50mV<sub>pp</sub>.

A curva de ressonância simulada com componentes ideais do circuito RLC com indutor eletrônico é apresenta na Fig.  $(3.6)$ .

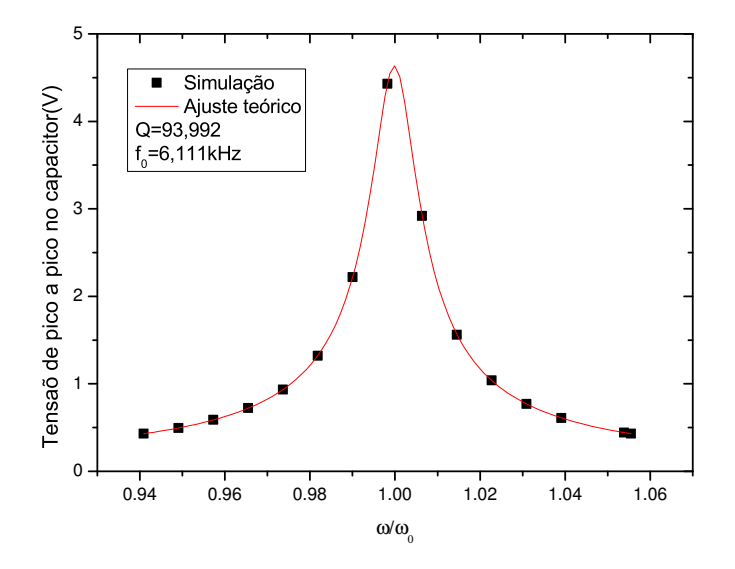

Figura 3.6: Curva de ressonância simulada do circuito RLC com indutor eletrônico, sendo R=56Ω, C=552pF e L=1H. A Eq. (3.1.6) foi utilizada para fazer o ajuste teórico da curva de ressonância simulada.

Após analisar as simulações entre as duas versões de implementação do circuito RLC com indutor ideal e com indutor eletrônico, obtemos uma diferença relativa de 7,9% na frequência e de 15% no fator de qualidade. Os resultados foram satisfatórios mesmo com as diferenças observadas, os componentes são ideais, embora o PSPICE trabalhe com o mesmo método de integração na simulação, mas os circuitos são eletronicamente diferentes.

#### 3.2.1 Procedimento experimental

Montamos o circuito RLC da Fig. (3.5) para determinar experimentalmente o fator de qualidade do circuito RLC em série com indutor eletrônico.

Utilizamos o gerador de funções Agilent modelo 33220A de 20MHz e impedância de saída de 50Ω, oscilóscópio 1GHz Agilent modelo DSO7104B, e os valores dos componentes medidos com o medidor LCR Agilent modelo U1731B estão listados na tabela (3.3).

| Componente     | Valor nominal | Valor medido       | Fator de qualidade |
|----------------|---------------|--------------------|--------------------|
| R <sub>1</sub> | $1k\Omega$    | $974,4\Omega$      |                    |
| R <sub>2</sub> | $1K\Omega$    | $974,2\Omega$      |                    |
| R <sub>3</sub> | $1k\Omega$    | $968,5\Omega$      |                    |
| R <sub>4</sub> | $1k\Omega$    | $972,2\Omega$      |                    |
| R <sub>6</sub> | $56\Omega$    | $55,7\Omega$       |                    |
| C <sub>1</sub> | $1\mu$ F      | $1,07\mu$ F        | 105                |
| مى             | 552pF         | $\overline{554pF}$ | 101                |

Tabela 3.3: Valores dos componentes nominais e medidos do circuito RLC com indutor eletrônico.

Foi utilizada uma amplitude de 50mV de pico a pico para o sinal senoidal aplicado ao circuito RLC com indutor eletrônico e variamos a frequência de 5.700Hz a 7.500Hz com incremento de 100Hz.

A Fig.  $(3.7)$  mostra o gráfico teórico e experimental do circuito RLC com gyrator, o fator de qualidade obtido Q=51,908 com erro padrão de 0,51823, a frequência natural de oscilação nominal é de 6.774kHz e experimental de  $f_0$ =6.388Hz um erro relativo em torno de 5,6%, a curva teórica de ajuste utilizada foi da equação  $(3.1.6)$ .

| $\omega/\omega_0$ | Tensão de pico a pico no capacitor $(V)$ |
|-------------------|------------------------------------------|
| 1,127             | 0,183                                    |
| 1,111             | 0,280                                    |
| 1,095             | 0,245                                    |
| 1,080             | 0,292                                    |
| 1,064             | 0,372                                    |
| 1,048             | 0,495                                    |
| 1,033             | 0,725                                    |
| 1,017             | 1,225                                    |
| 1,000             | 2,600                                    |
| 1,001             | 2,500                                    |
| 0,986             | 1,480                                    |
| 0,970             | 0,840                                    |
| 0,954             | 0,500                                    |
| 0,939             | 0,400                                    |
| 0,923             | 0,309                                    |
| 0,907             | 0,272                                    |
| 0,892             | 0,234                                    |
| 0,876             | 0,208                                    |

Tabela 3.4: Valores obtidos do experimento da curva de ressonância do circuito RLC com indutor ôhmico.

Obtemos informações importantes com este experimento, o alto valor do fator de qualidade Q=51,908, que é de fundamental importância para implementação eletrônica do oscilador paramétrico e frequência fundamental do circuito RLC com o indutor eletrônico.

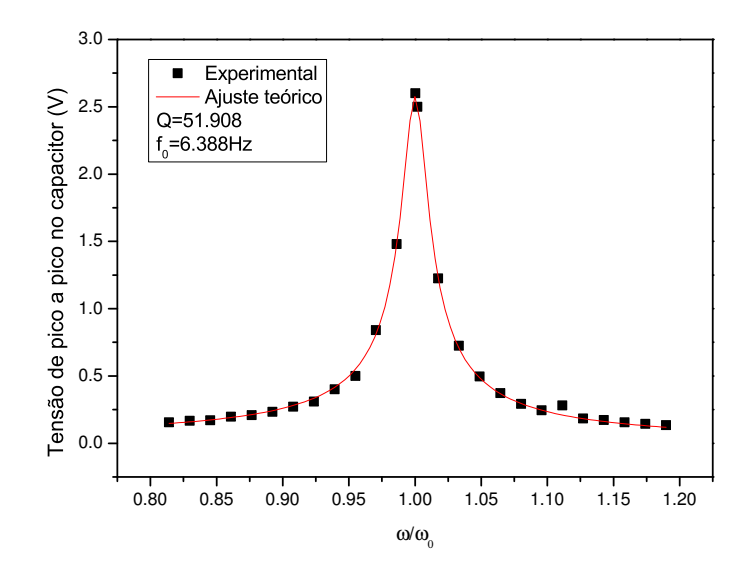

Figura 3.7: Curva de ressonância experimental do circuito RLC com indutor eletrônico, sendo R=56Ω, C=552pF e L=1H, sendo a Eq.  $(3.1.6)$  utilizada para fazer o ajuste teórico da curva de ressonância.

## 3.3 Conclusões

O circuito RLC em série forçado oscila com a frequência do sinal externo e a amplitude das oscilações  $|A_0|$  é tanto mais elevada quanto maior for a proximidade de  $v$  com a unidade: quando  $v = 1$ , ou seja  $\omega = \omega_0$ , o sistema entra em ressonância. Na ressonância, a amplitude das oscilações assume seu valor máximo  $|A_0| = A_g Q$  e o de tensão do capacitor tem uma fase de - $\frac{\pi}{2}$  em relação ao sinal externo aplicado. Para Q $<\frac{1}{2}$  $\frac{1}{2}$  o sistema é superamortecido, para Q= $\frac{1}{2}$ 2 o sistema é criticamente amortecido e para  $Q > \frac{1}{2}$  $\frac{1}{2}$  é subamortecido.

Os resultados experimentais comprovam que o circuito RLC com indutor eletrônico apresenta excelente comportamento como oscilador harmônico forçado e amortecido. O fator de qualidade depende dos parâmentros do circuito, ou seja, da resistência R, da capacitância C e da indutância L. A implementação com indutor comum (ex. fio enrolado) apresenta problemas devidos as perdas, provenientes da resistência do indutor. Além disso, temos dificuldade a encontrarmos indutores com altos valores de indutância. Por outro lado a implementação do circuito RLC com o indutor eletrônico de Antoniou apresenta grandes vantagens: as perdas são pequenas, o circuito se torna mais compacto e pode-se altera o valor da indutancia simulada. ˆ Quanto maior o valor de L, maior é o Q, o circuito apresenta alta seletividade em frequência, característica importante para implementação do oscilador paramétrico.

# *4 Oscilador parametrico ´*

Neste capítulo, abordamos o oscilador paramétrico eletrônico (OP). Ele é baseado no circuito RLC série, cujas propriedades foram investigadas no capítulo anterior. O OP apresenta sua frequência natural variante no tempo, o que pode ser realizado ao se modular a capacitância ou a indutância. Essa modulação é realizada por um circuito misturador (multiplicador) e um oscilador externo chamado de "bomba" que fornece energia para excitar o oscilador paramétrico. A resposta do circuito é controlada pela amplitude e pela frequência de bombeamento. Quando a amplitude do sinal de bombeamento for suficientemente grande e sua frequência próxima do dobro da frequência natural do circuito RLC, ocorrem oscilações com valores altos de amplitude. Na seção (4.1) descrevemos o modelo teórico, na seção (4.2) a implementação eletrônica do oscilador paramétrico, na seção (4.3) a simulação eletrônica do oscilador paramétrico, na seção (4.4) o procedimento experimental, na seção (4.5) os resultados e na seção (4.6) apresentamos a conclusão.

## 4.1 Modelo teórico

A equação do oscilador paramétrico com dissipação é escrita como

$$
\ddot{x} + \gamma \dot{x} + \omega_0^2 x = F_p \cos(2\omega t) x,\tag{4.1.1}
$$

onde γ é o coeficiente de dissipação,  $ω_0$  é a frequência natural do oscilador e  $F_p$  é a amplitude de bombeamento. Vamos analisar essa equação com um método pertubativo conhecido como balanço harmônico. Esse método foi desenvolvido por N.M. Krylov, N.N. Bogolyoubov e

Y.A. Mitropolsky entre as décadas de 30 e 50 do século passado. Esse método é utilizado para expressar as soluções periódicas de sistemas dinâmicos através de uma série de Fourier, possibilitando estimar, analiticamente, a amplitude e a frequência dessas soluções periódicas [29].

Podemos analisar a existência de soluções periódicas da Eq.  $(4.1.1)$  pelo método do balanço harmônico através de um modelo de retroalimentação dado pelo diagrama de blocos da Fig (4.1), que pode ser escrita na forma de seguinte equação diferencial com iterações

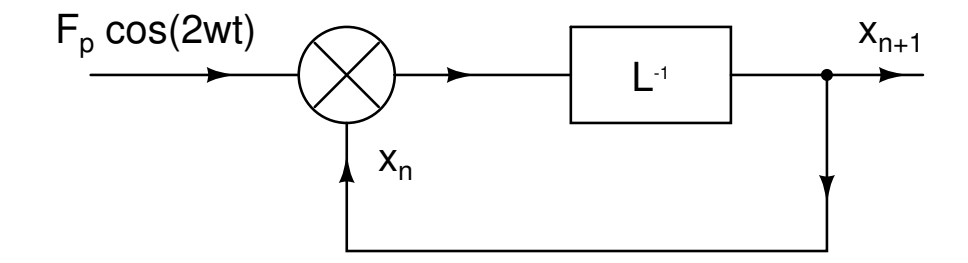

Figura 4.1: Diagrama de blocos de um sistema com retroalimentação.

$$
Lx_{n+1} = \left[\frac{d^2}{dt^2} + \gamma \frac{d}{dt} + \omega_0^2\right]x_{n+1} = F_p \cos(2\omega t)x_n.
$$
 (4.1.2)

Supomos que exista uma solução periódica do tipo  $x_n(t) = A_n e^{i\omega t} + A_n^* e^{-i\omega t}$  na aproximação em 1<sup>a</sup> ordem do método do balanço harmônico. Substituindo esse Ansatz na Eq. (4.1.2) e desprezando os termos com superharmônicos  $e^{\pm i3\omega t}$ , obtemos

$$
[\omega_0^2 - \omega^2 + i\omega\gamma]A_{n+1}e^{i\omega t} + [\omega_0^2 - \omega^2 - i\omega\gamma]A_{n+1}^*e^{-i\omega t} = \frac{F_p}{2}(A_n^*e^{i\omega t} + A_ne^{-i\omega t}).
$$

Utilizando o fato de as funções  $e^{i\omega t}$  e  $e^{-i\omega t}$  serem linearmente independentes, obtemos as equações

$$
[\omega_0^2 - \omega^2 + i\omega\gamma]A_{n+1} = \frac{F_p}{2}A_n^*,
$$
\n(4.1.3)

$$
[\omega_0^2 - \omega^2 - i\omega\gamma]A_{n+1}^* = \frac{F_p}{2}A_n.
$$
 (4.1.4)

Na forma matricial obtemos

$$
\left[\begin{array}{c} A_{n+1} \\ A_{n+1}^* \end{array}\right] = \frac{F_p}{2} \left[\begin{array}{cc} 0 & \frac{1}{\Omega + i\omega\gamma} \\ \frac{1}{\Omega - i\omega\gamma} & 0 \end{array}\right] \left[\begin{array}{c} A_n^* \\ A_n \end{array}\right],
$$

onde a dessintonia  $\Omega = \omega_0^2 - \omega^2$ . Os autovalores λ da matriz dos coeficientes são da forma

$$
\lambda^2=\frac{F_p^2}{4[\Omega^2+\gamma^2\omega^2]}.
$$

Sabemos por algébra linear que se  $|\lambda|>1$  as oscilações crescem em amplitude e o sistema é instável. Enquanto se  $|\lambda| = 1$  o sistema oscila senoidalmente e caso  $|\lambda| < 1$  as oscilações decaem e o sistema é estável. Assim a condição necessária e suficiente para uma solução periódica é dada por

$$
F_p = 2\sqrt{(\omega_0^2 - \omega^2)^2 + \omega^2 \gamma^2}.
$$
\n(4.1.5)

Essa expressão (4.1.5) nos fornece a curva de transição da 1<sup>a</sup> zona de instabilidade do oscilador paramétrico. Na Fig. (4.2) várias linhas de transição são mostradas para diferentes valores de coeficiente de dissipação γ. Quanto maior o valor de γ, maior deve ser a amplitude de bombeamento para se atingir a zona de instabilidade do oscilador paramétrico no apêndice "D" podemos verificar as regiões de instabilidade do oscilador paramétrico.

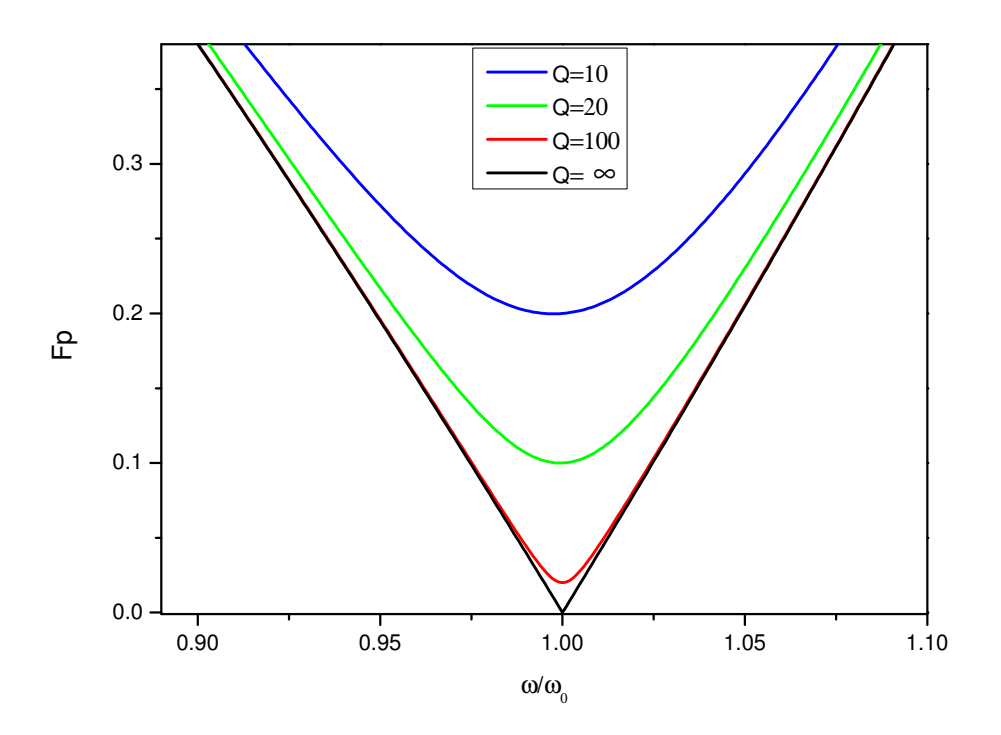

Figura 4.2: Curvas teóricas da linha de transição da 1<sup>a</sup> zona de instabilidade do oscilador parametrico para diferentes valores do fator de qualidade Q. Quanto maior o valor de Q, menor ´ deve ser a amplitude de bombeamento para atingir a 1<sup>a</sup> zona de instabilidade do oscilador paramétrico.

## 4.2 Implementação eletrônica do oscilador paramétrico

Implementar eletronicamente um sistema de equações diferenciais ordinárias é desenvolver um circuito eletrônico que reproduza o comportamento dinâmico do sistema. Circuitos osciladores eletrônicos são difíceis de implementar quando não são utilizados componentes com alto fator de qualidade. Por exemplo, indutores reais podem apresentar diversas limitações e problemas operacionais, tais como, aquecimento, que pode causar a variação da indutância e baixo fator de qualidade. Indutores comerciais com altos valores de indutância têm uma resistência interna interna muito alta, o que não é interessante para um oscilador. Esse problema torna-se ainda mais grave quando se trabalha com indutores da ordem de gradeza da 1H, o que é interessante para nosso circuito do OP, pois quanto maior indutância maior o fator de qualidade do circuito. Um indutor desta ordem de grandeza de indutância teria dimensões muito grandes, provavelmente na escala de metros. Como dispositivos de dimensões muito grandes tornariam

inviável a implementação do OP, decidimos utilizar o indutor eletrônico de Antoniou [30].

#### 4.2.1 Circuito do oscilador parametrico ´

A Fig.  $(4.3)$  mostra o circuito do oscilador parametricamente forçado e amortecido. Ele é constituído por um resistor de resistência R, um indutor de indutância L e um capacitor de capacitância C ligados em série. Além disso temos um multiplicador que multiplica a tensão do capacitor com o sinal do oscilador de bombeamento, gerando uma saída que é reinjetada no circuito RLC. Nossa análise supõe que a impedância de entrada do multiplicador é muito alta, de forma que não há pertubação, por parte do multiplicador, no circuito RLC. Esta permissa é satisfeita pelo multiplicador usado neste trabalho (AD633JN).

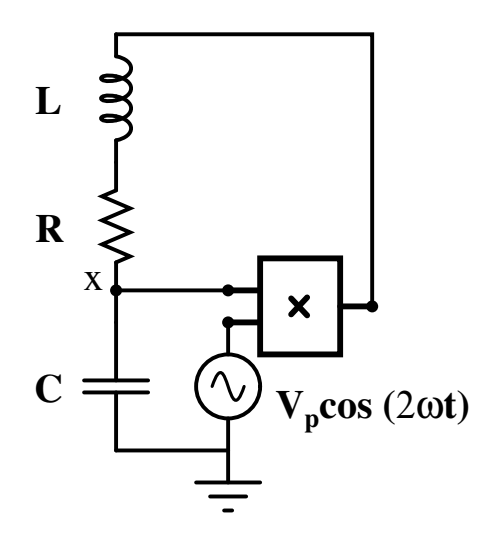

Figura 4.3: Circuito analógico correspondente ao oscilador paramétrico amortecido. A frequência natural é dada por  $\omega_0 = 1/\sqrt{LC}$ .

Analisaremos o circuito da Fig. (4.3), aplicando a lei de Kirchhoff das tensões. Obtemos o seguinte sistema de equações diferenciais:

$$
L\frac{dI}{dt} + RI + V_c - V_c G_v V_p \cos(2\omega t) = 0,
$$
\t(4.2.6)

$$
\frac{dI}{dt} = \frac{1}{L} [-RI - V_c + V_c G_v V_p \cos(2\omega t)],
$$
\n(4.2.7)

$$
\frac{dV_c}{dt} = \frac{I}{C},\tag{4.2.8}
$$

onde  $V_c$  que é a tensão no capacitor e  $G_v$  é o ganho do multiplicador (no caso do AD633  $G_v = \frac{1}{10}$ )substituinindo a corrente obtemos

$$
\frac{d^2V_c}{dt^2} + \frac{R}{L}\frac{dV_c}{dt} + \left[\frac{1}{LC} - \frac{G_vV_p}{LC}\cos(2\omega t)\right]V_c = 0.
$$
\n(4.2.9)

Reescalando a equação do circuito do oscilador paramétrico, onde a freqüência natural  $\omega_0^2 = \frac{1}{LC}$ , o fator de qualidade  $Q = \frac{1}{R}$  $\sqrt{L}$  $\frac{L}{C}$ , coeficiente de dissipação γ =  $\frac{R}{L}$  $\frac{R}{L}$ ,  $F_p = \frac{G_v V_p}{L C}$  e  $V_p$  a amplitude do sinal do gerador senoidal. Substituindo a variável  $V_c$  por X, obtemos a equação

$$
\ddot{X} + \gamma \dot{X} + [\omega_0^2 - F_p \cos(2\omega t)]X = 0,
$$
\n(4.2.10)

Que é conhecida como equação de Mathieu com amortecimento. A expressão (4.1.5) que fornece a linha de transição da 1ª zona de instabilidade do circuito eletrônico da Fig. (4.3) pode ser escrita em termos de parâmetros do circuito.

$$
Vp = 2G_v \sqrt{(\omega_0^2 - \omega^2)^2 + \frac{\omega_0^2 \omega^2}{Q}}.
$$
 (4.2.11)

No apêndide E é realizada análise do oscilador paramétrico sob o critério de Barkhausen, obtendo-se a mesma fronteira de instabilidade.

## 4.3 Simulação eletrônica do oscilador paramétrico

Nesta seção abordamos a importância da simulação SPICE de circuitos eletrônicos. A necessidade de utilizar softwares para análise das condições de funcionamento de circuitos é indispensável para todos que pretendem projetar circuitos eletrônicos. Na simulação é possível realizar previsões de resultados, testes e troca de componentes até se obter um circuito cujo funcionamento aproxime-se do modelo teórico do sistema desejado. Além disso, evita-se danos a componentes na fase de testes. Uma vez funcionando o circuito na simulação de acordo com o modelo teórico do projeto inicial, podemos realizar a montagem de um protótipo no laboratório

com probabilidade bem maior do circuito funcionar do que quando não se faz simulações.

O programa de simulação utilizado em nossas pesquisas foi o Multisim  $\mathcal{R}$  da National Instruments. Simulamos o circuito do OP da Fig. (4.4) (que contem um indutor ideal), que apresentou funcionamento de acordo com o modelo do sistema estudado.

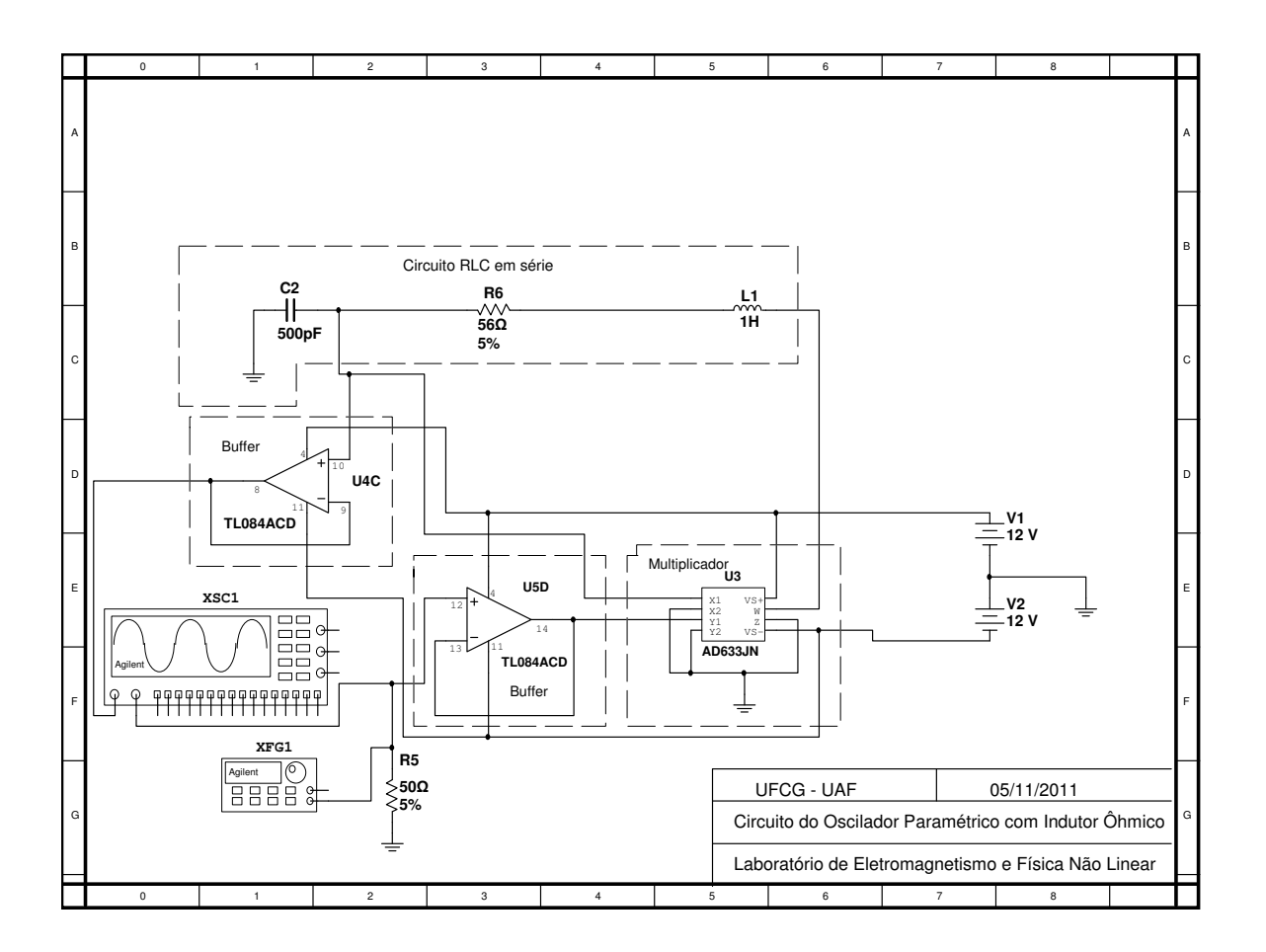

Figura 4.4: Implementação eletrônica do circuito analógico do oscilador paramétrico amortecido da Fig. (4.3) com indutor ideal.

A tabela  $(4.1)$  apresenta os resultados obtidos na simulação do OP com indutor ideal referente ao circuito da Fig. (4.4), no que diz respeito ao valor mínimo da amplitude de bombeamento (Fp) necessaria à observação de oscilação permanente. (fronteira de instabilidade)

| $\omega/\omega_0$ | $F_{P}$ |
|-------------------|---------|
| 0,947469197       | 0,21    |
| 0,954539862       | 0,185   |
| 0,961610528       | 0,155   |
| 0,968681194       | 0,125   |
| 0,975751859       | 0,1     |
| 0,982822525       | 0,07    |
| 0,989893191       | 0,043   |
| 0,996963856       | 0,018   |
| 1,004034522       | 0,0235  |
| 1,011105187       | 0,05    |
| 1,018175853       | 0,08    |
| 1,025246519       | 0,105   |
| 1,032317184       | 0,135   |
| 1,03938785        | 0,165   |
| 1,046458516       | 0,19    |

Tabela 4.1: Valores simulados obtidos para o início das oscilações paramétricas do OP com indutor ideal.

De acordo com os dados obtidos na simulação, a curva de transição da primeira zona de instabilidade simulada para o circuito da Fig. (4.4) é mostrada na Fig. (4.5), com o ajuste teórico da Eq.  $(4.1.5)$ . Observa-se uma excelente concordância entre os resultados de simulação e o ajuste teórico.

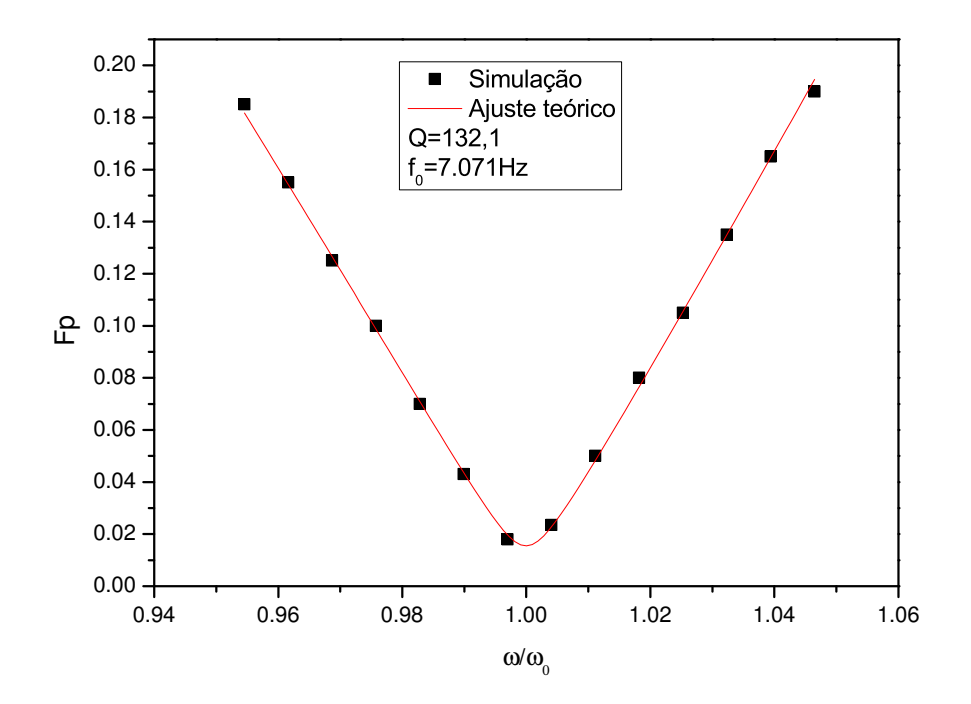

Figura 4.5: Curva da 1ª zona de instabilidade obtida com os dados simulados do circuito do oscilador parametrico com indutor ideal. ´

O circuito eletrônico da Fig. (4.6) mostra a versão do oscilador paramétrico com o indutor eletrônico.

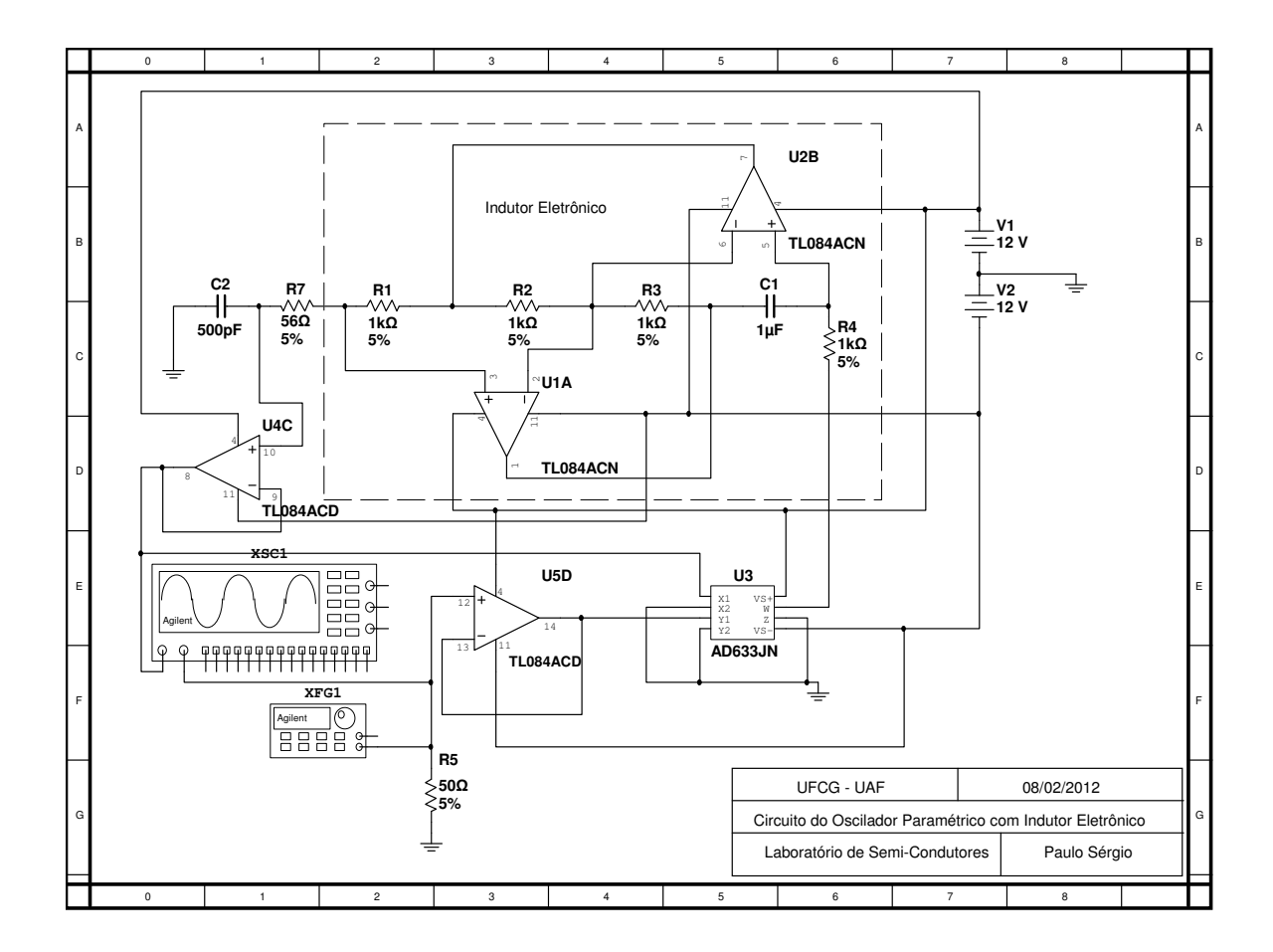

Figura 4.6: Circuito completo do oscilador paramétrico com indutor eletrônico.

A seguir apresentamos na tabela  $(4.2)$  dados obtidos na simulação do OP com o indutor eletrônico da Fig (4.6). A curva de transição simulada com o ajuste teórico da Eq. (4.1.5) é apresentada na Fig (4.7).

| $\omega/\omega_0$ | $\mathbb{F}_P$ |
|-------------------|----------------|
| 0,944500000       | 0,225          |
| 0,952245286       | 0,195          |
| 0,959987118       | 0,16           |
| 0,967728949       | 0,13           |
| 0,975470781       | 0,1            |
| 0,983212612       | 0,07           |
| 0,990954444       | 0,045          |
| 0,998696276       | 0,025          |
| 1,006438107       | 0,035          |
| 1,014179939       | 0,07           |
| 1,021921770       | 0,095          |
| 1,029663602       | 0,125          |
| 1,037405434       | 0,155          |
| 1,045147265       | 0,18           |
| 1,052889097       | 0,225          |

Tabela 4.2: Valores simulados obtidos para o início das oscilações no OP com indutor eletrônico.

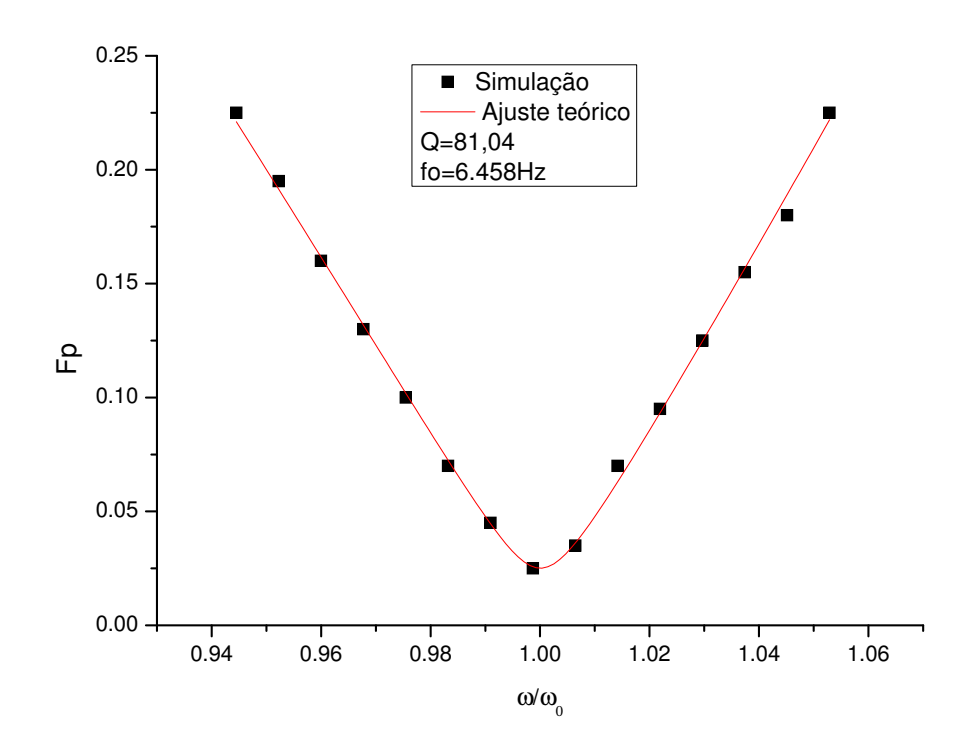

Figura 4.7: Curva da 1ª zona de instabilidade obtida com os dados simulados do circuito do oscilador paramétrico com gyrator.

O fator de qualidade com o melhor ajuste com a expressão da Eq. (4.1.5) é Q=81,04 e a fequência natural do oscilador  $f_0 = 6.458 Hz$ . A simulação foi de fundamental importância, pois garantiu que o nosso modelo estava coerente com a equação diferencial do oscilador paramétrico forçado e amortecido.

### 4.4 Procedimento experimental

Na implementação do OP, como multiplicador escolhemos o CI *AD633JN*. Para o oscilador de bombeamento utilizamos o gerador de função da Agilent modelo 33220A, com impedância de saída de 50Ω. As medidas foram realizadas com um osciloscópio Agilent 1GHz modelo DS07104B. A fonte de tensão DC utilizada é da marca Minipa, modelo MPC-303D, com valores de tensão -12,0V e +12,0V. Na placa de circuito da Fig.  $(5.3)$  colocamos entre o capacitor "C" do circuito RLC e o conector BNC um seguidor de tensão para evitar influência de medida no comportamento do circuito.

Os primeiros ensaios experimentais do oscilador parametrico foram realizados em protobo- ´ ard. Quando o circuito do oscilador parametrico funcionou de acordo com a teoria, desenhamos ´ o layout do circuito da Fig. (4.6). Em seguida, placas de circuito impresso de face única foram confeccionandas em duas versões: com e sem seguidores de tensão. Para melhor manuseio do circuito e para reduzir as interferências eletromagnéticas externas, o circuito foi colocado em uma pequena caixa metálica como mostra a Fig.  $(4.10)$ , com bornes de alimentação e conectores BNC (uma para entrada do sinal de bombeamento e outro para leitura via osciloscopio). ´ Todo desenvolvimento foi realizado no Laboratório de Eletromagnetismo e Física Não-Linear da Unidade Acadêmica de Física (UAF-UFCG). Os valores dos componentes utilizados são apresentados na tabela (4.3).

Embora a simulação do circuito com o indutor ideal tenha apresentado comportamento satisfatório em relação à teoria, quando montavámos o circuito no protoboard com indutores passivos o circuito não funcionava. Na Fig. (4.8) mostramos alguns indutores pasivos com os quais trabalhamos. Ao medirmos os valores das indutâncias, capacitâncias e seus respectivos fatores de qualidade, encontramos o motivo do não funcionamento do circuito. Eles apresentavam baixo fator de qualidade, principalmente os indutores comerciais. Utilizamos o medidor
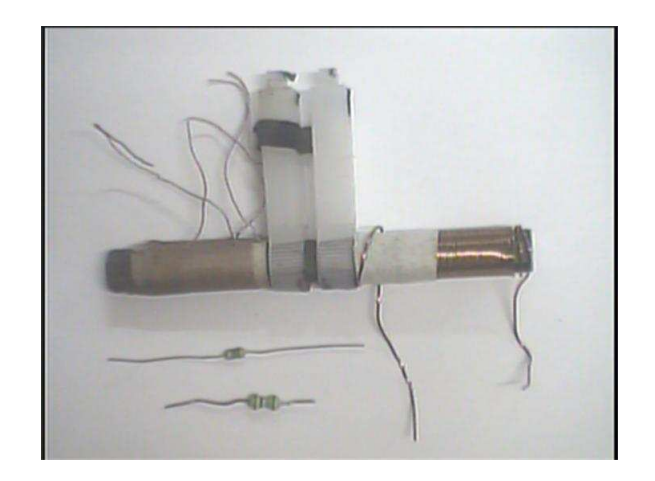

Figura 4.8: Indutores ôhmicos comerciais e indutor de núcleo de ferrite.

LCR da Agilent modelo *U*1731*B* para medir os componentes do circuito eletrônico, capacitores e seus respectivos fatores de qualidade e resistores.O indutor comercial de 100µ*H* apresentou valor de 90,3μ*H*, resistência de 4,73Ω e fator de qualidade Q=0,126. O que confeccionamos com núcleo de ferrite apresentou valores de 144,4 $\mu$ *H*, resistência 5,27 $\Omega$  e fator de qualidade Q=5,21. Em seguida passamos a pesquisar uma solução para o problema, tendo em vista que o circuito da simulação Fig. (4.4) funcionava de acordo com o modelo teórico, mas nos ensaios experimentais o circuito continuava inoperante. A solução para o problema veio com o do indutor eletrônico de Antoniou. Outro problema surgiu na implementação do indutor eletrônico. Utilizamos o capacitor eletrolítico de valor nomial  $1\mu$ F, cujo valor medido 0,874 $\mu$ F e fator de qualidade de  $Q=13,4$ . Ainda assim o circuito do op não funcionava como esperado. Isso ocorreu porque o capacitor utilizado no indutor eletrônico era do tipo eletrolítico, polarizado. Assim, continuamos nossas pesquisas em busca de um capacitor sem polarização. Encontramos o capacitor de poliéster metalizado de 1 $\mu$ F, cujo fator de qualidade é Q=222 e capacitância 1,07 $\mu$ F. Com os componentes adequados fizemos a montagem do circuito.

Esses valores são apresentados na tabela  $(4.3)$ . Para os valores medidos dos componentes, o valor teórico frequência natural do oscilador paramétrico é igual a  $f_0 = 6.562$ Hz.

| Componente     | Valor nominal | Valor medido  | Fator de qualidade |  |
|----------------|---------------|---------------|--------------------|--|
| R <sub>1</sub> | $1k\Omega$    | $988,4\Omega$ |                    |  |
| R <sub>2</sub> | $1K\Omega$    | $970,8\Omega$ |                    |  |
| R <sub>3</sub> | $1k\Omega$    | $979,3\Omega$ |                    |  |
| R <sub>4</sub> | $1k\Omega$    | $987,6\Omega$ |                    |  |
| R7             | $56\Omega$    | $54,6\Omega$  |                    |  |
| C <sub>1</sub> | $1\mu$ F      | $1,07\mu$ F   | 222                |  |
| C2             | 500pF         | 558,6pF       | 480                |  |

Tabela 4.3: Valores dos componentes nominais e medidos do circuito do oscilador parametrico ´ da Fig. (4.6).

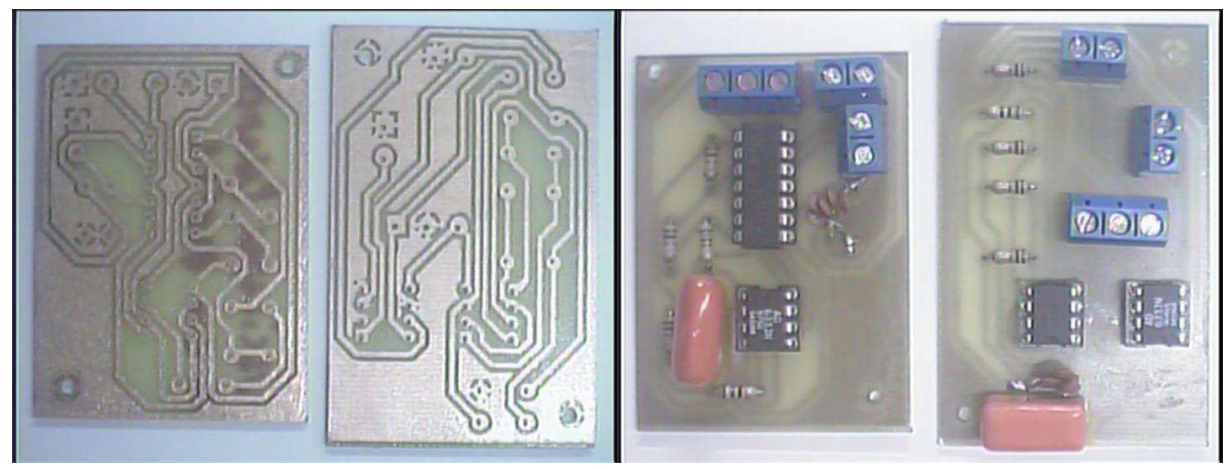

(a) Placas de circuito impresso de única face.  $\qquad \qquad$  (b) Circuitos dos osciladores paramétricos.

Figura 4.9: Circuitos do oscilador paramétrico e placas, desenvolvidos no Laboratório de Eletromagnetismo e Física Não Linear da Unidade Acadêmica de Física(UFCG).

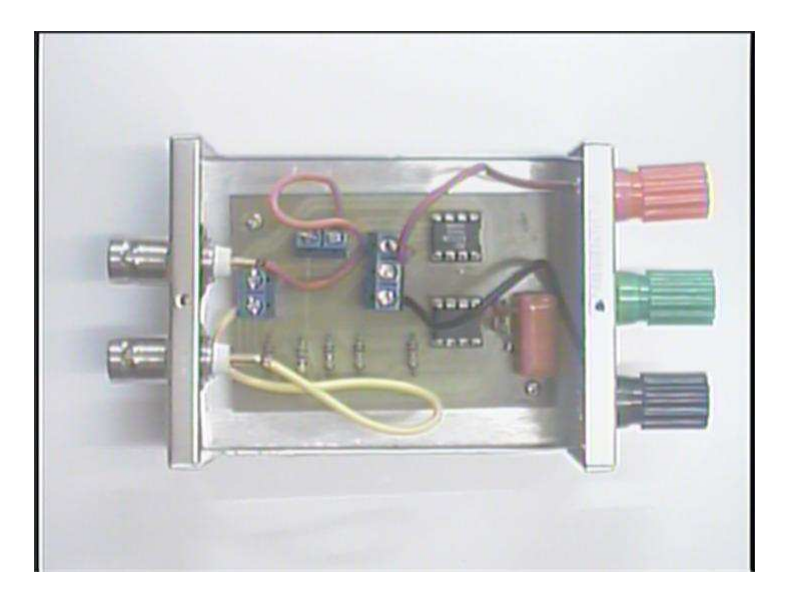

Figura 4.10: Oscilador paramétrico amortecido. À esquerda da caixa estão os conectores BNC, um utilizado para entrada do sinal de bombeamento e o outro para leitura do sinal no capacitor. Os bornes da direita permitem a entrada da alimentação.

No oscilador parametricamente forçado e amortecido temos dois parâmetros de controle: a frequência e a amplitude do sinal de bombeamento. Nesse experimento objetivamos a obtenção de dados para construção da curva de transição da primeira zona de instabilidade experimental, para posterior comparação com a curva teórica. Fixamos um valor de frequência de bombeamento e em seguida variamos a amplitude de bombeamento até atingirmos o limiar da oscilação, isto é, quando o estado de repouso do oscilador paramétrico se torna instável. Realizamos esse procedimento para valores de frequência entre 11,0kHz e 14,0kHz, com incremento de 0,20kH<sub>Z</sub>. Repetimos o procedimento acima para cada valor de frequência. A seguir apresentamos os resultados obtidos.

#### 4.5 Resultados experimentais

De acordo com os dados experimentais obtidos, mostrados na tabela (4.4), a curva de transição experimental é apresentada junto com a curva de transição teórica na Fig.  $(4.11)$ . Embora os componentes utilizados, resistores e capacitores, não foram de precisão, a curva experimental é muito próxima da curva teórica.

Para valores de amplitude abaixo da curva de transição, não foram observadas oscilações. Pra valores acima da curva de transição as oscilações crescem abruptamente e se apresentam de forma distorcida (não se apresenta como um sinal senoidal) de acordo com o estudo teórico.

A curva da Fig.  $(4.11)$  é apresentada com melhor ajuste teórico dado pela equação  $(4.1.5)$ . Observamos que o fator de qualidade do circuito do oscilador paramétrico é  $Q = 35,27$  e frequência natural de  $f_0$ =6.304Hz. Teoricamente, com os valores nominais de L=1H, R=56Ω e C=500pF teríamos um fator de qualidade do circuito de 798,62. Isto de fato não ocorre, pois nem o capacitor e nem o indutor são ideais. Além disso, o indutor eletrônico não permite medições de indutância ou de fator de qualidade. A determinação do fator de qualidade do

| $\omega/\omega_0$ | $_{F_P}$ |
|-------------------|----------|
| 0.87242           | 0.506    |
| 0.88828           | 0.447    |
| 0.90414           | 0.375    |
| 0.92              | 0.315    |
| 0.93586           | 0.258    |
| 0.95173           | 0.198    |
| 0.96759           | 0.14     |
| 0.98345           | 0.09     |
| 0.99931           | 0.0611   |
| 1.01518           | 0.0901   |
| 1.03104           | 0.143    |
| 1.0469            | 0.206    |
| 1.06276           | 0.272    |
| 1.07862           | 0.338    |
| 1.09449           | 0.416    |
| 1.11035           | 0.486    |

Tabela 4.4: Valores experimentais obtidos para a linha de transição da primeira zona de instabilidade.

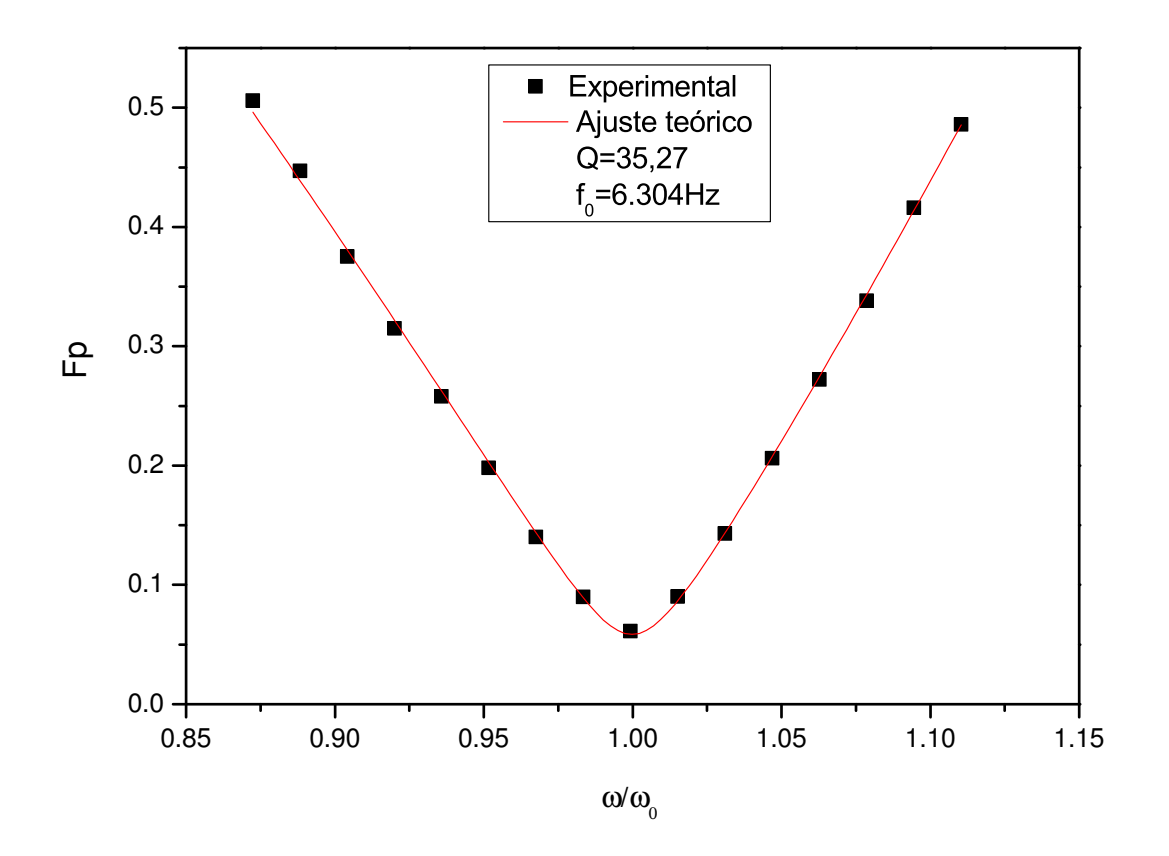

Figura 4.11: Curva de transição experimental da primeira zona de instabilidade.

circuito pode ser realizada pelo método da curva de transição do oscilador paramétrico ou pela curva de ressonância do circuito RLC série com o indutor eletrônico.

#### 4.6 Conclusão

Concluímos que a parte experimental comprovou o comportamento do oscilador paramétrico de acordo com a previsão teórica. Observamos que há um limiar para o valor da amplitude do sinal de bombeamento onde ocorrem as oscilações senoidais, abaixo desse valor o circuito não oscila. Acima desse limiar a amplitude de oscilação cresce abruptamente até a saturação do multiplicador e dos amplificadores operacionais. Outro fator importante observado é que quando a frequência de bombeamento é exatamente o dobro da frequência natural  $\omega_0$ , precisamos injetar injetamos o mínimo de potência no sistema para que este oscile, ou seja, utilizamos o menor valor de amplitude de bombeamento para atigirmos o limiar das oscilações. O circuito desenvolvido mostrou-se altamente seletivo em frequência.

# *5 Amplificação paramétrica*

Neste capítulo, discutiremos a análise e implementação do amplificador paramétrico(AP). O tipo de amplificação paramétrica investigada em nossa pesquisa é a "amplificação degenerada", na amplificação degenerada o oscilador de bombeamento apresenta frequência duas vezes a frequência do sinal externo a ser amplificado. O princípio da amplificação paramétrica pode ser resumida da seguinte forma: a energia de uma oscilação de um sistema físico pode ser aumentada através do fornecimento de energia de uma frequência diferente da frequência fundamental. Isso ocorre de maneira mais forte quando a frequência de bombeamento é aproximadamente duas vezes a frequência do sinal externo senoidal a ser amplificado. Um bom amplificador paramétrico apresenta baixo nível de ruído e fator de qualidade Q muito alto, o que o torna muito seletivo em frequência. No nosso circuito, os parâmetros de controle para atingirmos a linha de transição (curva de transição entre a zona estável e instável) são: a amplitude da frequência de bombeamento e a frequência de bombeamento.

Este capítulo está organizado da seguinte forma: na seção (5.1), analisaremos o circuito do AP, na seção  $(5.2)$ , determinamos seu ganho teórico; na seção  $(5.3)$ , apresentamos os resultados da simulação elétrica; na seção (5.4), discutimos a implementação eletrônica do AP; na seção  $(5.5)$ , detalhamos o procedimento experimental; na seção  $(5.6)$ , apresentamos os resultados de nossas medidas experimentais da amplificação paramétrica e na seção (5.6) a conclusão.

## 5.1 Análise do circuito do amplificador paramétrico

A Fig. (5.1) representa o circuito do amplificador parametrico degenerado. Este circuito ´ resulta da combinação de um oscilador harmônico forçado por um sinal externo e amortecido com um oscilador parametricamente bombeado. Resumindo de forma simples, o amplificador paramétrico é composto pelo oscilador paramétrico estudado no capítulo 4 ao qual se acrescenta um circuito somador de ganho unitario utilizado para adicionar o sinal externo a ser amplificado. ´

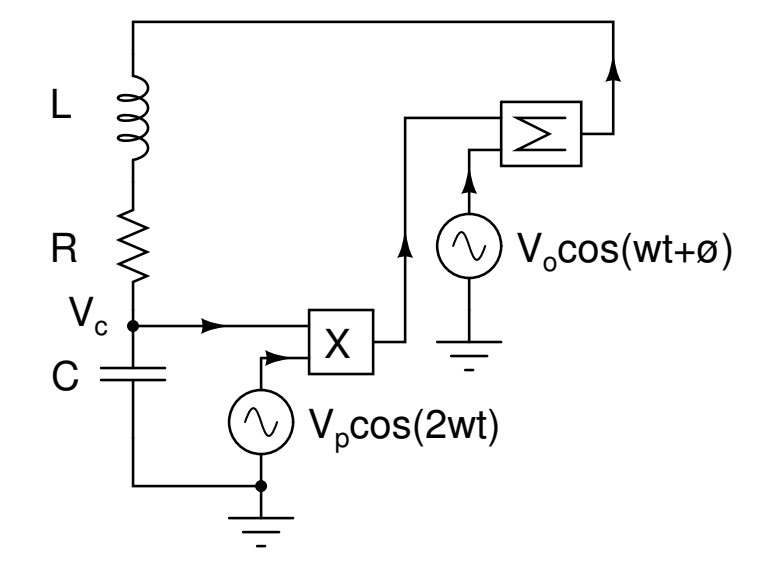

Figura 5.1: Circuito do amplificador paramétrico degenerado.

A análise deste circuito pode ser feita com base nos mesmos princípios utilizados na à análise do circuito do oscilador paramétrico, descrito no capítulo 4. Aplicando a lei de Kirchhoff das tensões ao circuito da Fig. (5.1) e fazendo a mudança de variável  $V_c(t) = X(t)$  (tensão no capacitor), onde  $ω_0^2 = \frac{1}{LC}$  (frequência angular natural do RLC),  $γ = \frac{R}{L}$  $\frac{R}{L}$  (o coeficiente de dissipação),  $G_v$  sendo o ganho do multiplicador ( $G_v = \frac{1}{10}$ , no caso do componente utilizado), obtemos:

$$
\frac{d^2V_c}{dt^2} + \gamma \frac{dV_c}{dt} + V_c \omega_0^2 [1 - G_v V_p \cos(2\omega t)] - \frac{V_0}{LC} \cos(\omega t + \phi) = 0
$$
 (5.1.1)

Fazendo a mudança de variável  $\tau = \omega_0 t$ , com  $V(t) = x(\tau)$  obtemos

$$
x'' + Q^{-1}x' + x = F_p \cos(2\nu \tau)x + F_0 \cos(\nu \tau + \phi)
$$
 (5.1.2)

em que  $Q = \frac{1}{R}$ *R*  $\frac{1}{2}$  $\frac{L}{C}$  é o fator de qualidade do circuito RLC,  $F_p = G_v V_p$ ,  $F_0 = V_0$  e  $v = \frac{\omega}{\omega}$  $\frac{\omega}{\omega_0}$ . Observe que o termo  $x'$  indica que a derivada é com respeito à variável adimensional  $\tau$ . A Eq.  $(5.1.2)$  descreve a dinâmica do AP.

### 5.2 Ganho em tensão do amplificador paramétrico

Para obtermos uma solução estacionária aproximada da Eq. (5.1.2), vamos utilizar o método do balanço harmônico novamente. Supondo que a solução seja da forma

$$
x(\tau) = Ae^{i\nu\tau} + A^*e^{-i\nu\tau}.
$$
\n(5.2.3)

Substituindo  $(5.2.3)$  em  $(5.1.2)$ , obtemos a seguinte equação algébrica

$$
[(\Omega + i\nu/Q)A - \frac{F_p}{2}A^* - \frac{F_0}{2}e^{i\phi}]e^{i\nu\tau} + [(\Omega - i\nu/Q)A^* - \frac{F_p}{2}A - \frac{F_0}{2}e^{-i\phi}]e^{-i\nu\tau} = 0, \quad (5.2.4)
$$

com  $\Omega = 1 - v^2$ . Como  $e^{iv\tau}$  e  $e^{-iv\tau}$  são linearmente independentes [31], obtemos

$$
(\Omega + i\nu/Q)A - \frac{F_p}{2}A^* - \frac{F_0}{2}e^{i\phi} = 0,
$$
\n(5.2.5)

$$
(\Omega - i\nu/Q)A^* - \frac{F_p}{2}A - \frac{F_0}{2}e^{-i\phi} = 0.
$$

Na forma matricial temos

$$
\left[\begin{array}{cc} \Omega + i\nu/Q & -\frac{F_p}{2} \\ -\frac{F_p}{2} & \Omega - i\nu/Q \end{array}\right] \left[\begin{array}{c} A \\ A^* \end{array}\right] = \frac{F_0}{2} \left[\begin{array}{c} e^{i\phi} \\ e^{-i\phi} \end{array}\right].
$$

Invertendo o sistema acima, obtemos

$$
\left[\begin{array}{c} A \\ A^* \end{array}\right] = \frac{F_0}{2[\Omega^2 + v^2/Q^2 - \frac{F_p^2}{4}]} \left[\begin{array}{cc} \Omega - i v/Q & \frac{F_p}{2} \\ \frac{F_p}{2} & \Omega + i v/Q \end{array}\right] \left[\begin{array}{c} e^{i\phi} \\ e^{-i\phi} \end{array}\right].
$$

A equação  $(5.2.3)$  pode ser reescrita de outra forma

$$
x(\tau) = U\cos(v\tau) - V\sin(v\tau) = X\cos(v\tau + \theta), \qquad (5.2.6)
$$

 $U = A + A^*$  e  $V = -i(A - A^*)$ , em que

$$
X = \sqrt{U^2 + V^2},\tag{5.2.7}
$$

é a amplitude da tensão do sinal de saída do amplificador paramétrico (tensão no capacitor). Essa amplitude pode ser escrita da seguinte forma:

$$
X = F_0 \sqrt{\frac{\left[\Omega^2 + v^2/Q^2 + \frac{F_p^2}{4} + F_p(\Omega \cos(2\phi) + v/Q\sin(2\phi))\right]}{(\Omega^2 + v^2/Q^2 - \frac{F_p^2}{4})^2}}.
$$
(5.2.8)

O ganho em tensão do amplificador paramétrico é definido como a relação entre as amplitudes do sinal na saída obtidos com e sem sinal de bombeamento [32], em dB, obtemos:

$$
G(\phi)=20\log\frac{X}{X_{F_p=0}},
$$

Explicitamente, esse ganho é dado por

$$
G(\phi) = 10 \log \left\{ \frac{\left[\Omega^2 + v^2/Q^2 + \frac{F_p^2}{4} + F_p(\Omega \cos(2\phi) + v/Q \sin(2\phi))\right](\Omega^2 + v^2/Q^2)}{\left(\Omega^2 + v^2/Q^2 - \frac{F_p^2}{4}\right)^2} \right\}.
$$
 (5.2.9)

Observa-se que o ganho é função entre outras, da amplitude de bombeamento e da fase entre o sinal de entrada e sinal de bombeamento.

## 5.3 Simulação eletrônica

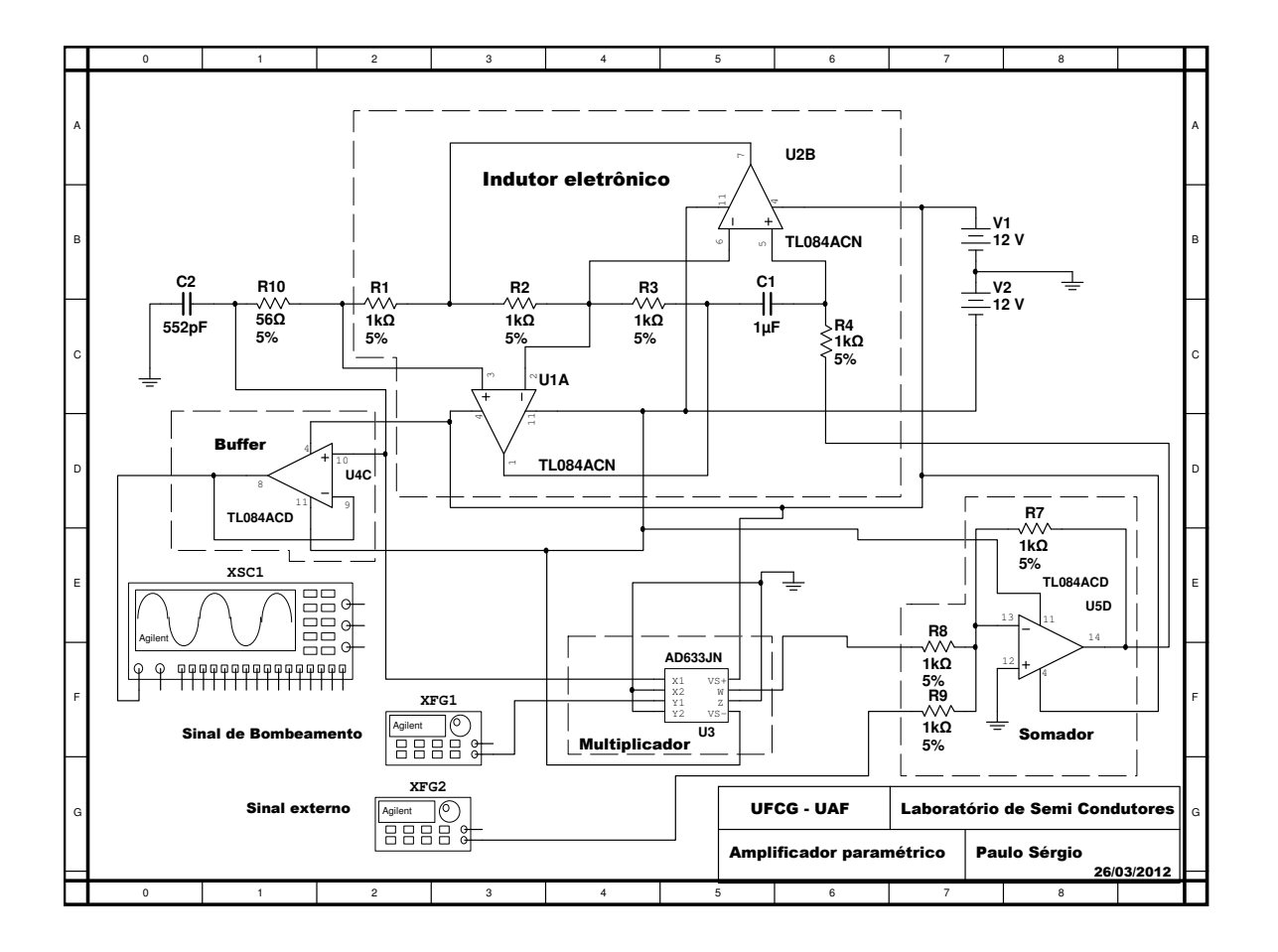

O circuito eletrônico completo do amplificador paramétrico é apresentado na Fig.  $(5.2)$ .

Figura 5.2: Circuito eletrônico completo do amplificador paramétrico degenerado.

No programa Multisim  $\mathcal{B}$  da National Instruments foram realizadas simulações que as respostas do amplificador paramétrico estão representada Tab. (5.4) referente ao circuito da Fig. (5.2). Observamos que para valores de frequência de bombeamento próximas do dobro do valor da frequência natural simulada do circuito do AP, temos altos níveis de amplitude na saída saturando o AP, em virtude da alta seletividade do circuito em frequência, para outras frequências há baixo nível de amplitude de saída para as mesmas condições de amplitudes do sinal externo e sinal de bombeamento.

| $N^{\rm o}$    | $f_b(kHz)$ | $A_b(V_{pp})$ | $f_{ext}$ (kHz) | $A_{ext}(V_{pp})$ | $V_{cmax}(V)$   | $V_{cmin}(V)$   |
|----------------|------------|---------------|-----------------|-------------------|-----------------|-----------------|
|                | 12,520     | 0,456         | 6,261           | 0,053             | 4,54            | 1,040           |
| $\overline{2}$ | 12,520     | 0,605         | 6,261           | 0,055             | <b>SATURADO</b> | <b>SATURADO</b> |
| 3              | 12,520     | 0,712         | 6,261           | 0,055             | <b>SATURADO</b> | <b>SATURADO</b> |
| 4              | 12,776     | 0,438         | 6,389           | 0,050             | 0,486           | 0,310           |
| 5              | 12,776     | 0,635         | 6,389           | 0,054             | 0,588           | 0,316           |
| 6              | 12,776     | 0,538         | 6,389           | 0,057             | 0,582           | 0,338           |
| 7              | 12,928     | 0,425         | 6,465           | 0,053             | 0,315           | 0,236           |
| 8              | 12,928     | 0,584         | 6,465           | 0,055             | 0,352           | 0,229           |
| 9              | 12,928     | 0,691         | 6,465           | 0,056             | 0,374           | 0,226           |

Tabela 5.1: Valores máximos e mínimos simulados e teóricos da tensão de saída do amplificador paramétrico.  $f_b$  é frequência de bombeamento,  $f_{ext}$  frequência do sinal externo,  $A_b$  amplitude de bombeamento,  $A_{ext}$  amplitude do sinal externo,  $V_{max}$  amplitude simulada máxima de tensão de saída do amplificador paramétrico,  $V_{min}$  amplitude simulada mínima de tensão de saída do amplificador paramétrico.

#### 5.4 Implementação eletrônica do amplificador paramétrico

Implementamos eletronicamente um amplificador parametrico de acordo com o circuito da ´ Fig. (5.1). Os mesmos procedimentos adotados para confecção do oscilador paramétrico descrito no Capítulo 4, também foram adotados para a concepção do amplificador paramétrico, ou seja, desenhamos o layout do circuito, confeccionamos as placas de circuito impresso de face única e soldamos os componentes na placa. Utilizamos um medidor LCR (Agilent modelo *U*1731*B*) para medir os componentes do circuito eletrônico. O valores das resistências e capacitâncias dos componentes são mostrados na tabela  $(5.2)$ . O esquema eletrônico completo do circuito do amplificador paramétrico é aprentado na Fig.  $(5.2)$ .

Depois da confecção do circuito colocamos a placa em uma caixa metálica, ver Fig. (5.4), com 3 bornes para alimentação e 3 conectores BNC (um para aplicação do sinal de bombeamento, outro para aplicação do sinal externo e 3º para conexão com a entrada do osciloscópio). Todo esse desenvolvimento experimental foi realizado no Laboratório de Eletromagnetismo e Física Não-Linear da Unidade Acadêmica de Física (UAF-UFCG).

| Componente     | Valor nominal | Valor medido  | Fator de qualidade |  |
|----------------|---------------|---------------|--------------------|--|
| R <sub>1</sub> | $1k\Omega$    | $974,5\Omega$ |                    |  |
| R <sub>2</sub> | $1K\Omega$    | $974,2\Omega$ |                    |  |
| R <sub>3</sub> | $1k\Omega$    | $969,5\Omega$ |                    |  |
| R <sub>4</sub> | $1k\Omega$    | $972,2\Omega$ |                    |  |
| R7             | $1k\Omega$    | $973,8\Omega$ |                    |  |
| R <sub>8</sub> | $1k\Omega$    | $977,7\Omega$ |                    |  |
| R <sub>9</sub> | $1k\Omega$    | $974,6\Omega$ |                    |  |
| R10            | $56\Omega$    | $55,72\Omega$ |                    |  |
| C <sub>1</sub> | $1\mu$ F      | $1,019\mu$ F  | 210                |  |
| C <sub>2</sub> | 552pF         | 554pF         | 101                |  |

Tabela 5.2: Valores dos componentes nominais e medidos do circuito do amplificador paramétrico da Fig. (5.2).

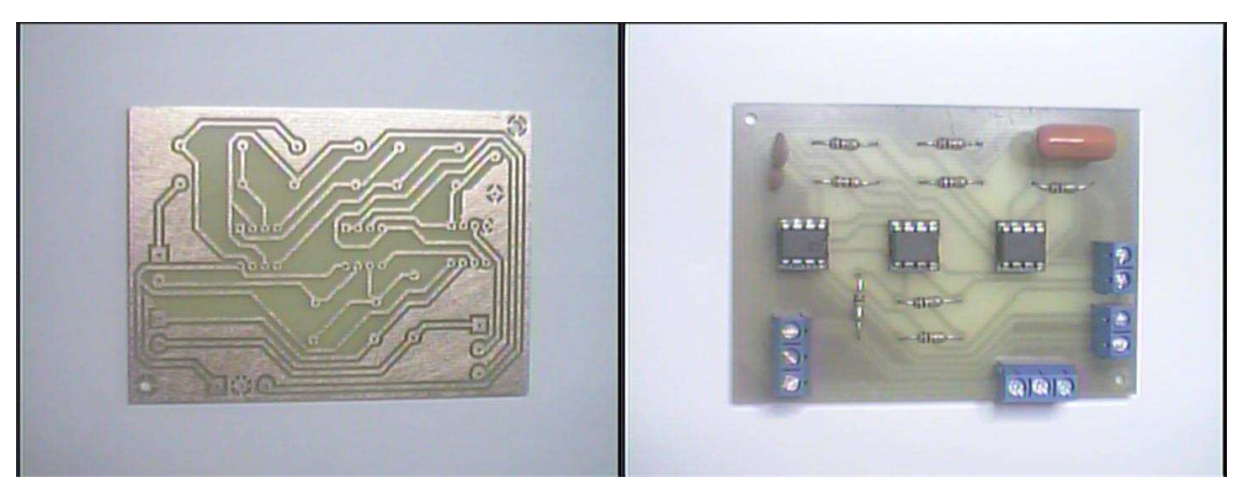

(a) Placa de circuito impresso de unica face. ´ (b) Circuito do amplificador parametrico. ´

Figura 5.3: Placa e circuito do amplificador parametrico. ´

## 5.5 Procedimento experimental

Objetivamos obter nesse experimento valores de amplitudes de tensões máximas e mínimas de saída do amplificador paramétricos e compará-las com os valores máximos e mínimos da Eq.  $(5.2.8)$  que representa a amplitude da tensão no capacitor.

O circuito foi alimentado pela a fonte de alimentac¸ao Minipa modelo ˜ *MPC* − 303*D*. O sinal a ser amplificado foi fornecido pelo gerador de funções da Agilent modelo 33220A. O gerador de funções da Rigol modelo *DG*2041A usado para gerar o sinal de bombeamento e o oscilóscopio da Agilent modelo *DS*07104*B* foi usado para visualização dos sinais de interesse.

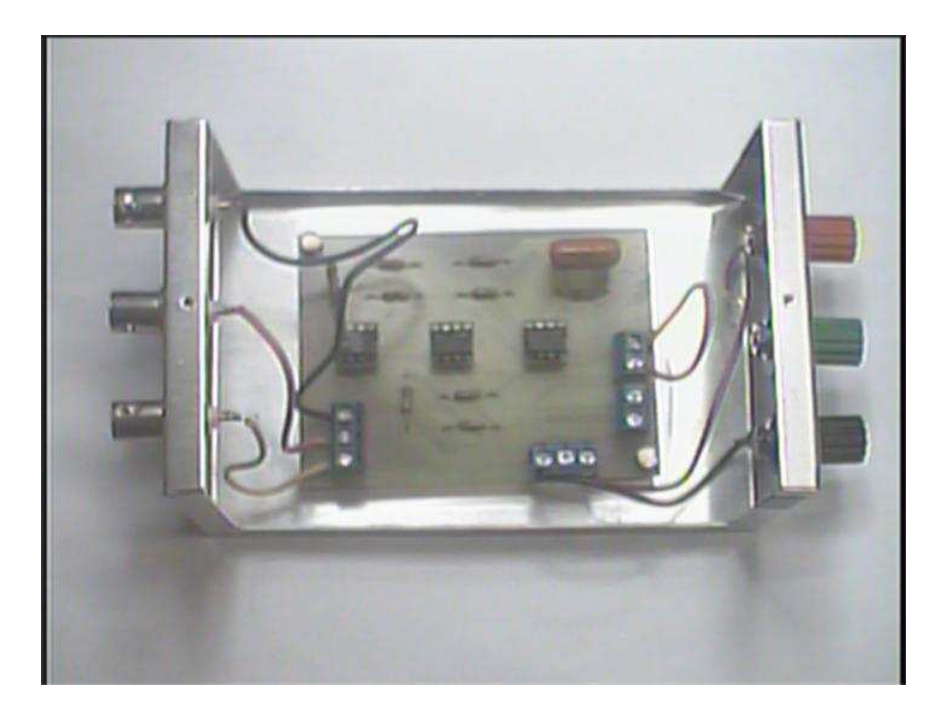

Figura 5.4: Circuito eletrônico do amplificador paramétrico.

Aplicamos na entrada do AP um sinal de frequência de 6,389kHz e amplitude pico a pico de 50mV. Com o bombeamento aplicamos um sinal de frequência 12,776kHz e amplitude pico a pico de 438mV. Através do gráfico da linha da 1ª zona de instabilidade experimental mostrado no apêndice G, asseguramos que este sinal de bombeamento mantém o amplificador na zona de estabilidade. Alterando a base de tempo do osciloscópio para 200ms/DIV pudemos obter a forma de onda modulada da Fig  $(5.5)$ . A partir dessa forma de onda obtemos os valores máximo e mínimo de amplitude de sinal na saída do amplificador paramétrico está figura experimental é referente a linha 4 da Tab.  $(5.3)$  que se encontra na seção  $(5.6)$ .

Realizamos esse procedimento para valores de frequências de bombeamento 12,776kHz,  $12,520$ kHz e  $12,928$ kHz, os resultados são apresentados na seção  $(5.6)$ .

O sinal a ser amplificado é da forma  $F_0 \cos(v\tau + \phi)$ . Para verificarmos a variação do ganho em um período em função da fase, um pequeno acréscimo foi adicionado  $\Delta\phi(\tau)$  ao argumento do cosseno, ou seja, o sinal externo utilizado no experimento foi da forma  $F_0 \cos(v\tau + \phi +$  $\Delta\phi(\tau)$ ), em que

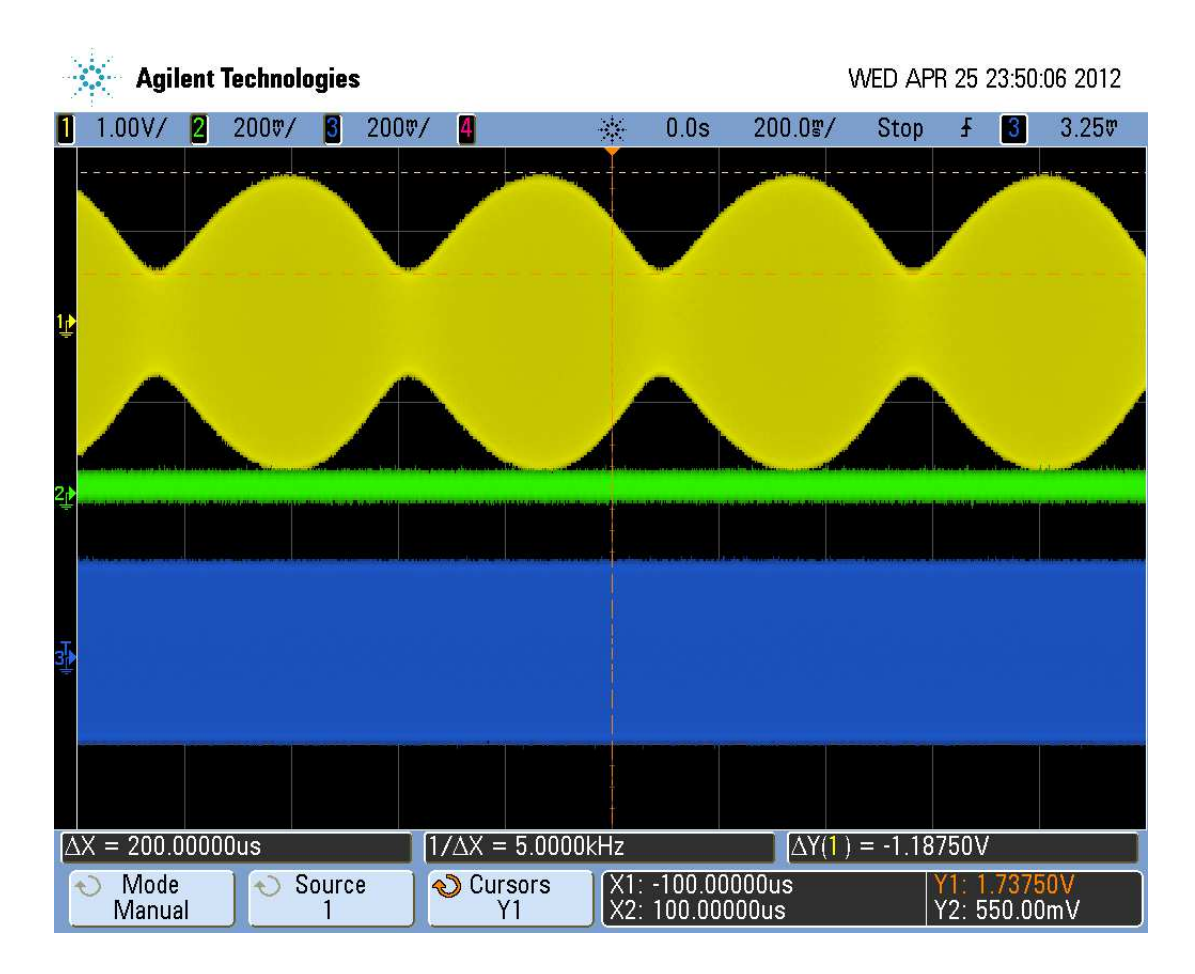

Figura 5.5: Sinal de saída do amplificador paramétrico modulado pelo sinal de bombeamento referente à linha 4 da Tab.  $(5.3$  da seção  $(5.6)$ )

$$
\Delta\phi(\tau) = \Delta v \tau.
$$

Com esse acréscimo, o sinal de saída é apresentado na forma modulada Fig. $(5.5)$  na cor amarela. Assim o período da modulação do sinal de saída da Eq. (5.2.9), obtemos

$$
T = \frac{\pi}{\Delta v} = \frac{\pi}{2\pi\Delta f} = \frac{1}{2\Delta f}.
$$

Adotamos um acréscimo de  $\Delta f = 1Hz$ , de forma que T=500ms que corresponde a uma variação de fase de  $\pi$  radianos.

### 5.6 Resultados experimentais

Na tabela (5.3) apresentamos os valores experimentais obtidos e os valores teóricos calculados de acordo com o modelo estudado para valores de máximo e de mínimo da tensão de saída do amplificador paramétrico.

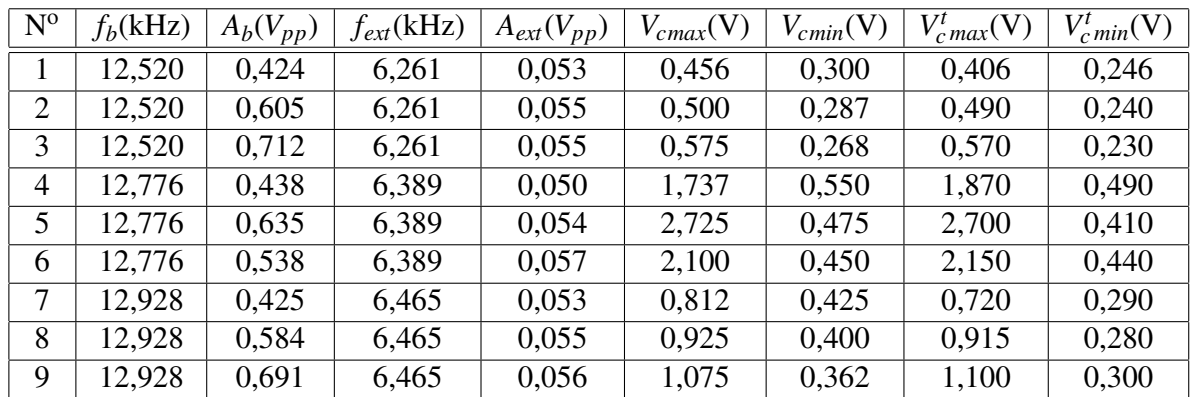

Tabela 5.3: Valores máximos e mínimos experimentais e teóricos da tensão na saída do amplificador paramétrico.  $f_b$  é frequência de bombeamento,  $f_{ext}$  a frequência do sinal externo, *A<sup>b</sup>* a amplitude de bombeamento, *Aext* a amplitude do sinal externo, *Vcmax* amplitude experimental máxima de tensão de saída do amplificador paramétrico,  $V_{cmin}$  a amplitude experimental mínima de tensão de saída do amplificador paramétrico,  $V_{c \, max}^t$  a amplitude teórica máxima de tensão de saída do amplificador paramétrico e  $V_{c,min}^{t}$  a amplitude teórica mínima de tensão de saída do amplificador paramétrico.

Os valores teóricos calculados foram obtidos a partir da Eq.  $(5.2.8)$  que representa a ampli-

tude da tensão no capacitor.

A Fig. (5.6) apresenta o gráfico dos valores teóricos da amplitude de tensão na saída do AP utilizados no experimento referente à linha 4 da Tab.  $(5.3)$  em função da fase entre o sinal externo e o sinal de bombeamento.

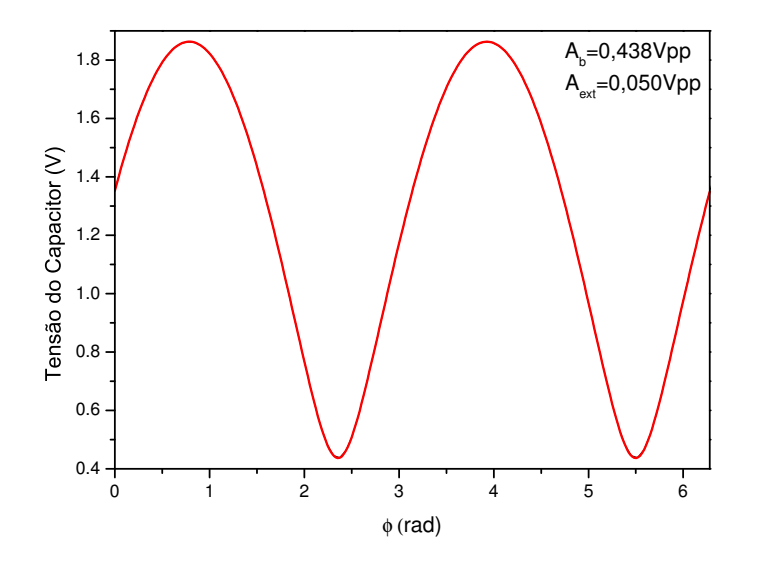

Figura 5.6: Gráfico teórico da tensão de pico a pico da Eq. (5.2.8) do capacitor em função da fase  $\phi$ , em que o fator de qualidade Q=56,625, referente à linha 4 da Tab. (5.3). A tensão máxima é 1,870V, mínima é 0,490V.

O valor do fator de qualidade utilizado nos cálculos é referente ao obtido no experimento da 1<sup>a</sup> zona de instabilidade do OP do AP a curva é mostrada no apêndice G.

A seguir apresentamos imagens do osciloscópio referentes à linha 4.

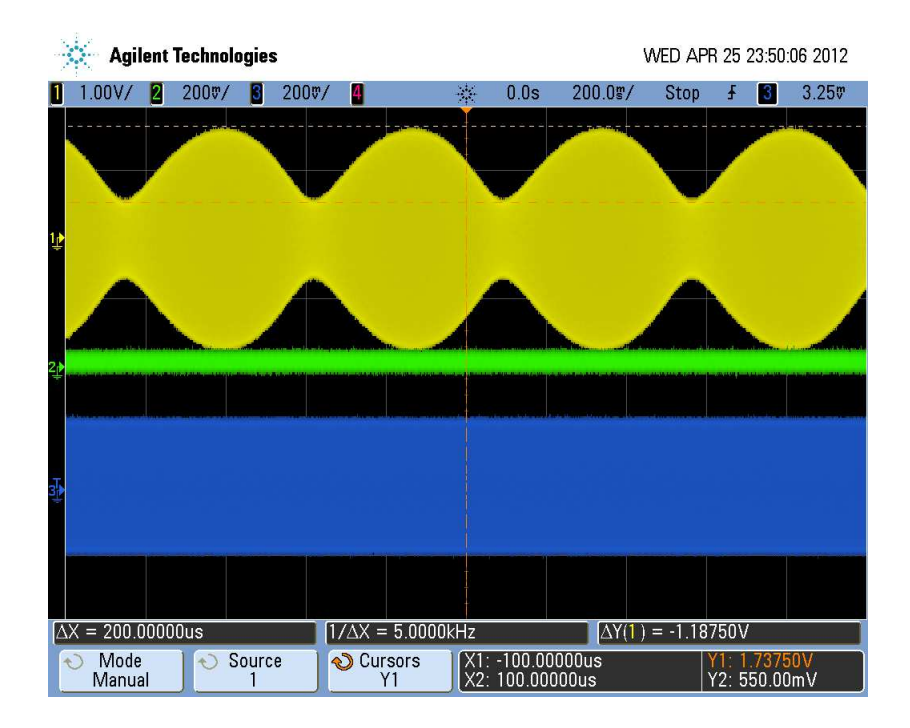

Figura 5.7: Saída do amplificador paramétrico na cor amarela em sintonia com a fequência natural  $\omega_0$ , referente a linha 4 da Tab. (5.3), amplitude de tensão máxima de saída de 1,737V e amplitude de tensão mínima de saída 0,550V do amplificador paramétrico (base de tempo de 200ms/DIV no osciloscópio).

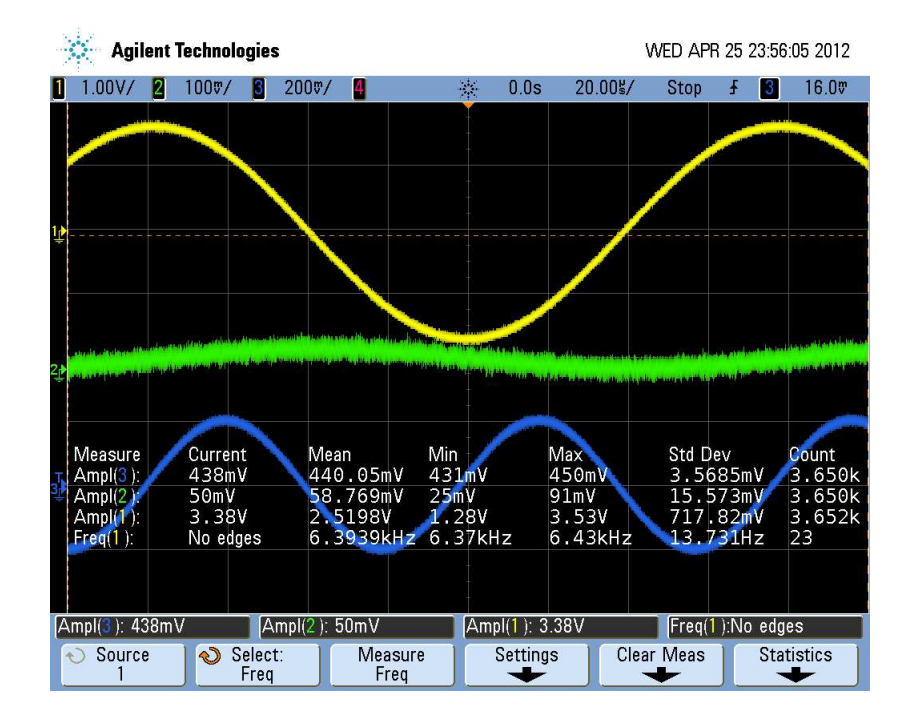

Figura 5.8: Sinal do bombeamento(azul) de amplitude 438m*Vpp* e sinal externo(verde) de  $50mV_{pp}$ , os dados estão escritos na linha 4 da TAB.  $(5.3)$ .

A Fig. (5.9) apresenta o gráfico dos valores teóricos da amplitude de tensão na saída do AP utilizados no experimento referente à 1 da Tab.  $(5.3)$  em função da fase entre o sinal externo e o sinal de bombeamento.

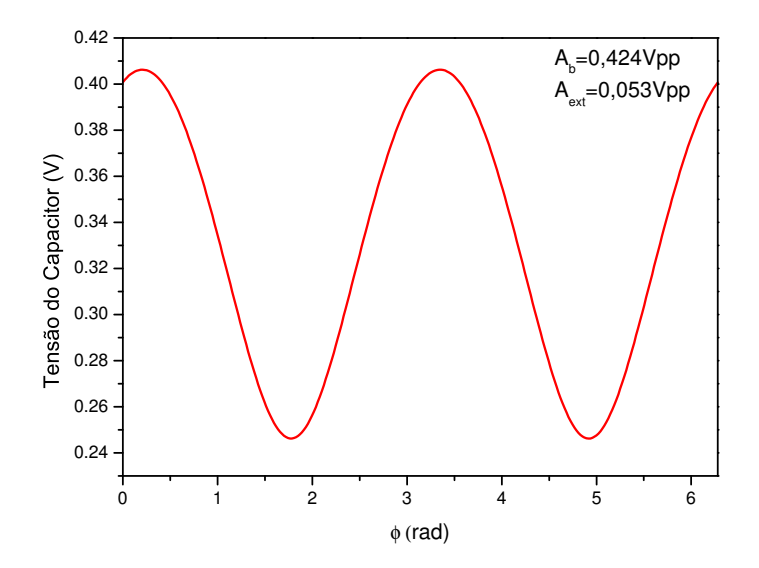

Figura 5.9: Gráfico teórico da Eq. (5.2.8) amplitude da tensão de saída do AP, referente à linha 1 da Tab. (5.3).

A seguir apresentamos imagens do osciloscópio referente as condições experimentais na linha 1 da Tab. (5.3).

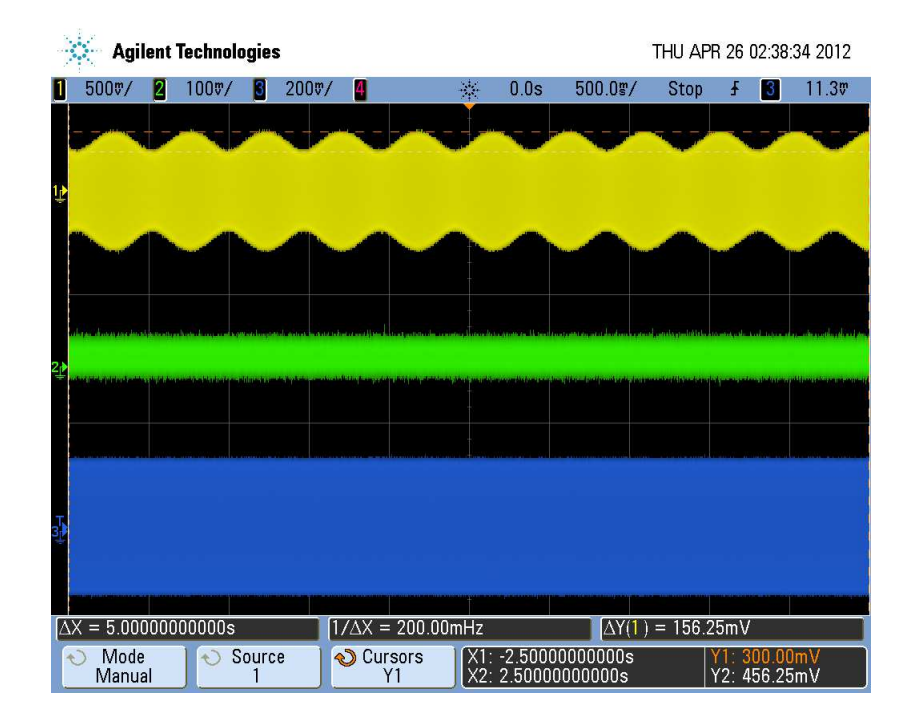

Figura 5.10: Saída do amplificador paramétrico na cor amarela em dessintonia abaixo, referente à linha 1 da Tab. (5.3), amplitude de tensão máxima de saída de 456m*V pp* e amplitude de tensão mínima de saída 300m $V_{pp}$  do amplificador paramétrico (base de tempo de 500ms/DIV do osciloscópio).

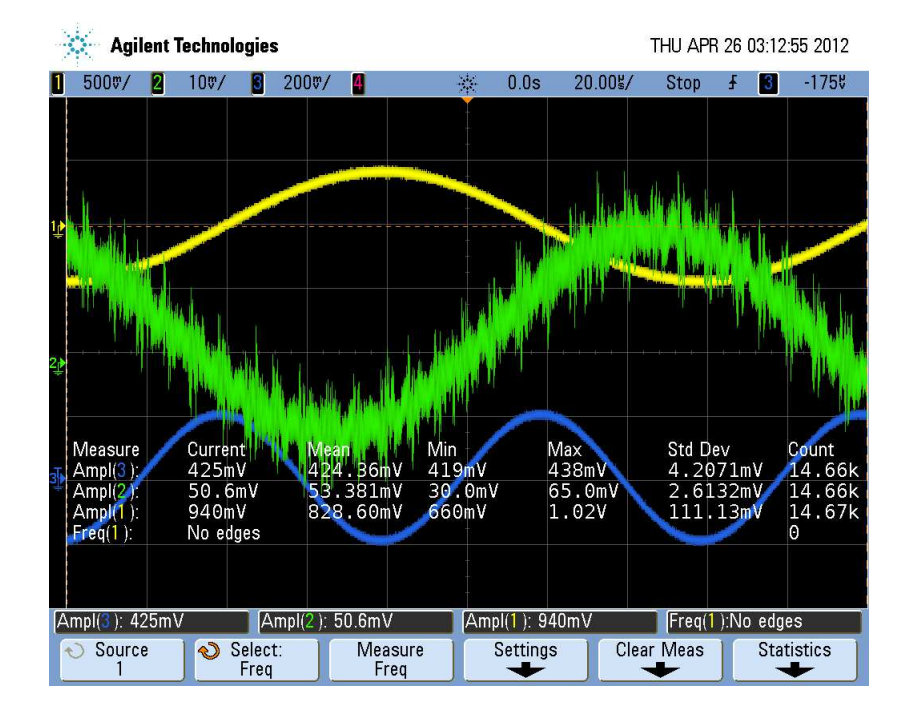

Figura 5.11: Sinal do bombeamento(azul) de amplitude de tensão  $424 \text{mV}_{pp}$  e sinal externo(verde) de amplitude de tensão de 53m $V_{pp}$ , os dados estão escritos na linha 1 da TAB. (5.3).

A Fig. (5.12) apresenta o gráfico com valores teóricos da amplitude da tensão de saída para as mesmas condições utilizadas no experimento referente à linha 9 da Tab. (5.3).

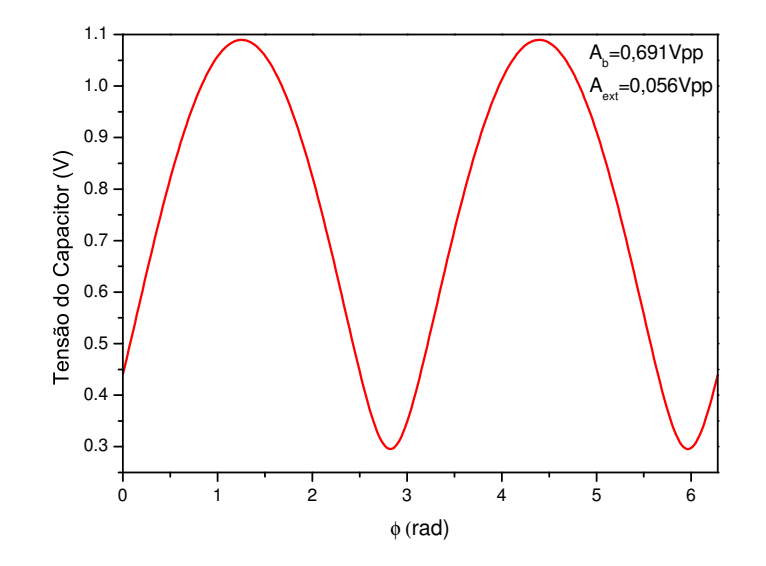

Figura 5.12: Gráfico teórico da Eq. (5.2.8) amplitude da tensão de saída do AP, referente à linha 9 da Tab. (5.3).

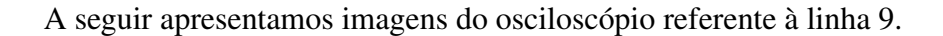

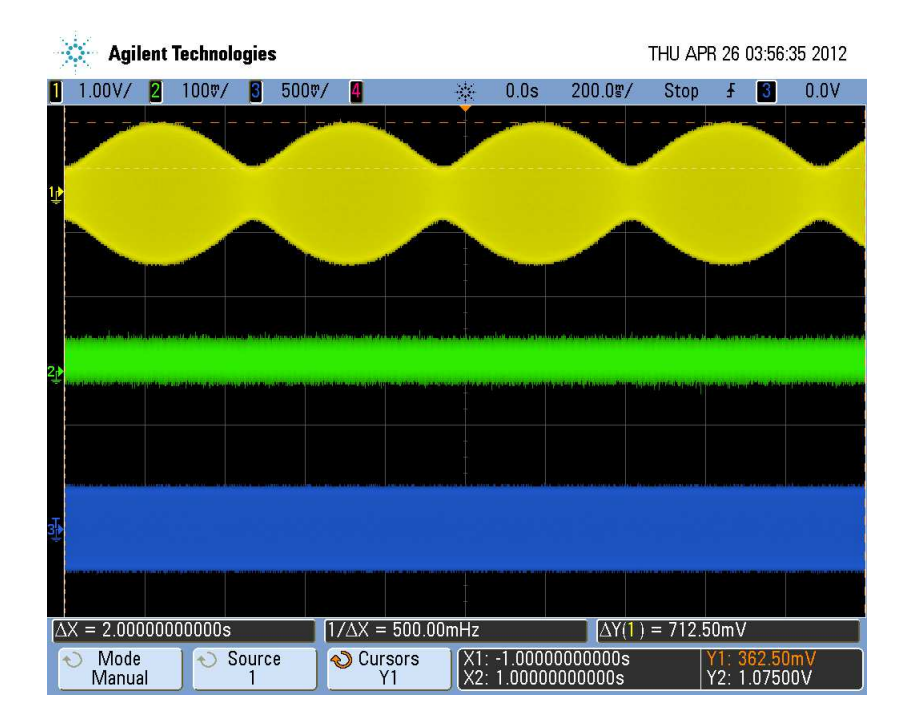

Figura 5.13: Saída do amplificador paramétrico na cor amarela, referente à linha 9 da Tab. (5.3), amplitude de tensão máxima de saída de 1,075V e amplitude de tensão mínima de saída 0,362V (base de tempo de 200ms/DIV).

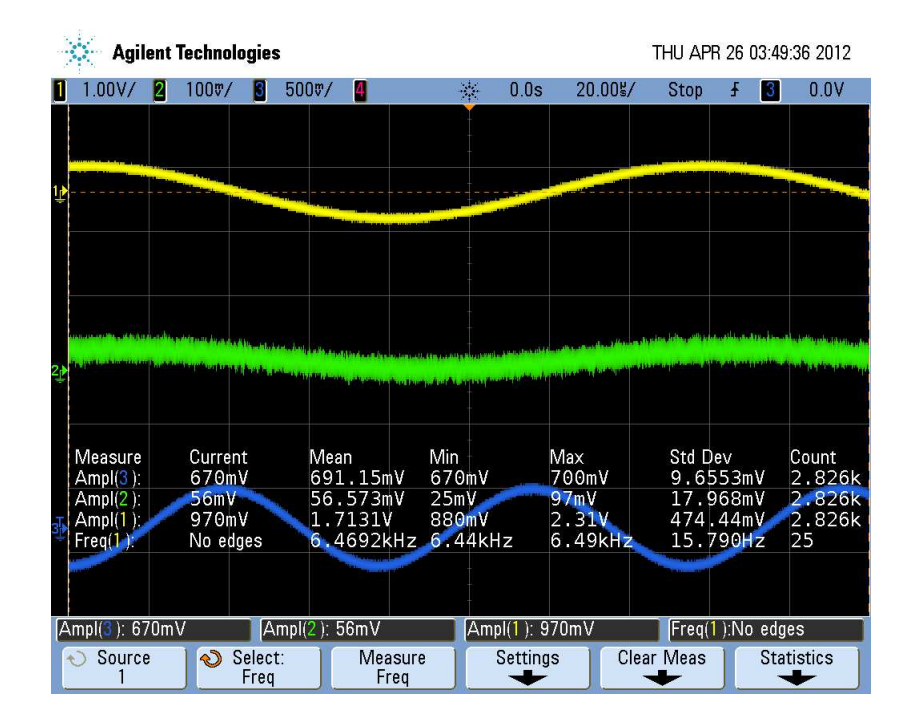

Figura 5.14: Sinal de bombeamento(azul) com amplitude 691m*Vpp* e sinal externo(verde) de amplitude de 56m*V*<sub>pp</sub>, condições na linha 9 da TAB. (5.3).

De acordo com os gráficos teóricos da tensão do capacitor os valores experimentais apresentaram valores muito próximos aos calculados pela Eq.  $(5.2.8)$ , como exemplo podemos verificar na linha 9, para o valor máximo de tensão do capacitor temos um erro relativo de 2,2% e para o valor mínimo um erro de 13,1%. O ganho pode ser determinado utilizando o procedimento experimental do capítulo 3 para verificar valor de saída do amplificador paramétrico com a entrada do bombeamento aterrada, a tabela (5.4) apresenta valores obtidos

| Linha tabela $(5.3)$ | $V_{cFp=0}(V_{pp})$ | $V_{Fp=0}^{t}(V_{pp})$ | $G_{max}$ (dB) | $G_{min}$ (dB) | $G_{max}^t$ (dB) | $G'_{min}$ (dB) |
|----------------------|---------------------|------------------------|----------------|----------------|------------------|-----------------|
|                      | 0.768               | 0.652                  | 3.506          | $-3.101$       | 3.521            | $-3.029$        |
|                      | 0.778               | 0.725                  | 6.978          | $-3.012$       | 8.23             | $-3.403$        |
|                      | 1,177               | 0.926                  | 3,928          | $-3.353$       | 5,916            | $-4.337$        |

Tabela 5.4: Valores máximos e mínimos experimentais e teóricos do ganho do AP. Tensão experimental do capacitor para amplitude de bombeamento zero  $V_{cF,p=0}$ , tensão teórica do capacitor para amplitude de bombeamento zero *V t*  $F_{Fp=0}^t$ , ganho máximo experimental  $G_{max}$ , ganho mínimo experimental  $G_{min}$ , ganho máximo teórico  $G_{max}^t$  e ganho mínimo teórico  $G_{min}^t$ .

Na Tab. (5.4) temos o pior resultado comparativo entre o valor teórico e experimental do ganho referente à linha 8 da Tab.  $(5.3)$ , para obtermos um ganho teório próximo do resultado experimental teríamos que ter um fator de qualidade do circuito RLC com indutor simulado maior que 200, a dessintonia  $\Omega = -0.022$ , este resultado ocorre com na frequência do sinal externo acima da frequência natural do circuito RLC, diferença em torno de 2dB entre valor experimental e o calculado, isso demonstra o quanto o circuito do AP desenvolvido neste trabalho é seletivo em frequência.

A imagem da Fig. (5.15) apresenta sinal externo de 41,6mV de pico a pico na cor verde que  $\acute{\text{e}}$  aplicado na entrada do amplificador paramétrico, sinal de bombeamento de 425mV de pico a pico na cor amarela, o sinal de saída com amplitude de 1,13V na cor azul e o defasamento entre o sinal externo e o sinal de bombeamento de 117◦ .

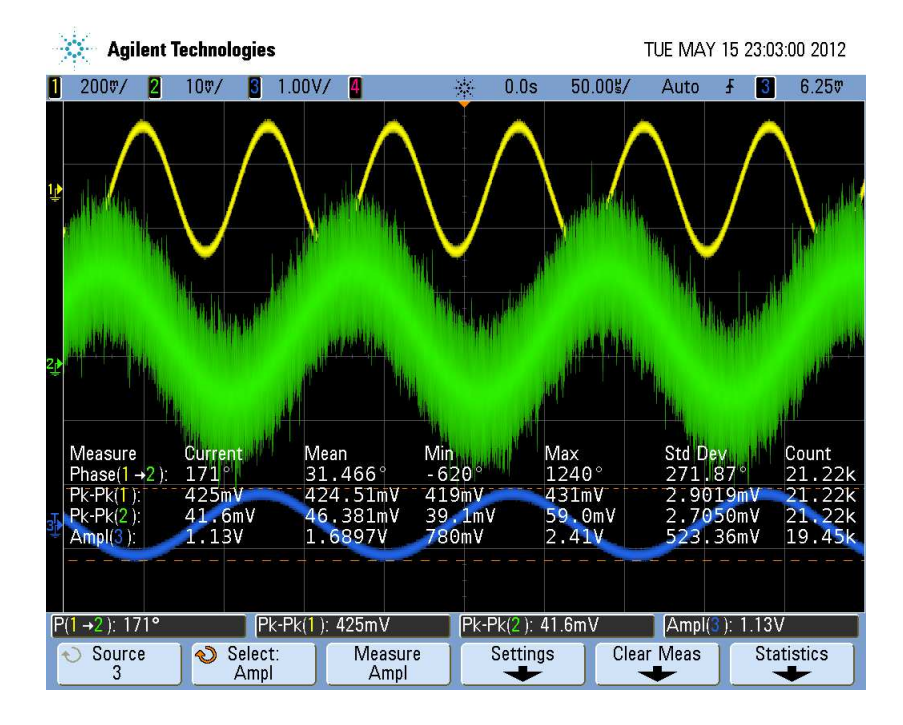

Figura 5.15: Saída externo de 41,6mV de pico a pico na cor verde, sinal de bombeamento de  $425mV$  de pico a pico na cor amarela, o sinal de saída com amplitude de 1,13V na cor azul e o defasamento entre o sinal externo e o sinal de bombeamento de 117◦ .

Observamos que mesmo o sinal externo apresente um pouco de ruído (cor verde), o amplificador paramétrico consegue realizar amplificação apenas do sinal externo, no sinal de saída (cor azul) não apresenta amplificação de ruído.

A Fig.  $(5.16)$  mostra a amplificação realizada pelo amplificador paramétrico com defasamento de 124◦ entre o sinal externo (cor verde) e o sinal de bombeamento (cor amarela), o sinal de saída (cor azul) com amplitude de 840mV.

As Figs.  $(5.15)$  e  $(5.16)$  apresentam amplificações com diferentes ângulos de fase entre o

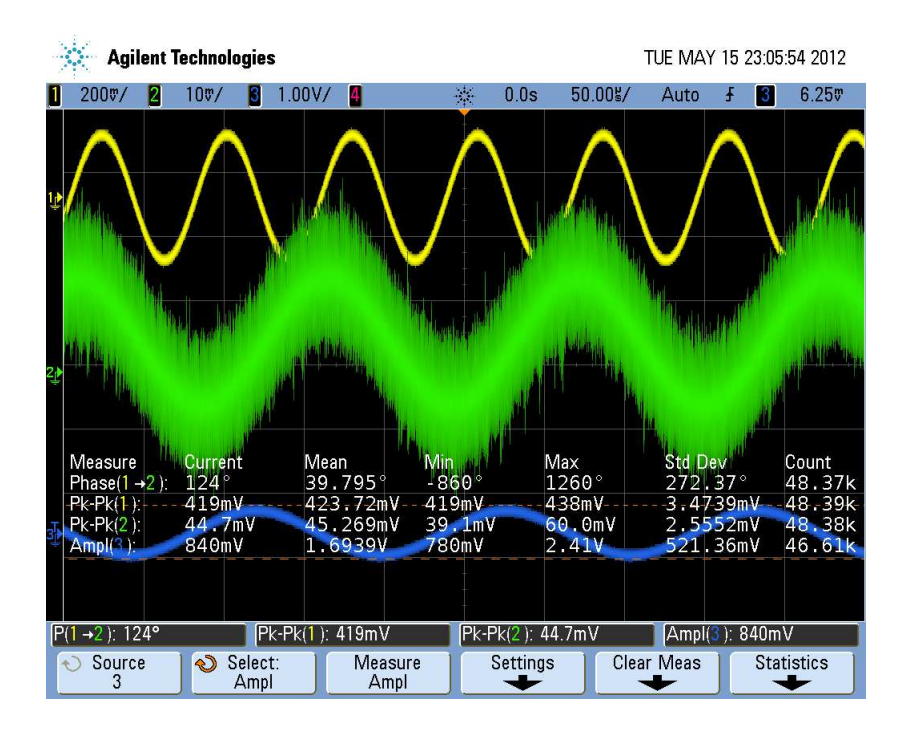

Figura 5.16: Saída externo de 44,7mV de pico a pico na cor verde, sinal de bombeamento de 419mV de pico a pico na cor amarela, o sinal de saída com amplitude de 840mV na cor azul e o defasamento entre o sinal externo e o sinal de bombeamento de 124◦ .

sinal externo e o sinal de bombemanto, os valores obtidos nas amplificações das duas situações comprovam os estudos teóricos da dependência da amplificação do amplificador paramétrico em função da fase entre os sinais externo e bombeamento.

#### 5.7 Conclusão

Os resultados obtidos no experimento do circuito eletrônico do amplificador paramétrico montado nesse trabalho mostrou-se coerente com o modelo desenvolvido na teória. Isso validou o circuito eletrônico do amplificador paramétrico desenvolvido nesse trabalho comparado com os valores estudados na teoria. A visualização das formas de onda do amplificador paramétrico proporcionou a identificação da zona de estabilidade de operação do amplificado. Alterando a amplitude de bombeamento, frequência de bombeamento e amplitude do sinal externo, puderam-se verificar alterações no sinal de saída referente ao nível de amplitude. A dependência do ganho em relação à fase do sinal externo nos estudos teóricos foram comprovados nos experimentos. O incremento de  $\Delta\phi(\tau)$  no sinal de externo a ser amplificado o amplificador parametrico apresentou comportamento de um modulador em amplitude. Alto ganho, grande ´ seletividade em frequência e baixa geração de ruído no circuito, características importantes para que o AP possa ser utilizado em estações receptoras de sinais de pequenas amplitudes.

# $6$  *Conclusões e Perspectivas*

Nesta dissertação propusemos e realizamos a implemetação eletrônica do oscilador paramétrico e do amplificador paramétrico.

No capítulo 2 estudamos o principal componente analógico utilizado para implementar eletronicamente equações diferenciais ordinárias: o amplificador operacional, e analisamos os principais circuitos utilizados, incluindo o indutor eletrônico de Antoniou.

No capítulo 3 fizemos um rápido estudo do circuito RLC em série, dando ênfase à importância do fator de qualidade do circuito. Montamos em uma PCI um circuito RLC em série, no qual foi utilizado o indutor de Antoniou, e obtivemos a curva de ressonância experimental. Excelente ajuste com a teoria foi alcançado.

Mostramos no capítulo 4 que o oscilador paramétrico pode ser controlado por dois dos parâmetros do circuito: a frequência e a amplitude de bombeamento. Levantamos experimentalmente a linha de transição da primeira zona de instabilidade e em seguida pudemos ajustá-la com a teoria. O parâmetro de ajuste utilizado foi o fator de qualidade Q. O resultado foi bem próximo do Q obtido no ajuste da curva de ressonância do circuito RLC em série base do oscilador paramétrico utilizado no capítulo 3. Durante nossa implementação dos circuitos enfretamos dificuldades devido aos componentes, principalmente aos indutores e capacitores por apresentarem baixo fator de qualidade. Em função disto grandes perdas ocorriam e o OP não funcionava. Desenvolvemos todo processo de confecção de placas de circuito impresso no Laboratório de Eletromagnetismo Não-Linear da UFA. Apresentamos detalhadamente todo procedimento experimental envolvido e apresentamos os resultados obtidos nos experimentos. Melhorias futuras

no oscilador parametrico podem ser feitas utilizando-se capacitores com menos perdas e maior ´ fator de qualidade, na perspectiva de um melhor desempenho do circuito.

No capítulo 5 analisamos o funcionamento do AP e calculamos o ganho em escala de decibéis na resposta do AP a um sinal ac externo em relação à resposta do circuito RLC equivalente (o AP com o bombeamento desligado) pelo método do balanço harmônico. Observamos que o AP pode apresentar um alto ganho de acordo com as previsões teóricas. Pudemos obter uma ótima concordância com os resultados experimentais utilizando o mesmo valor do fator de qualidade Q utilizado anteriormente para o oscilador parametrico. ´

Uma vantagem do circuito do AP é que há poucas partes resistivas, por isso sua saída apresenta baixo ruído. As principais fontes de ruído do AP são o resistor em série do circuito RLC e a resistência do circuito de retorno, sendo que o ruído térmico, pode ser reduzido consideravelmente por arrefecimento do amplificador. Além disso ele também apresenta grande sensibilidade em relação ao ângulo de fase  $\phi$  do sinal de entrada. No AP desenvolvido em nossa pesquisa os parâmetros de controle foram a amplitude de bombeamento, frequência de bombeamento e o ângulo de fase do sinal de entrada em relação ao sinal de bombeamento. Em função de sua alta seletividade em frequência, alto ganho para sinais de pequenas amplitudes e baixo ruído gerado no circuito, o AP pode ser utilizado com o objetivo de amplificar sinais de pequenas amplitudes provenientes de sensores, sem inserir ruído na amplificação do sinal obtido.

Uma perspectiva futura de desenvolvimento do presente trabalho é o aperfeiçoamento do circuito do AP apresentado nesse trabalho para aplicações em frequências mais altas. É possível, sem grandes dificuldades, esperamos, alcançar frequências da ordem de MHz com a substituição dos opamps utilizados por outros que podem operar em frequencias bem mais altas. Uma outra ˆ possibilidade de desenvolvimento futuro é montar o circuito do AP em um chip de silício. Assim frequências de operação da ordem de 2,4GHz poderão ser atingidas, com a possibilidade de muitas aplicações tecnológicas. No campo da pesquisa básica um outro desenvolvimento futuro pode ser obtido via medidas da resposta do AP em relação à presença de ruído externo.

Nossa intenção é verificar a possibilidade de realização das técnicas de compressão de ruído desenvolvidas por Rugar e Grütter [11] em circuitos eletrônicos e também verificar as previsões teóricas do artigo de Batista et al. [14] sobre as altas razões sinal-ruído do AP.

# *APENDICE A -- Implementac¸ ˆ ao com amplificadores ˜ operacionais do oscilador harmonico forc¸ado e amortecido ˆ*

A equação diferencial de segunda ordem do oscilador harmônico forçado e amortecido é da forma

$$
\ddot{x}(t) + \gamma \dot{x}(t) + \omega_0^2 x(t) = \frac{F_o}{m} \cos(\omega t)
$$
 (a.1)

Na Fig. (A.1) apresenta outra forma de representação do circuito oscilador forçado harmônico e amortecido em diagramas de blocos.

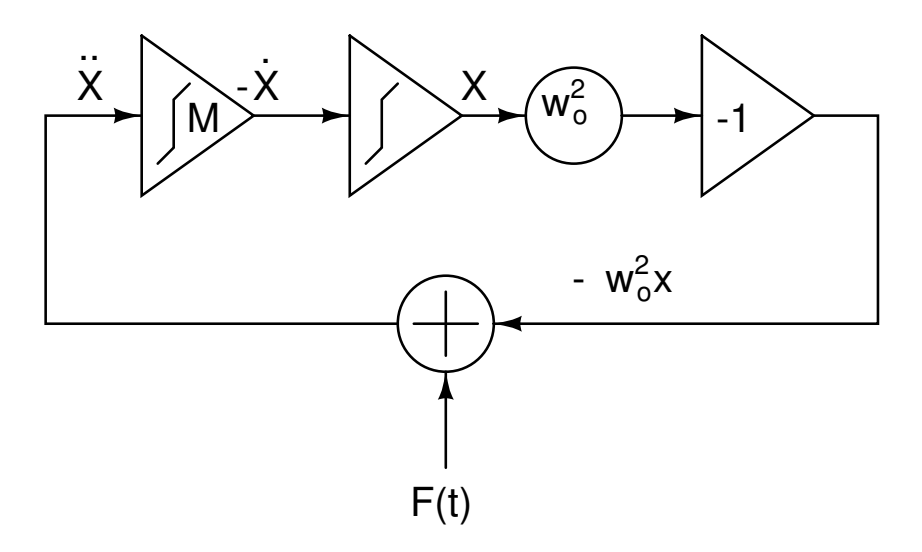

Figura A.1: Diagrama de blocos que simula o oscilador harmônico forçado e amortecido.

Estudamos na seção (2.2) a função de transferência dos circuitos que iremos implementar o oscilador harmônico forçado e amortecido, circuitos: integrador de Miller, integrador sem

perdas e o somador. Para o circuito do integrador de Miller temos a seguinte equação

$$
\dot{Y} = -\frac{X}{R_1 C_1} - \frac{Y}{R_2 C_1},\tag{a.2}
$$

o integrador sem perdas com circuito inevrsor é apresentado na Fig. (A.2) em sua saída apresenta função de transferência,

$$
\dot{X} = \frac{Y}{R_3 C_2} \tag{a.3}
$$

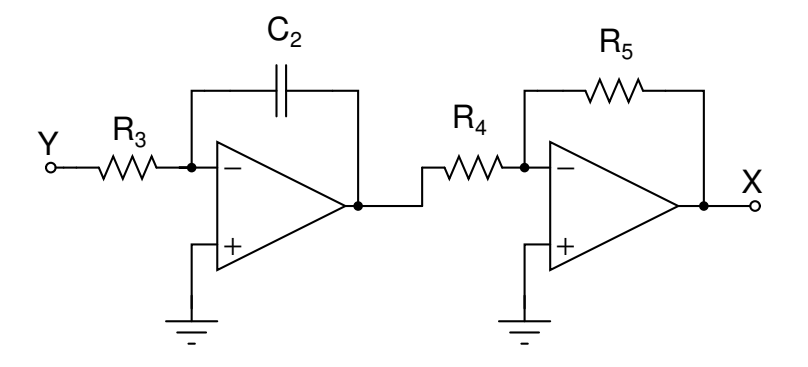

Figura A.2: Circuito que simula a equação diferencial (a.3), onde  $R_4 = R_5$ .

derivando a equção (a.2) obtemos,

$$
\ddot{Y} = -\frac{\dot{Y}}{R_2 C_1} - \frac{\dot{X}}{R_1 C_1}
$$
\n
$$
\ddot{Y} = -\frac{\dot{Y}}{R_2 C_1} - \frac{Y}{R_1 R_3 C_1 C_2},
$$
\n(a.4)

adicionando um sinal senoidal externo do tipo  $f(t) = a_0 \cos(\omega t)$  a equação (a.4) torna-se,

$$
\ddot{Y} = -\frac{\dot{Y}}{R_2C_1} - \frac{Y}{R_1R_3C_1C_2} + f(t)
$$
\n
$$
\ddot{Y} + \frac{\dot{Y}}{R_2C_1} + \frac{Y}{R_1R_3C_1C_2} = a_0 \cos(\omega t),
$$
\n(a.5)

o circuito completo que simula a Eq.  $(a.5)$  que representa a equação do oscilador harmônico

forçado e amotercido é mostrado na Fig.  $(A.3)$ .

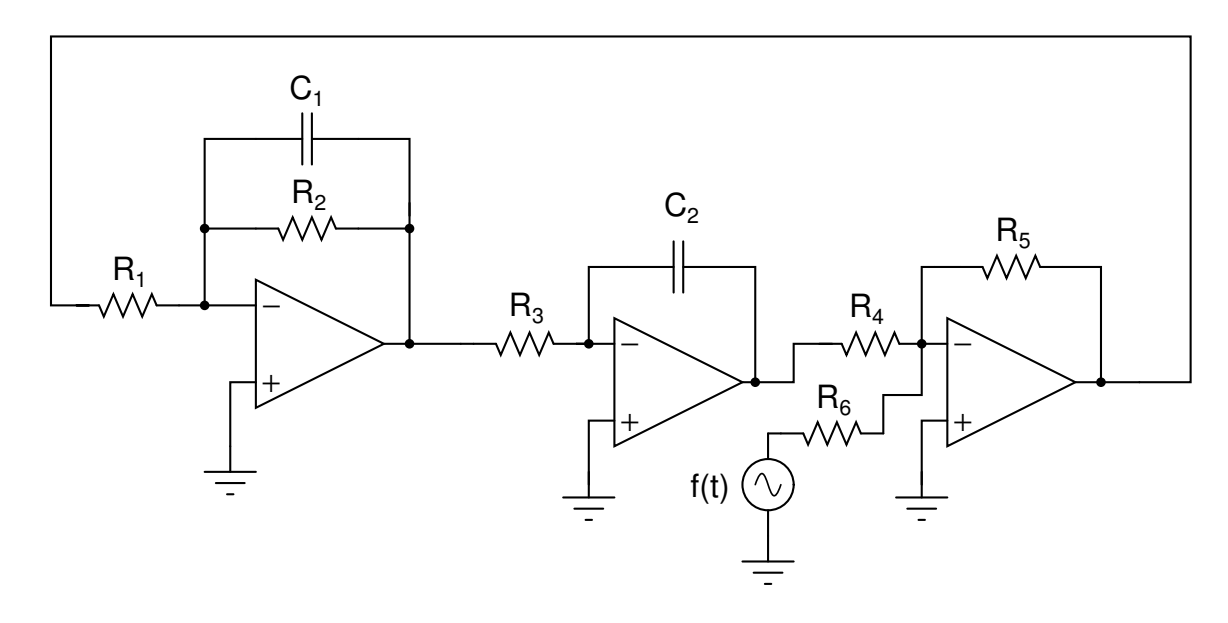

Figura A.3: Circuito completo do oscilador harmônico forçado e amortecido com amplficadores, capacitores e resistores, onde  $R_4 = R_5 = R_6$ .

O nosso circuito implementado com circuitos analógicos simula a equação

$$
\ddot{Y} + \frac{\dot{Y}}{R_2 C_1} + \frac{Y}{R_1 R_3 C_1 C_2} = a_0 \cos(\omega t),
$$
\n(a.6)

fazendo um comparativo entre as equações  $(a, 1)$  e  $(a, 6)$ , podemos obter as expressões da frequência de ressonância  $f_0$  do circuito implementado e o seu fator de qualidade Q.

$$
f_0 = \frac{1}{2\pi} \sqrt{\frac{1}{R_1 R_3 C_1 C_2}},
$$

$$
Q=\frac{R_2C_1}{\sqrt{R_1R_3C_1C_2}}.
$$

# *APENDICE B -- P ˆ endulo Param ˆ etrico ´*

A seguir analisaremos um sistema físico que apresenta ressônancia paramétrica. Esse sistema é o pêndulo com ponto de suspensão oscilante periodicamente vertical é exemplo de um sistema simples submetido a oscilações paramétricas como mostra a Fig.  $(B.1)$ , a equação de movimento do ponto de suspensão do pêndulo

$$
a(t) = A_0 \cos(2\omega t), \tag{b.1}
$$

Onde 2ω é frequência de oscilação do ponto de suspensão do pêndulo e A<sub>0</sub> amplitude máxima desta oscilação. A posição da partícula de massa em um instante qualquer no sistema pode ser descrito pelas equações  $[13]$ 

$$
x(t) = l_0 \sin \theta(t)
$$

$$
y(t) = a(t) - l_0 \cos \theta(t)
$$

O sistema é conservativo e as únicas forças que atuam nele são força peso e a tração do fio. O plano cartesiano *xy* é o plano de oscilação do pêndulo. O vetor posição é dado por  $\mathbf{x} = (x, y)$ , A seguir utilizaremos as equações de Euler-Lagrange para determinar a equação de movimento do sitema.

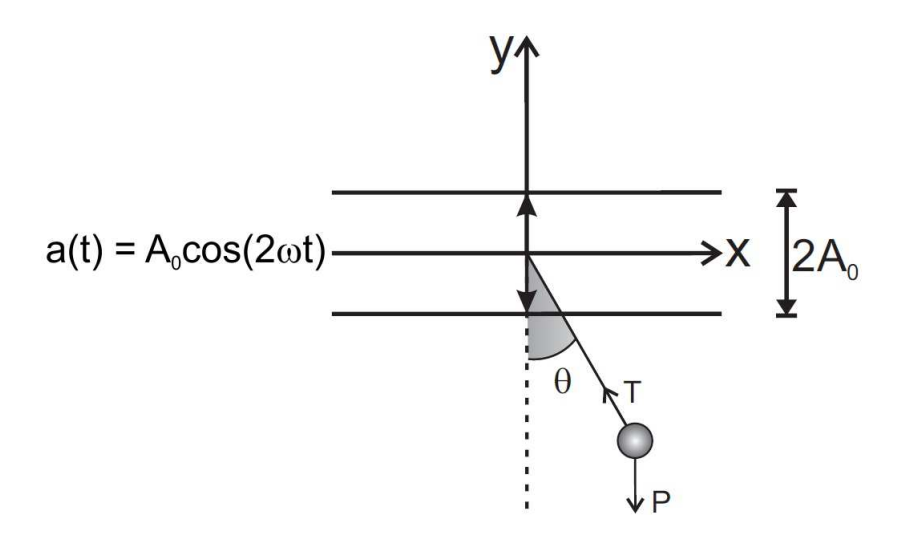

Figura B.1: Pêndulo com ponto de sustentação variável verticalmente.

A Langrageana deste sistema é da forma:

$$
L = K(x, y) - V(x, y)
$$
\n<sup>(b.2)</sup>

Onde  $K(x, y)$  é a energia cinética e  $V(x, y)$  é a energia potencional gravitacional, derteminado as energias temos:

$$
K(x, y) = \frac{1}{2}m(\dot{x}^2 + \dot{y}^2)
$$

$$
\dot{x} = l\dot{\theta}\cos\theta
$$

$$
\dot{y} = \dot{a} + l\dot{\theta}\sin\theta
$$

$$
K(x, y) = \frac{1}{2}m(l^2\dot{\theta}^2\cos^2\theta + \dot{a}^2 + 2l\dot{a}\dot{\theta}\sin\theta + l^2\dot{\theta}^2\sin^2\theta)
$$

então

$$
K(x, y) = k(\dot{\theta}) = \frac{1}{2}m(l^2\dot{\theta}^2 + \dot{a}^2 + 2l\dot{a}\dot{\theta}\sin\theta)
$$

A energia potencial gravitacional pode ser escrito simplesmente na forma

$$
V(x, y) = V(\theta) = mg(a - l_0 \cos \theta)
$$

As variáveis  $a \in \theta$  são em função do tempo, o ponto sobre as variáveis representa uma derivada em relação ao tempo.

A langrageana deste sistema pode ser escrita como:

$$
L(\theta, \dot{\theta}) = K(\dot{\theta}) - V(\theta)
$$

$$
L(\theta, \dot{\theta}) = \frac{1}{2}m(l_0^2\dot{\theta}^2 + \dot{a}^2 + 2l_0\dot{a}\dot{\theta}\sin\theta) - mg(a - l_0\cos\theta)
$$

Aplicando a equação de Euler-Lagrange podemos determina a equação de movimento do sistema

$$
\frac{d}{dt}(\frac{\partial L(\theta, \dot{\theta})}{\partial \dot{\theta}}) - \frac{\partial L(\theta, \dot{\theta})}{\partial \theta} = 0
$$
 (b.3)

$$
ml_0^2\ddot{\theta} + ml_0\ddot{a}\sin\theta + mgl_0\sin\theta = 0
$$

Encontramos a equação de movimento

$$
\ddot{\theta}(t) + \left[\frac{\ddot{a}(t)}{l_0} + \frac{g}{l_0}\right] \sin \theta(t) = 0
$$
  

$$
\ddot{\theta}(t) + \left[\frac{g}{l_0} - \frac{4\omega^2 A_0 \cos(2\omega t)}{l_0}\right] \sin \theta(t) = 0
$$
 (b.4)

Considerando pequenas ângulos de oscilações, é válida a aproximação ( $\sin \theta \approx \theta$ ), reescalando a equação (b.4), onde  $\omega_0^2 = \frac{g}{l_0}$  $\frac{g}{l_0}$  é a frequência natural de oscilação do sistema e  $2F_p = \frac{-4\omega^2 A_0}{l_o}$  $\frac{\omega - A_0}{l_o}$  temos a equação

*l*0

$$
\ddot{\theta}(t) + [\omega_0^2 + 2F_p \cos(2\omega t)]\theta(t) = 0
$$

que é conhecida como equação de Mathieu [33]. Embora a equação de Mathieu seja uma equação diferencial de segunda ordem, não pode ser resolvida analiticamente.

## *APENDICE C -- Equac¸ ˆ ao de Mathieu ˜*

A ressonância paramétrica é um fenômeno comum no estudo de sistemas dinâmicos, que difere da ressônancia natural dos sistemas devido a sua instabilidade. No apêndice B realizamos o estudo do pêndulo de ponto de sustentação variável que resultou na equação da forma

$$
\ddot{x} + \omega_0^2 (1 + \eta \cos(2\omega t))x = 0,
$$
\n<sup>(c.1)</sup>

onde  $2F_p = \eta > 0$ ,  $\omega_0$  é a frequência natural do sistema e  $2\omega$  a frequência de excitação. Como os coeficientes desta equação não são constantes, mas apresentam dependência temporal, não podemos resolvê-la pelos métodos usuais de solução de equações difencias ordinárias. A sua solução é possível fazendo a aplicação da teoria de Floquet [34]. Esta teoria nos diz que para uma equação diferencial linear, que tem coeficientes periódicos, há um conjunto de soluções fundamentais (das quais podemos construir todas as outras soluções) onde todas as soluções são da forma

$$
x(t) = e^{\mu t} P(t),
$$
\n<sup>(c.2)</sup>

onde P(t) é uma função periódica e o expoente  $\mu$  é chamado expoente de Floquet [35], o comportamento assintótico das soluções da equação de Mathieu é controlado pelo expoente de Floquet. Supondo que a equação seja solução

$$
x(t) = e^{\mu t} \cos(\omega t + \beta), \tag{c.3}
$$

onde  $\omega$  é a frequência de oscilação e  $\beta$  o ângulo de fase. Substituindo (c.3) em (c.1) obtemos

$$
\left[\frac{d^2}{dt^2} + \omega_0 (1 + \eta \cos(2\omega t)\right] e^{\mu t} \cos(\omega t + \beta) = 0,
$$

a componente  $3\omega t$  tem contribuição muito pequena, então pode ser desprezadas, ou seja,  $\sin(3\omega t) =$  $cos(3\omega t) = 0$ , chegamos o sistema homogêneo na forma matricial

$$
\begin{bmatrix}\n\omega_0^2 - \omega^2 + \mu^2 + \frac{\omega_0^2 \eta}{2} & -2\mu \omega \\
-2\mu \omega & \omega_0^2 - \omega^2 + \mu^2 - \frac{\omega_0^2 \eta}{2}\n\end{bmatrix}\n\begin{bmatrix}\n\cos \beta \\
\sin \beta\n\end{bmatrix} =\n\begin{bmatrix}\n0 \\
0\n\end{bmatrix}.
$$
\n(c.4)

A equação  $(d.4)$  tem solução trivial se o determinante

$$
D = \begin{bmatrix} \omega_0^2 - \omega^2 + \mu^2 + \frac{\omega_0^2 \eta}{2} & -2\mu \omega \\ -2\mu \omega & \omega_0^2 - \omega^2 + \mu^2 - \frac{\omega_0^2 \eta}{2} \end{bmatrix},
$$
 (c.5)

for nulo.

Calculando o determinate temos

$$
det D = \mu^{4} + 2(\omega_{0}^{2} + \omega^{2})\mu^{2} + \left[ (\omega_{0}^{2} + \omega^{2})^{2} - \frac{\eta^{2}}{4}\omega_{0}^{4} \right] = 0,
$$

cujas raízes são

.

$$
\mu_{+}^{2} = -(\omega_{0}^{2} + \omega^{2}) + \frac{\eta}{2}\omega_{0}^{2},
$$
  

$$
\mu_{-}^{2} = -(\omega_{0}^{2} + \omega^{2}) - \frac{\eta}{2}\omega_{0}^{2}.
$$

Para valores reais de  $\mu$  as soluções são exponencialmente crescentes ( $\mu > 0$ ) ou decrescente ( $\mu$  < 0). Para valores imaginários de  $\mu$  temos soluções limitadas e periódicas. Para valores reais de  $\mu$ , as soluções são ditas instáveis e para valores imaginários, estáveis. Observe que o expoente de Floquet está relacionado aos parâmetros da equação (c.1), ω e  $F_p$ , e por este motivo as soluções são ditas instáveis ou estáveis dentro do espaço de fase destes parâmetros, ou seja, podemos atribuir valoes reais para  $\omega \in F_p$  de tal forma a termos soluções instáveis ou estáveis.

## *APENDICE D -- Resson ˆ ancia Param ˆ etrica ´*

A equação de Mathieu é um caso particular na equação de Hill [36]. Podemos escrever como

$$
\ddot{x} + \omega_0^2 [1 + F_p \cos((2\omega_0 + \Delta\omega)t)]x = 0,
$$
\n(d.1)

onde  $\omega_0$  é a frequência de oscilação natural do sistema e  $\Delta\omega$  é um pequeno incremento arbitrário na frequência de excitação do sistema. A forma apresentada na equação  $(d.1)$  é mais adequada para fazermos análise pertubativa das soluções, seja a função periódica

$$
p(t) = \cos(2\omega_0 + \Delta\omega).
$$

Estamos interessados em soluções para a equação  $(d.1)$  que possam ser escritas na forma

$$
f(t) = f_1(t)\cos(\omega_0 + \frac{\Delta\omega}{2}) + f_2(t)\sin(\omega_0 + \frac{\Delta\omega}{2}),
$$
 (d.2)

em que  $f_1(t)$  e  $f_2(t)$  são funções que variam lentamente, mais lentamente que as funções seno e cosseno, com essa imposição limitamos nossas soluções, mas elas nos fornece boa aproximação para as primeiras zonas de ressonância paramétricas, que é nosso objetivo em estudo da primeira região de instabilidade da equação Mathieu.

Substituindo a equação  $(d.2)$  na equação  $(d.1)$ , obtemos

$$
-(2\dot{f}_1(t) + f_2(t)\Delta\omega + \frac{F_p\omega_0}{2}f_2(t))\omega_0\sin((\omega_0 + \frac{\Delta\omega}{2})t)
$$
$$
+(2\dot{f}_2(t)-f_1(t)\Delta\omega+\frac{F_p\omega_0}{2}f_1(t))\omega_0\cos((\omega_0+\frac{\Delta\omega}{2})t)=0,
$$
\t\t(d.3)

desconsiderando os termos de 2<sup>a</sup> ordem em  $\Delta \omega / \Delta \omega \ll 1$ ). Em virtude de sua lenta variação temporal  $\ddot{f}_1(t) \sim \ddot{f}_2(t) \sim 0$ .

A equação (d.3) só será satisfeita se os coeficientes das funções seno e cosseno forem igualmente nulos. Então

$$
\dot{f}_1(t) + \frac{1}{2}(\Delta \omega + \frac{F_p \omega_0}{2}) f_2(t) = 0,
$$
  

$$
\dot{f}_2(t) + \frac{1}{2}(\Delta \omega - \frac{F_p \omega_0}{2}) f_1(t) = 0.
$$

Da teoria de Floquet, vamos supor que  $f_1(t) \simeq e^{-\mu t}$  e  $f_2(t) \simeq e^{\mu t}$ . Obtemos o sistema homogêneo matricial

$$
\begin{bmatrix} -\mu & \frac{1}{2}(\Delta \omega + \frac{F_p \omega_0}{2}) \\ \frac{1}{2}(\Delta \omega - \frac{F_p \omega_0}{2}) & \mu \end{bmatrix} \begin{bmatrix} f_1(t) \\ f_2(t) \end{bmatrix} = \begin{bmatrix} 0 \\ 0 \end{bmatrix}.
$$
 (d.4)

Para que a equação matricial homogênea tenha solução não trivial, seu determinate deve ser zero [37],

$$
\mu^2 = \frac{1}{4} [(\frac{F_p \omega_0^2}{2}) - \Delta \omega^2].
$$

A Ressonância Paramétrica ocorrerá somente se  $\Delta \omega$  estiver dentro do intervalo

$$
-\frac{F_p\omega_0}{2}<\Delta\omega<\frac{F_p\omega_0}{2},
$$

com frequências de oscilação próxima de  $2\omega_0$ . A ressonância paramétrica pode ser verificada para frequencias em torno de  $\frac{n\omega_0}{2}$  $\frac{\omega_0}{2}$ , onde n é um número inteiro. A Fig. mostra as zonas de instabilidade da equação de Mathieu sem dissipação, observe que a largura dos intervalos de ressônancia paramétrica diminui com o aumento de n.

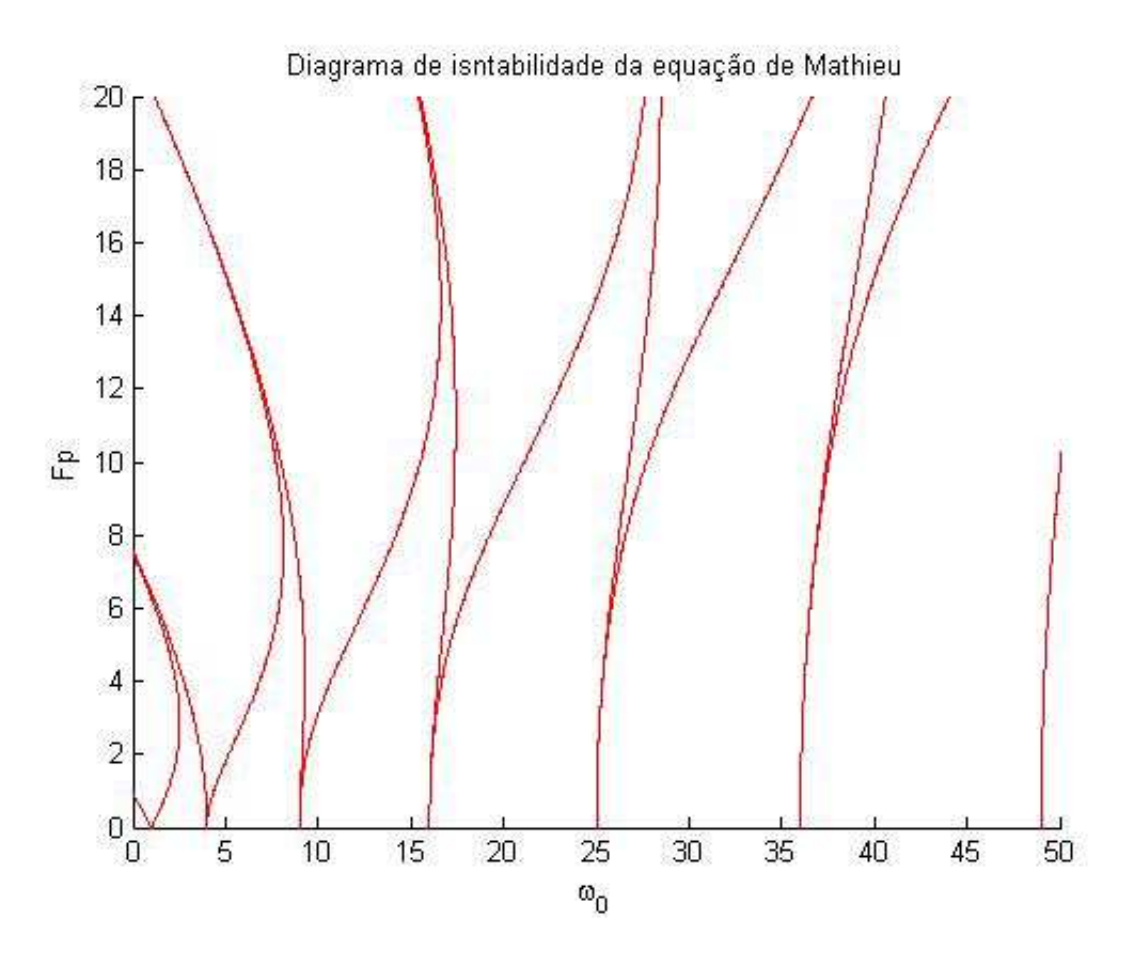

Figura D.1: Regiões de Ressônancias Paramétricas da equação de Mathieu.

Utilizamos o programa de desenvolvimento e implementação de algoritmos o Matlab para plotar o gráfico das regiões de instabilidade da equação de Mathieu sem dissipação. Abaixo está o programa utilizado.

```
clc ; clear all ;
N = 30; \% Order of the Hill's Determinant
T = \text{cell}(1, 4); \% Cell array to store Hill determinant matrices
figure ;
title('Instabilidade da equação de Mathieu sem dissipação')
xlabel('\omega/\omegao') ;
ylabel('Fp') ;
hold on ;
for e = -20:0.05:20
```

```
a = e*ones(N,1); % Sub diagonal elements
   c = e*ones(N,1); % Super diagonal elements
   % Hill determinants for odd sine and cosine coefficients
   ndeto = 2*N+1 ;
   bo = (1:2:ndeto).^2 ; % Diagonal elements
   T1 = diag(a, -1) + diag(bo) + diag(c, +1);
   T1(1,1) = 1+e;
   T{1} = T1; % Odd cosine determinant matrix
   T1(1,1) = 1-e;
   T2 = T1 ;
   T{2} = T2; \% Odd sine determinant matrix
   % Hill determinants for even sine and cosine coefficients
   ndete = 2*(N+1);
   be = (2:2:ndete).^2 ; % Diagonal elements
   T3 = diag(a, -1) + diag(be) + diag(c, +1);
   T{3} = T3; % Even cosine determinant matrix
   T4 = zeros(size(T3));
   T4(1,1) = 0; T4(1,2) = e; T4(2,1) = 2*e;
   T4(2:end,2:end)=T3(1:end-1,1:end-1) ;
   T{4} = T4; % Even sine determinant matrix
   % Calculate the Eigenvalues of the Determinant matrices
   for j = 1:4E = eig(T{j});
       plot(E,e,'.','Markersize',4.5,'Color','r') ;
   end
end
axis([-5,45,0,12])
```
PlotAxisAtOrigin

## *APENDICE E -- An ˆ alise do oscilador param ´ etrico ´ sob o criterio de Barkhausen ´*

Podemos também analisar o circuito da Fig. (4.3) sob o critério de Barkhausen [38]. O circuito a ser analisado é apresentado na Fig.  $(E.1)$ .

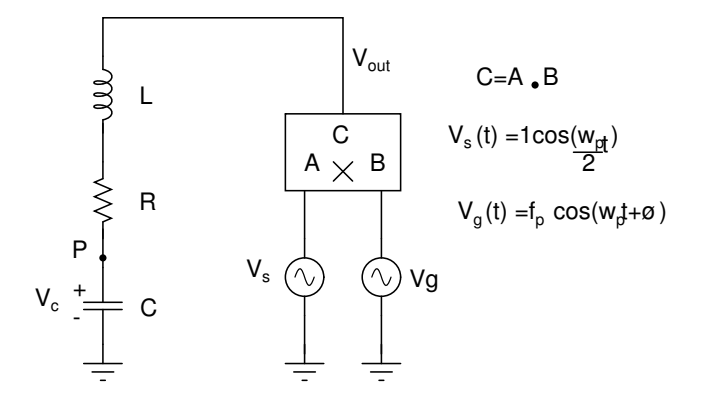

Figura E.1: Circuito RLC alimentado por um multiplicador analógico.

Objetivamos estudar a relação de amplitude entre  $Ve(i\omega)$  e  $Vs(i\omega)$ . Conectando o capacitor à entrada A (ponto "P") e desconectando Vs em busca de uma oscilação que obedeça o critério de Barkhausen:

$$
|\frac{Vc}{Vs}| = 1,
$$
  

$$
\angle \frac{Vc}{Vs} = 0^0.
$$

O ganho do oscilador deve ser igual a 1 e o deslocamento de fase entre os dois sinais deve ser igual a  $0^0$ .

A condição de fase será satisfeita pela combinação de  $\phi$  (que é arbitrária), e ou defasagem, entre Vout e Vc (defasagem compensasda exatamente por φ).

$$
V_{out}(t) = f_{p} \cos(w_{p}t + \varnothing) + f_{p} \cos(3w_{p}t + \varnothing)
$$
\n
$$
\sum_{i=1}^{p} L
$$
\n
$$
V_{c} \leftarrow \frac{1}{1 - C}
$$
\n
$$
C
$$

Figura E.2: Circuito RLC alimentado com sinal *Vout*(*t*).

$$
V_{out}(t) = \cos(\frac{\omega_p}{2}t) f_p \cos(\omega_p t + \phi) = \frac{f_p}{2} \cos(\frac{\omega_p}{2}t + \phi) + \frac{f_p}{2} \cos(\frac{3\omega_p}{2}t + \phi).
$$

Iremos supor que o circuito ressonante RLC série é muito seletivo, ou seja, tem elevado fator de qualidade Q, então a componente de Vc em  $\frac{3\omega_p}{2}$  $\frac{\omega_p}{2}$  é praticamnete nula. Sendo assim, nosso sistema passa a ser o da Fig. (E.3).

$$
V_x(t) = f_p \cos(w_p t + \omega)
$$
\n
$$
\sum_{i=1}^{p} V_x(t) = f_p \cos(w_p t + \omega)
$$
\n
$$
\sum_{i=1}^{p} V_x(t) = f_p \cos(w_p t + \omega)
$$
\n
$$
\sum_{i=1}^{p} V_x(t) = f_p \cos(w_p t + \omega)
$$

Figura E.3: Circuito RLC .

$$
Vx = \frac{f_p}{2}\cos(\frac{\omega_p}{2}t + \phi),
$$

com amplitude  $\frac{f_p}{2}$  e componente espectral em  $\frac{\omega_p}{2}$ .

Temos um divisor de tensão, a tensão do capacitor é da forma:

$$
Vc(i\omega) = Vx(i\omega)\frac{\frac{1}{i\omega C}}{\frac{1}{i\omega C} + i\omega L + R},
$$

que resulta na relação

$$
\frac{Vc}{Vx}(i\omega) = \frac{1}{1 + i\omega RC - \omega^2 LC},
$$

$$
|\frac{Vc}{Vx}(i\omega)| = \frac{1}{\sqrt{(1 - \omega^2 LC)^2 + \omega^2 R^2 C^2}},
$$

que tem um máximo em  $\omega = \omega_0 = \frac{1}{\sqrt{LC}}$ , que é a frequência de ressonancia natural do circuito RLC. Para nossos propósitos,  $\frac{\omega_p}{2}$  $\frac{\partial p}{2}$  é próximo de  $\omega_0$ , mas não necessariamente igual. A condição de Brakhausen,

$$
|\frac{Vc}{Vs}| = 1,
$$

seja satisfeita é preciso que

$$
f_p = 2\sqrt{(1 - \omega^2 LC)^2 + \omega^2 R^2 C^2},
$$
 (e.1)

a equação (e.1) define a primeira linha de instabilidade do oscilador paramétrico considerando ganho unitário do multiplicador. Observe que quando  $\omega = \omega_0$ , válido para  $\omega^2 R^2 C^2 << 1$ , há um valor mínimo para *f<sub>pmin</sub>*=2ωRC, então temos que ter um valor de capacitância muito pequena, a não ser que possamos utilizar  $f_p$  muito grande.

Utilizando um alto valor de indutância nosso circuito será mais seletivo devido ao aumento do fator de qualidade, portanto na multiplicação de  $\frac{\omega_p}{2}$  $\frac{\partial p}{2}$  por  $\omega_p$  a componente  $\frac{3\omega}{2}$  será rejeitada pelo circuito RLC. Portanto o circuito do oscilador paramétrico sempre será forçado a oscilar em ω*p*  $rac{p}{2}$ .

## *APENDICE F -- Analogia eletr ˆ onica do sistema de ˆ Lorenz*

Este apêndice o procedimento de como projetar circuitos com aplificadores operacionais que implementam equações diferenciais lineares. Nossa proposta é implementar o sistema de Lorenz com o objetivo de reporduzir com o circuito os atratores de Lorenz.

O sistema de Lorenz consiste num modelo simplificado do comportamento da atmosfera: simula o comportamento de um fluido em um plano retangular, cuja temperatura do lado inferior é maior que a do superior, gerando correntes térmicas de convecção. O sistema de Lorenz é dado por

$$
\frac{dX}{dt} = -\sigma(X - Y),
$$
  
\n
$$
\frac{dY}{dt} = \rho X - Y - YZ,
$$
  
\n
$$
\frac{dZ}{dt} = XY - \beta Z,
$$

onde  $X$  é a intensiddae do movimento convectivo, Y diferença de temperatura entre correntes ascendentes e descendentes na horizontal, Z a distribuição de temperatuta na vertical,  $\sigma$ relação entre a viscosidade e a condutividade térmica, ou número de Prandat,  $\rho$  proporcional a diferença de temperatura entre os lados inferior e superior, ou número de Ryaleigh reduzido e  $\beta$  relação entre altura e a largura do retângulo. A seguir vamos plotar os gráficos das variáveis de estado do sistema para determinar o valor máximo de amplitude de cada variável  $(X, Y, Z)$ com valores iniciais  $X(0)=8$ ,  $Y(0)=8$  e  $Z(0)=27$ , temos que verificar se os limites de amplitudes são aceitáveis em um circuito eletrônico estabelecido pelo valor da tensão de alimentação

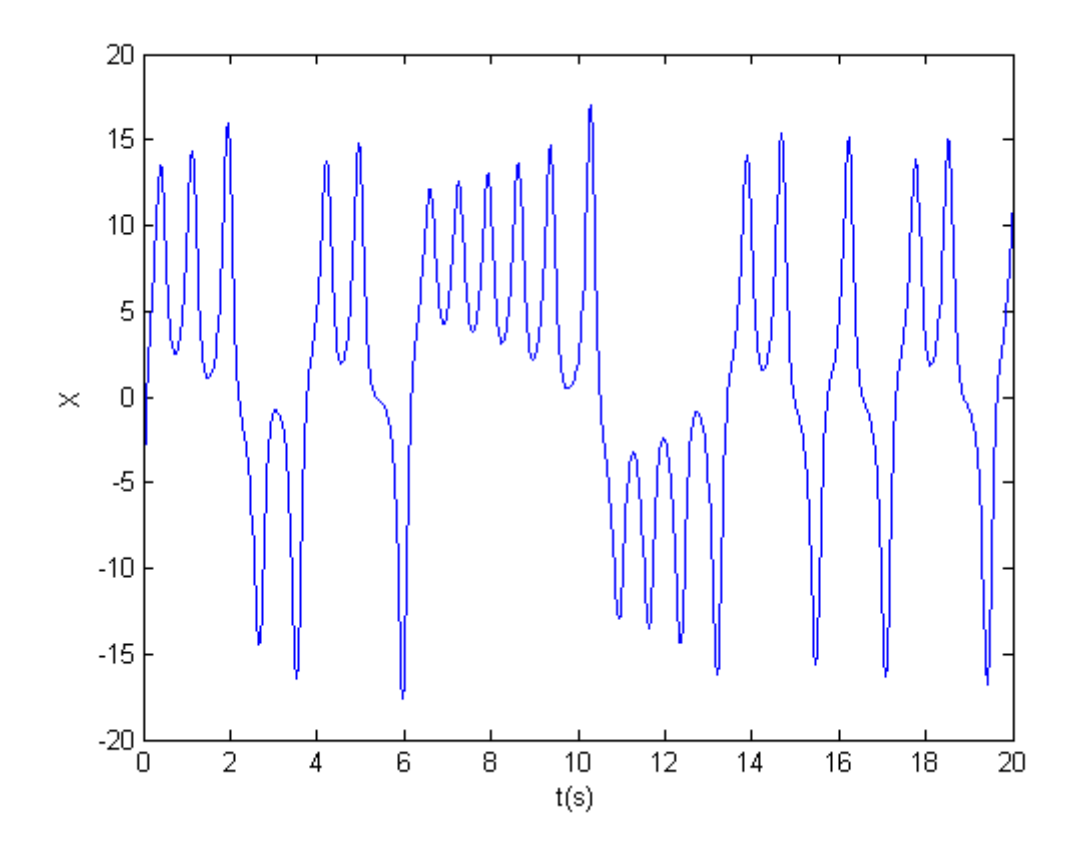

Figura F.1: Movimento do fluxo convectivo em relação ao tempo.

Pelos gráficos plotados os valores máximos de amplitudes de  $X(t)$ ,  $Y(t)$  e  $Z(t)$  ultrapasam o valor da alimentação disponível ∓12V, | *X<sub>max</sub>* | = 18, | *Y<sub>max</sub>* | = 24 e | *Z<sub>max</sub>* | = 45, a solução para este problema é fazer escalamento de amplitude que na realidade consisite em troca de variável, cosiderando as variáveis u, v e w, cujas amplitudes máximas não ultrapassem o valor de alimentação disponível, relacionadas com as variáveis originais X, Y e Z por um fator, que chamamos fator de escala em amplitude. atrbuindo que | *umax* |=| *vmax* |=| *wmax* |=5, obtemos

$$
\frac{X}{u} = \frac{|X_{max}|}{|u_{max}|} = \frac{18}{5},
$$

$$
X = 3, 6u,
$$

$$
\frac{Y}{v} = \frac{|Y_{max}|}{|v_{max}|} = \frac{24}{5},
$$

$$
Y = 4, 8v,
$$

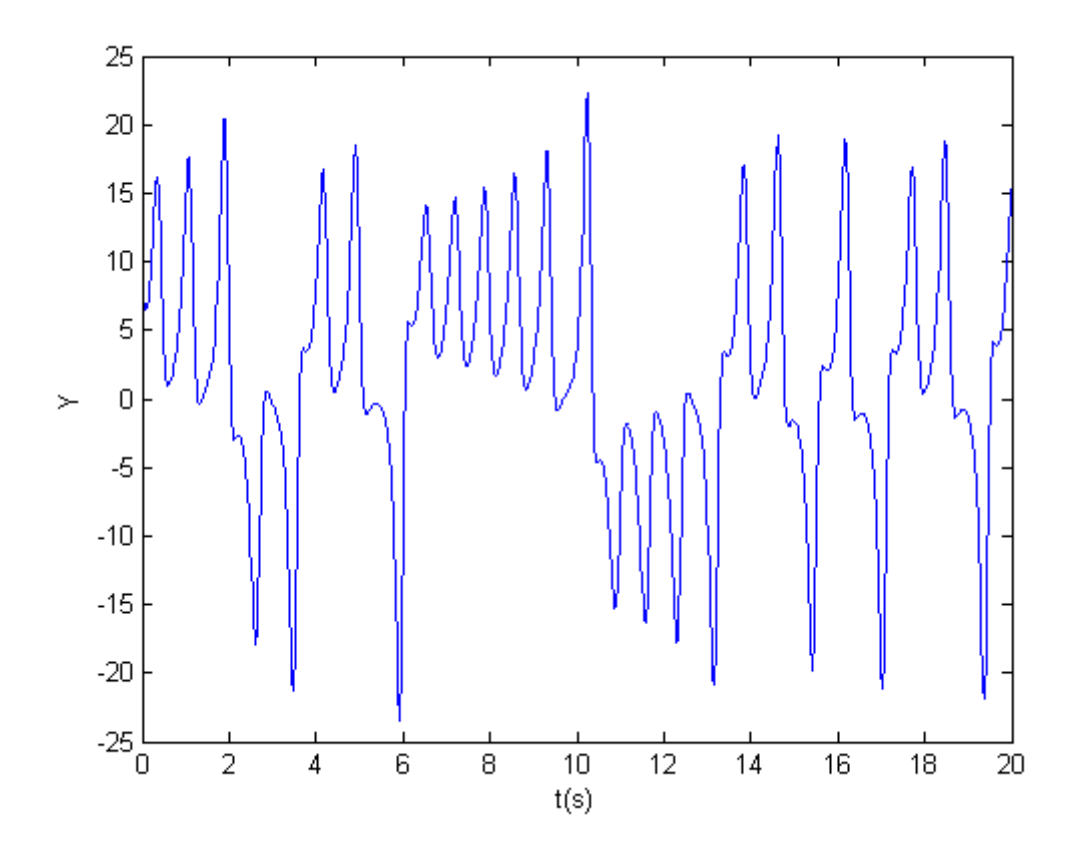

Figura F.2: Distribuição de temperatura na horizontal em relação ao tempo.

$$
\frac{Z}{w} = \frac{|Z_{max}|}{|w_{max}|} = \frac{45}{5},
$$

$$
Z = 9w,
$$

para σ=10, ρ=20 e β= $\frac{8}{3}$  $\frac{8}{3}$ , obtemos o sistema da forma

$$
\dot{u} = -10(3, 6u - 4, 8v),
$$

$$
\dot{v} = 21u - v - 6{,}75wu,\tag{f.1}
$$

$$
\dot{w} = 1,92uv - \frac{8}{3}w.\tag{f.2}
$$

A dinâmica do novo sistema é a mesma do sistema original de Lorenz, exceto pelas amplitudes das novas variáveis que não ultrapassam o valor estabelecido de 5.

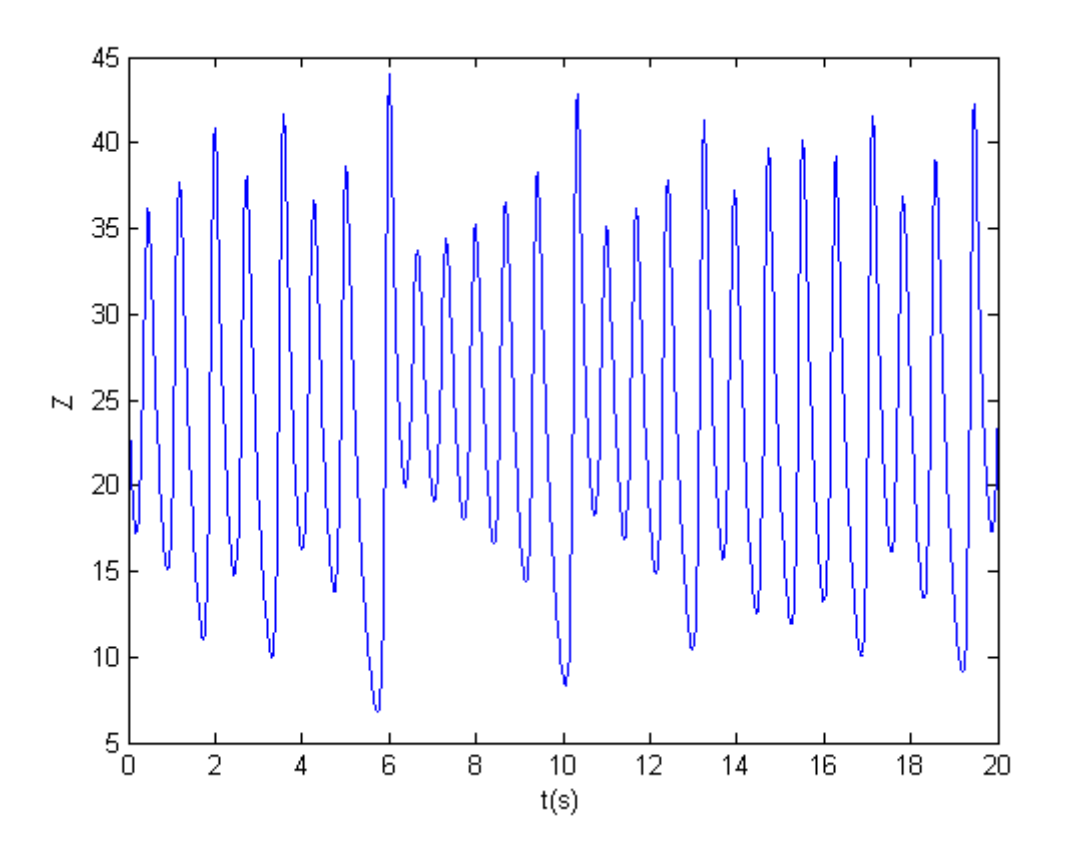

Figura F.3: Distribuição de temperatura na vertical em relação ao tempo.

No nosso circuito utilizaremos o multplicador analógico *AD633JN*, ver capítulo 2 subseção (2.1.2), a seguir temos que adaptar as Eqs.  $(f.5)$  e  $(f.6)$  à função de transferência do multiplicador, obtemos

$$
\dot{u} = -10(3, 6u - 4, 8v),
$$

$$
\dot{v} = 21u - v - 67, 5\frac{wu}{10},\tag{f.3}
$$

$$
\dot{w} = 19, 2\frac{uv}{10} - \frac{8}{3}w.
$$
\n(f.4)

Embora as variáveis escaladas não ultrapassem o valor máximo estabelecido, isto não que dizer que os valores intermediários não ultrapassem, causando problemas de saturação nos componentes e possibiliade de uma não linearidade indesejada. Portanto o sistema escalado deve

ser normalizado pelo maior valor de coeficiente, o sistema normalizado é da forma

$$
\dot{u} = -0,148u + 0,1975v,
$$

$$
\dot{v} = 0,311u - 0,0148v - \frac{wu}{10},\tag{f.5}
$$

$$
\dot{w} = 0,2844 \frac{uv}{10}uv - 0,0395w.
$$
\n(f.6)

Para implementar as equações diferências vamos utilizar o integrador de Miller com perdas, ver capítulo 2 subseção (2.2.7) a equação diferencial que o circuito simula, defenindo uma um resistor "R" e um capacitor "C" de base, reescalando as equações em termos dos parâmetros do circuito do integrador, obtemos

$$
-i = 0,148u - 0,1975v,
$$
  

$$
-i = \frac{1}{RC}(0,148u - 0,1975v),
$$

$$
-u = \frac{1}{C}(\frac{u}{6,75R} - \frac{v}{5R}),
$$
  
\n
$$
\dot{v} = \frac{1}{RC}(0,311u - 0,0148v - \frac{wu}{10}),
$$
\n(f.7)

$$
\dot{v} = \frac{1}{C} \left( \frac{u}{3, 2R} - \frac{v}{67, 5R} - \frac{wu}{10R} \right),
$$
\n
$$
- \dot{w} = \frac{1}{RC} (-0, 2844 \frac{uv}{10} uv + 0, 0395 w),
$$
\n
$$
(f.8)
$$

$$
-\dot{w} = \frac{1}{C} \left( -\frac{1}{3,5R} \frac{uv}{10} + \frac{w}{25,3R} \right).
$$
 (f.9)

O circuito completo é apresentado na Fig. (F.4) que simula o sistema de Lorenz, utilizando um osciloscópio podemos vizualizar os atratores de Lorenz, ver Fig. (F.5).

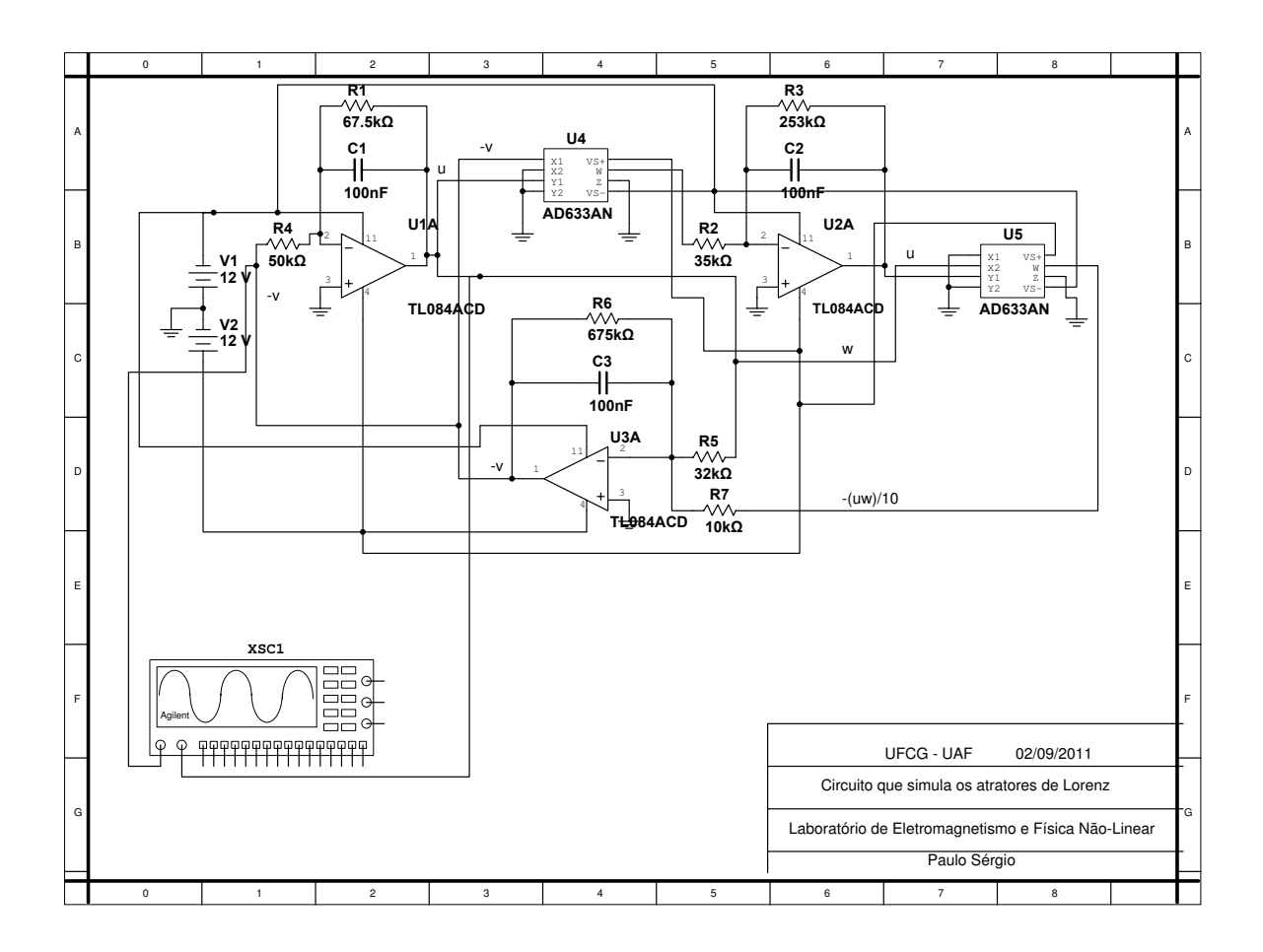

Figura F.4: Circuito completo que simula o sistema de Lorenz.

Os valores de "R" e "C" determinam a velocidade da dinâmica do sistema mais lenta ou mais rápido. O valor do resistor "R"adotado no circuito é  $10k\Omega$  e o capacitor "C" 100nF.

Utilizamos o programa Matlab para plotar os gráficos das variáveis X, Y, Z e o atrator de Lorenz.

```
%editor de texto%
function xprime = lorenz(t, x);
%LORENZ: Computes the derivatives involved in solving the
%Lorenz equations.
sig=10;
beta=8/3;
rho=28;
```
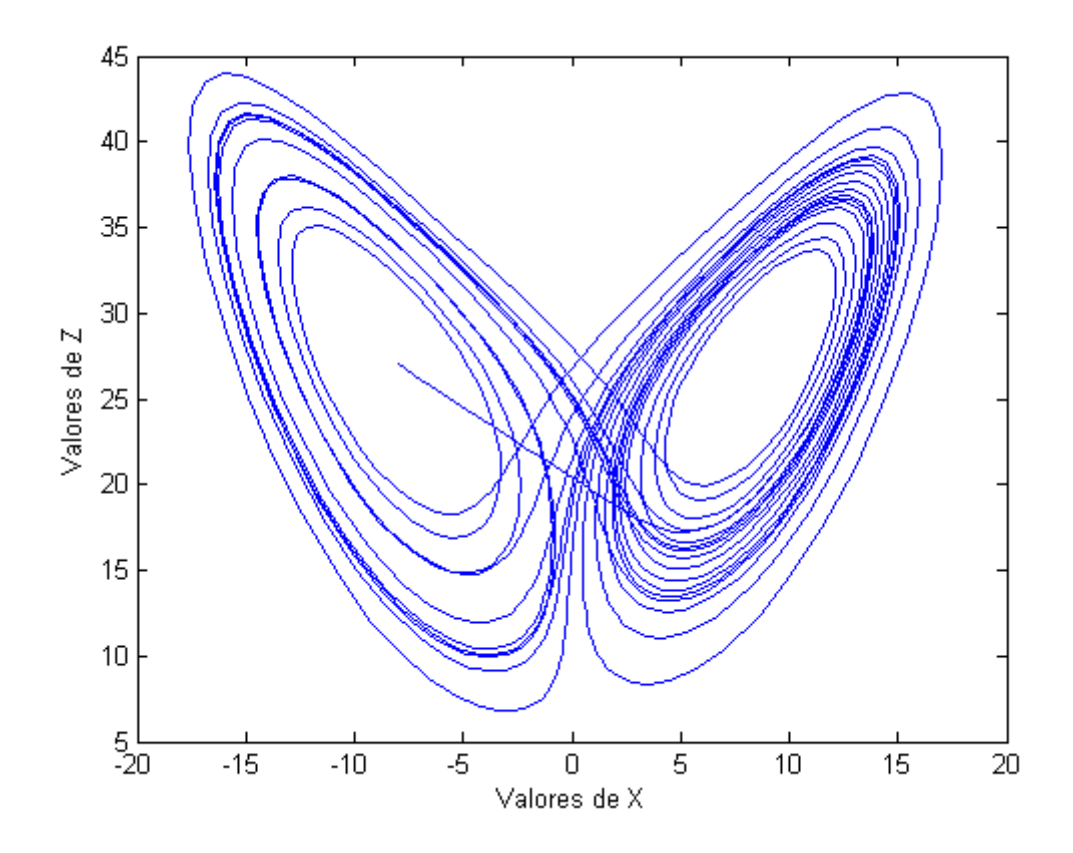

Figura F.5: Movimento convectivo do fluído em relação a distribuição de temperatura vertical.

 $xprime=[-sig*x(1) + sig*x(2); rho*x(1) - x(2) - x(1)*x(3); -beta*x(3) + x(1)*x(2)];$ 

%Janela de Comando% >>x0=[-8 8 27]; >>tspan=[0,20]; >>[t,x]=ode45(@lorenz,tspan,x0)  $>>plot(x(:,1),x(:,3))$  $\text{Pplot}(t, x(:,1))$  $\text{Pplot}(t, x(:,2))$  $>>plot(t,x(:,3))$ 

## *APENDICE G -- Curva de transic¸ ˆ ao experimental da ˜ 1 a zona de instabilidade*

Na figura abaixo apresentamos a linha de transição experimental da 1ª zona de instabilidade do oscilador paramétrico do amplificador paramétrico utilizado no capítulo 5.

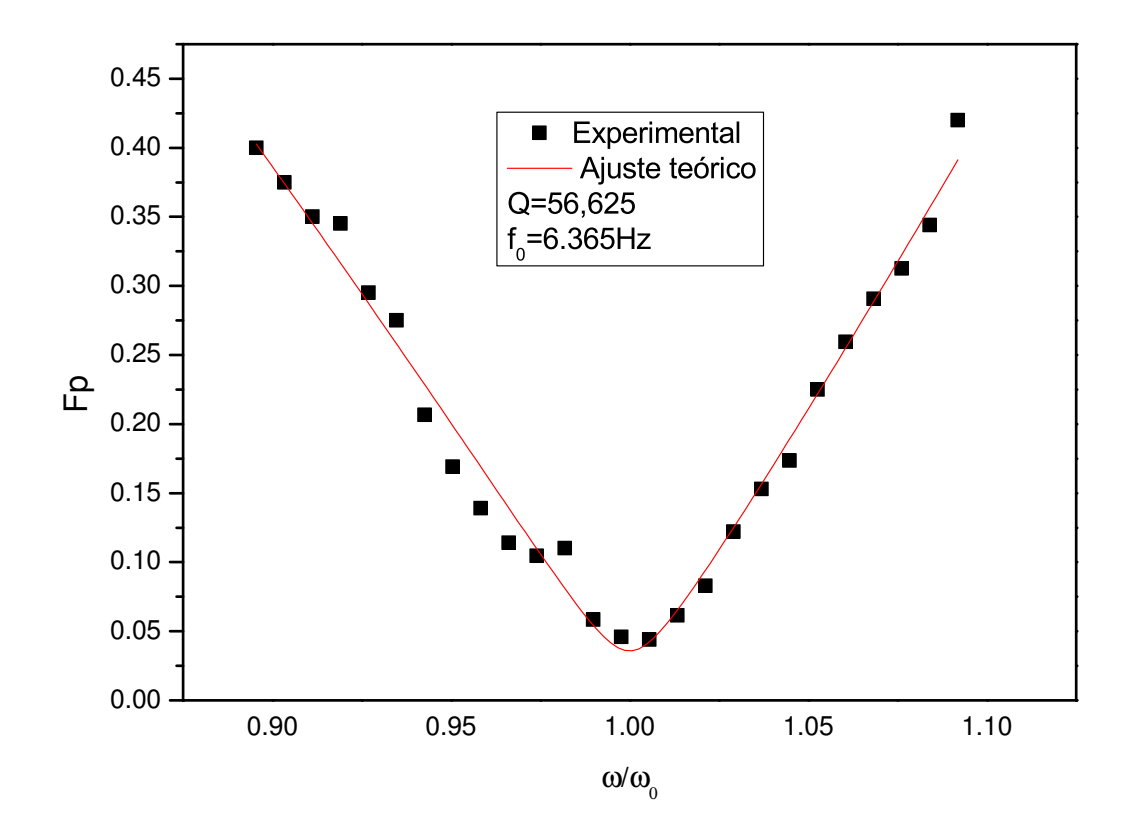

Figura G.1: Curva de transição experimental da primeira zona de instabilidade, com R=56 $\Omega$ , C=552pF e L=1H.

## *Bibliografia*

- [1] PROKHOROV, A. M. *Great Soviet Encyclopedia*. [S.l.]: Macmillan Reference USA, 1973.
- [2] FARADAY, M. "on a peculiar class of acoustical figures; and on certain forms assumed by groups of particles upon vibrating elastic surfaces". *Philos. Trans. of the Royal Soc. of London*, JSTOR, v. 121, p. 299–340, 1831.
- [3] MELDE, F. "Über Erregung stehender Wellen eines fadenförmigen Körpers"[On the excitation of standing waves on a string]". *Annalen der Physik und Chemie*, v. 109, n. 2, p. 193–215, 1859.
- [4] STRUTT, J. L. R. "On maintained vibrations". *Philos. Mag.*, v. 15, p. 229–235, 1883.
- [5] STRUTT, J. L. R. "On the maintenance of vibrations by forces of double frequency, and on the propagation of waves through a medium endowed with periodic structure". *Philosophical Magazine*, v. 24, p. 145–159, 1887.
- [6] GUTIERREZ-VEGA, J. et al. Mathieu functions, a visual approach. Amer. Journal of Phys., v. 71, p. 233, 2003.
- [7] ALEXANDERSON, E. F. "a magnetic amplifier for audio telephony". *Proceedings of the Institute of Radio Engineers*, v. 4, p. 101–149, 1916.
- [8] MUMFORD, W. Some notes on the history of parametric transducers. *Proceedings of the IRE*, IEEE, v. 48, n. 5, p. 848–853, 1960.
- [9] BURA, P. The degenerate and quasi-degenerate mode of parametric amplification. *Circuit Theory, IRE Transactions on*, IEEE, v. 7, n. 3, p. 200–210, 1960.
- [10] PAUL, W. Electromagnetic traps for charged and neutral particles. 1990.
- [11] RUGAR, D.; GRÜTTER, P. "mechanical parametric amplification and thermomechanical noise squeezing". *Phys. Rev. letters*, APS, v. 67, n. 6, p. 699–702, 1991.
- [12] R. Berthet,A. Petrosyan,; ROMAN, B. An analog experiment of the parametric instability. *Amer. Association of Phys. Teachers*, v. 70, n. 7, p. 744–749, 2002.
- [13] RULLI, C. C.; RINO, J. P. Oscilações paramétricas: uma simulação numérica. *Rev. Bra. de Ensino de F´ısica,Brasil*, v. 29, n. 1, p. 71–78, 2007.
- [14] BATISTA, A. A.; MOREIRA, R. S. N. Signal-to-noise ratio in parametrically driven oscillators. *Phys. Rev. E*, APS, v. 84, n. 6, p. 061121, 2011.
- [15] BATISTA, A. A. Cooling, heating, and thermal noise squeezing in a parametrically driven resonator. *Journal of Statistical Mechanics: Theory and Experiment*, IOP Publishing, v. 2011, p. P02007, 2011.
- [16] A. A. Batista, F. A. Oliveira; NAZARENO, H. N. Duffing oscillators: Control and memory effects. *Physical Review E*, APS, v. 77, n. 6, p. 066216, 2008.
- [17] ROCHA, R.; MARTINS-FILHO, L.; MACHADO, R. Electronic Analogy in Physics Teaching. *Rev. Bras. de Ensino de F´ısica*, SciELO Brasil, v. 27, n. 2, p. 211–218, 2005.
- [18] KIENITZ, K. H. *Analise de Circuitos ´* . Sao Paulo: Editora Manole Ltda. ˜
- [19] LUCHINSKY, D.; MCCLINTOCK, P.; DYKMAN, M. Analogue studies of nonlinear systems. *Reports on Progress in Phys.*, IOP Publishing, v. 61, p. 889, 1998.
- [20] ALEXANDER, C. *Fundamentos de Circuitos Eletricos ´* . Porto Alegre: Bookman, 2003.
- [21] BIRD, J.; QUEIROZ, L. D.; BARROSO, J. *Circuitos Eletricos: Teoria e Tecnologia ´* . Rio de Janeiro: CAMPUS.
- [22] JUNG, W. *Op Amp Applications handbook*. Burlington: Newnes, 2005.
- [23] HAYKIN, S.; VEEN, B. V. *Sinais e Sistemas*. São Paulo: Bookman, 2001.
- [24] KAL, S. *Basic Electronics Devices Circuits and It Fundamentals*. New Delhi: PHI Learning Pvt. Ltd., 2004.
- [25] CATHEY, J. *Dispositivos e Circuitos Eletronicos ˆ* . Sao Paulo: Bookman, 1994. ˜
- [26] CLAYTON, G.; CLAYTON, G.; WINDER, S. *Operational Amplifiers*. Burlington: Elsevier, 2003.
- [27] RAUT, R.; SWAMY, M. *Modern Analog Filter Analysis and Design: A Practical Approach*. Singapore: Wiley-VCH, 2011.
- [28] WATARI, K. *Mecanica Cl ˆ assica ´* . Sao Paulo: Editora Livraria da F ˜ ´ısica, 2004.
- [29] MONTEIRO, L. *Sistemas Dinâmicos*. São Paulo: Editora Livraria da Física, 2002.
- [30] PEASE, R. *Analog Circuits (World Class Designs)*. Burlington: Newnes, 2008.
- [31] ANTON, H.; BUSBY, R. *Algebra Linear Contempor ´ anea ˆ* . Sao Paulo: Bookman, 2006. ˜
- [32] ALMOG, R. et al. Signal amplification in a nanomechanical duffing resonator via stochastic resonance. *Applied Phys. letters*, AIP, v. 90, n. 1, p. 013508, 2007.
- [33] MCCONNELL, K. *Vibration Testing: Theory and Practice*. [S.l.]: Wiley-Interscience, 1995.
- [34] IOOSS, G.; JOSEPH, D. *Elementary stability and bifurcation theory*. New York: Springer, 1990.
- [35] HAUG, R. *Advances in Solid State Physics*. Hannover: Springer Verlag, 2008.
- [36] ARENDT, W.; SCHLEICH, W. *Mathematical Analysis of Evolution, Information, and Complexity*. [S.l.]: Vch Verlagsgesellschaft Mbh, 2009.
- [37] POOLE, D.; SALERNO, D. et al. *Álgebra linear*. São Paulo: Cengage Learning Editores, 2004.

[38] SEDRA, A.; SMITH, K. *Microelectronic circuits*. New York: Oxford University Press, USA, 1998.